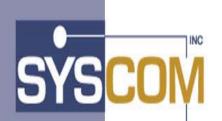

400 East Pratt Street Baltimore, Maryland 21202-3116 (410) 539-3737

# Advanced Image Solution+ Enterprise Edition

Version 1.0

# **Client Toolkit for FWA**

Installation and Systems Programmer Guide

# Table of Contents

| CONFIDENTIALITY STATEMENT                 |   |
|-------------------------------------------|---|
| TRADEMARKS AND SERVICE MARKS              |   |
| SOFTWARE PREREQUISITES FOR CLIENT TOOLKIT |   |
| COPYRIGHT                                 |   |
| PRODUCT ABBREVIATIONS                     |   |
| PRODUCT OVERVIEW                          |   |
| INSTALLATION PROCESS OVERVIEW             | 6 |
| UPLOAD THE SOFTWARE FROM THE TAPE         |   |
| DB2 ADMINISTRATION                        |   |
| CLIENT TOOLKIT DB2 TABLES                 |   |
| CREATE DB2 TABLES                         |   |
| INSERT DATA IN THE DB2 TABLES             |   |
| CICS ADMINISTRATION                       |   |
| SOFTWARE INSTALLATION                     |   |
| Modify the Included JCL                   |   |
| COMPILER OPTIONS FOR CLIENT TOOLKIT       |   |
| MODULE COMPILATION                        |   |
| Module Linkedits                          |   |
| BIND DB2 PLANS                            |   |
| GRANT DB2 PLANS                           |   |
| VTAM LU AND MODE DEFINITIONS              |   |
| TCP/IP CONFIGURATION                      |   |
| ODM CONFIGURATION                         |   |
| SECURITY CONSIDERATIONS                   |   |
| USER EXITS                                |   |
| CUSTOMER DATA EXIT                        |   |
| Introduction                              |   |
| Access                                    |   |
| Program Processing Logic                  |   |
| Parameter List Structure                  |   |
| FUNCTION SECURITY EXIT                    |   |
| Introduction                              |   |
| Access                                    |   |
| Program Processing Logic                  |   |
| Parameter List Structure                  |   |
| PREFETCH EXIT                             |   |
| Introduction                              |   |
| Access                                    |   |
| Program Processing Logic                  |   |
| Parameter List Structure                  |   |

| DELETE OBJECT EXIT                          |    |
|---------------------------------------------|----|
| Introduction                                |    |
| Access                                      |    |
| Program Processing Logic                    |    |
| Parameter List Structure                    |    |
| OPERATOR ADMINISTRATION SECURITY EXIT       |    |
| Introduction                                |    |
| Access                                      |    |
| Program Processing Logic                    |    |
| Parameter List Structure                    |    |
| WORK FLOW EXIT                              |    |
| Introduction                                |    |
| Access                                      |    |
| Program Processing Logic                    |    |
| Parameter List Structure                    |    |
|                                             | 10 |
| APPENDIX A: PROGRAM LIST                    |    |
| CICS MODULES                                |    |
| MIGRATION PROGRAMS                          |    |
| APPENDIX B: CLIENT TOOLKIT DB2 ARCHITECTURE | 11 |
|                                             |    |
| CLIENT TOOLKIT DATABASE INFORMATION         |    |
| CLIENT TOOLKIT DB2 PLAN                     |    |
| CLIENT TOOLKIT DB2 TABLE X-REF              |    |
| FLXAPPL - APPLICATION PROFILE               |    |
| FLXCOLL - COLLECTION/FORM                   |    |
| FLXDCMT - DOCUMENT PROFILE                  |    |
| FLXDLOG - DELETE/UNDELETE LOG               |    |
| AISDRSN - DELETE/UNDELETE REASONS           |    |
| AISDTAB - DEFAULT FOLDER TABS               |    |
| FLXELOG - ERROR LOG                         |    |
| FLXEXIT - USER DATA EXITS                   |    |
| FLXFLDR - FOLDER PROFILE                    |    |
| FLXGOPR - OPERATOR GROUP ASSIGNMENT         |    |
| FLXGRUP - FORM GROUP PROFILE                |    |
| FLXMSGS - CLIENT TOOLKIT MESSAGES           |    |
| AISOPAS - OPERATOR ASSIGNMENT               |    |
| FLXOPPF - OPERATOR PROFILE                  |    |
| FLXPROG - CLIENT TOOLKIT PROGRAM CODES      |    |
| AISRLTT - RLOB/ TRANSACTION TYPE            |    |
| FLXTABS - FOLDER TABS                       |    |
| FLXTRAN - CICS TRANSACTION IDS              |    |
| AISUNIT - UNIT CODE                         |    |
| AISUNRC - UNIT/ROUTE CODE                   |    |
| AISWORK - WORK DETAIL                       |    |
| APPENDIX C: ERROR MESSAGES                  |    |

# **Confidentiality Statement**

This document contains proprietary information and must therefore remain confidential among SYSCOM, Inc. and Customers who have executed the Client Toolkit software license agreement.

# **Trademarks and Service Marks**

The following terms used in this publication are registered trademarks or service marks of the IBM Corporation in the United States or other countries:

| CICS | DB2       | MVS/ESA |
|------|-----------|---------|
| TSO  | ImagePlus | FAF     |
| ISPF | IODM      | FWA     |

# **Software Prerequisites for Client Toolkit**

The following software components and release levels are required for Client Toolkit:

- OS/390 2.8 or higher
- Transaction Server 1.3 or higher
- DB2 6.1 or higher
- Content Manager ImagePlus 3.1 or higher
- FWA front end application

# Copyright

The entire contents of this manual are copyright 1999, 2001 by SYSCOM, Inc. All rights reserved.

# **Product Abbreviations**

The following is an approved abbreviation for the Syscom AIS+ Enterprise Edition product name used in this publication and the full product name to which the abbreviation refers:

- AIS+ Is an abbreviation for Syscom AIS+ Enterprise Edition
- AIS+ EE Is an abbreviation for Syscom AIS+ Enterprise Edition

# Introduction

Welcome to SYSCOM's AIS+ EE 1.0 Client Toolkit software. This manual will guide you through the installation and verification process.

The Client Toolkit provides a set of API's that integrate with ImagePlus and FAF. Communications to the mainframe are accomplished via TCP/IP or APPC over SNA.

# **Product Overview**

The Client Toolkit provides the following workstation API's:

- **Document List:** Returns a list of documents based on the criteria passed from the workstation API (i.e., Folder ID, Document Type, Tab Name, Start Date, End Date).
- **Folder List:** Returns a list of folders, based on full or partial primary and secondary index values passed from the workstation API.
- Folder Note List: Returns a list of folder notes based on the criteria passed from the workstation API (i.e., Folder ID, Start Date and Time, End Date and Time).
- **Folder Note View:** Returns a folder note based on the folder note information passed from the workstation API (i.e., Note Time Stamp).
- Folder Note Add: Adds a folder note to the FAF application based on the information passed from the workstation API (i.e., Short Description, Note Text).
- **Folder Note Delete:** Deletes a folder note based on the information passed from the workstation API (i.e., Note Time Stamp).
- Note List: Returns a list of folder notes based on the criteria passed from the workstation API (i.e., Folder ID, Start Date and Time, End Date and Time).
- **Document View**: Displays the documents selected from Document List or based on the passed values from the workstation API (i.e., Folder ID, Document Type, Tab Name, Start Date, End Date).
- **Document Print**: Prints the documents selected from Document List or based on the passed values from the workstation API (i.e., Folder ID, Document Type, Tab Name, Start Date, End Date).
- **Document Fax**: Fax documents selected from the Document List.
- Folder Update: Updates the folder primary index and secondary indexes based on the information passed from the workstation API (i.e., Folder ID, Secondary Index 1 (one), Secondary Index 2 (two) and Secondary Index 3 (three) ).
- **Document Copy/Move:** Copies or moves a document from one folder to another based on the document information passed from the workstation API.
- **Document Delete/UnDelete:** Deletes or undeletes (if applicable) a document from one folder based on the document information passed from the workstation API.

- **Get Work:** Provides the ability to present document(s) to the operator that has been assigned to work on them. The documents are presented for one Folder ID at a time.
- List Queue: Allows for the list of queued items for a particular route unit, folder ID, operator assigned, or route code.
- Work Management: Provides workflow functions for a document or a batch of documents such as route, hold, assign, un-assign, and drop.
- **Operator Assignment:** Provides the ability to add new queues to or remove work queues (route code/unit code) from a given operator.
- **Document History:** Allows for the viewing of history events associated with a document.
- **Document Modify:** Allows for the modification and update of object specific fields such as Receive Date, Priority, Security Class, Object Description, and routing.
- **Operator Profile:** Provides the ability to add new operators to your application, modify profiles of existing operators and delete operators which are no longer needed.
- **Form Profile:** Provides the functions that enable you to view, update or add a form profile.

# **Installation Process Overview**

There is certain site specific information (ie. system libraries, DB2 authorities, data set naming standards) that you will need to have available during the installation process. Write your site specific information in the table below to use as a reference throughout the install process.

| JCL Parameter                       | Description                                                                                                   | Your Company's Value |
|-------------------------------------|----------------------------------------------------------------------------------------------------|----------------------|
| Client Toolkit SOURCE LIBRARY       | For Client Toolkit source members                                                                             |                      |
| Client Toolkit OBJECT LIBRARY       | For Client Toolkit Object modules.                                                                            |                      |
| Client Toolkit CICS LOAD LIBRARY    | For Client Toolkit CICS load modules.                                                                         |                      |
| Client Toolkit COPY LIBRARY         | For Client Toolkit Copybook modules.                                                                          |                      |
| Client Toolkit BATCH LOAD LIBRARY   | For Client Toolkit Batch load modules.                                                                        |                      |
| Client Toolkit DBRM LIBRARY         | For Client Toolkit DBRM modules.                                                                              |                      |
| Client Toolkit INSTALL BASE LIBRARY | For Client Toolkit install modules.                                                                           |                      |
| DB2 LOAD LIBRARY                    | Your DB2 load library that contains DB2's IKJEFT01 program                                                    |                      |
| DB2 RUNTIME LIBRARY                 | Your DB2 runtime library. If the library is concatenated in the system link, then this entry is not required. |                      |
| DB2 DBRM LIBRARY                    | Your DB2 system DBRM library                                                                                  |                      |
| DB2 SUBSYSTEM ID                    | The 4 character DB2 subsystem ID Client<br>Toolkit will be running under                                      |                      |
| DB2 VERSION                         | The DB2 version Client Toolkit will be running under                                                          |                      |
| VCAT CATALOG                        | The catalog Client Toolkit will be running under                                                              |                      |
| SQL OWNER ID                        | The DB2 administrative owner in building<br>the Client Toolkit database and associated<br>components          |                      |
| STOGROUP NAME (DATA)                | The storage group that will contain the Client Toolkit DB2 data                                               |                      |
| STOGROUP NAME (INDEX)               | The storage group that will contain the Client Toolkit DB2 indexes                                            |                      |
| STOGROUP VOLSERS (DATA)             | The DASD volumes used by the DATA STOGROUP                                                                    |                      |
| STOGROUP VOLSERS (INDEX)            | The DASD volumes used by the INDEX STOGROUP                                                                   |                      |
| DATABASE NAME                       | The database name you will assign to Client Toolkit                                                           |                      |
| FAF API VERSION                     | The IBM FAF API version Client Toolkit will be running under                                                  |                      |
| FAF DBRM LIBRARY                    | The FAF DBRM library                                                                                          |                      |
| FAF OWNER ID                        | The DB2 Administrator owner used when the FAF tables were created                                             |                      |

Depending upon your site's policies and standards, one or more individuals may be required to install this product. The installation procedure is relatively simple and straight forward. If you are the one individual who is tasked to perform the installation, you must have the ability and authority at either the DB2 SYSADM (build everything) or DBADM (build all but the storage group) level. We will discuss this further in detail when installing the Client Toolkit database. You will also need the ability to add new IBM CICS PPT, PCT, and RCT table entries to the Client Toolkit-targeted IBM CICS region. But foremost, you need access to IBM TSO to perform these functions.

# **Upload the Software from the Tape**

The first file on the tape contains the installation JCL job stream to unload the tape's files into the libraries you will target to eventually hold the Client Toolkit software. The sample JCL below should be coded and run to extract the first file into a PDS member capable of being edited.

```
//jobname JOB (accounting),'label',CLASS=?,
     MSGCLASS=?,NOTIFY=?,REGION=?
//GENER EXEC PGM=IEBGENER
//SYSUT1 DD DSN=FLXEE10.UNLOAD.JCL,
       DISP=OLD,
11
//
       LABEL=(1,SL),
//
       UNIT=?,
//
       VOL=SER=FLXEE1,
       DCB=(LRECL=80,RECFM=FB,BLKSIZE=3120)
//
//SYSUT2 DD DSN=?,
//
       DISP=?.
//
       SPACE=?,
//
       UNIT=?.
//
       DCB=(RECFM=?,LRECL=?,BLKSIZE=?)
//SYSIN DD DUMMY
11
```

The installation JCL stream should now be in a position to be modified. As you will see, the stream is a lengthy, yet simple set of PROCs. The FLXLOAD JCL stream will load all members into their correct location after allocating the following datasets:

- An Installation library named *FLXEE10.INSTLIB* with the following characteristics: DCB=(DSORG=PO,RECFM=FB,LRECL=80,BLKSIZE=3120) SPACE=(3120,(250,250,30),,,ROUND)
- A Copybook library named *FLXEE10.CPYLIB* with the following characteristics: DCB=(DSORG=PO,RECFM=FB,LRECL=80,BLKSIZE=3120) SPACE=(3120,(500,250,60),,,ROUND)
- A Source library named *FLXEE10.SRCLIB* with the following characteristics: DCB=(DSORG=PO,RECFM=FB,LRECL=80,BLKSIZE=3120) SPACE=(3120,(500,250,60),,,ROUND)
- A SPUFI library named *FLXEE10.SPUFILIB* with the following characteristics: DCB=(DSORG=PO,RECFM=FB,LRECL=80,BLKSIZE=3120) SPACE=(3120,(250,250,07),,,ROUND)
- A DBRM library named *FLXEE10.DBRMLIB* with the following characteristics: DCB=(DSORG=PO,RECFM=FB,LRECL=80,BLKSIZE=3120) SPACE=(3120,(500,250,50),,,ROUND)
- A Object library named *FLXEE10.OBJLIB* with the following characteristics: DCB=(DSORG=PO,RECFM=FB,LRECL=80,BLKSIZE=6160) SPACE=(6160,(1500,250,80),,,ROUND)

Please review the JCL and make any modifications necessary to conform to your site's naming conventions and standards. The bolded "*FLXEE10*" above is defaulted in the JCL and should be modified to conform to your sites high-level qualifier standards. If your site does not permit this form of dataset allocation, you will have to modify the 'DD' statements and space parameters accordingly.

After all of the modifications are completed, submit the FLXLOAD job and verify that each step completes with a condition code of zero (0). If a condition code other than zero is encountered, correct the problem and rerun the job. If you are building the PDS's within the job, delete and uncatalog them first, otherwise you may experience additional JCL errors upon the next execution.

# **DB2** Administration

This section assumes that the FAF API database has been fully installed. The FAF API database structure allows for multiple tablesets for some of the larger tables. Refer to the <u>IBM SAA</u> <u>ImagePus Folder Application Facility MVS/ESA Application Programming Interface System</u> <u>Programmer's Guide</u> for a more detailed explanation of tablesets. There are three options available to assure that the Client Toolkit takes advantage of these tablesets.

(1) Create all tablesets for the FAF API tables. For the tablesets that will not be used, you should set them up with minimal space. This is the suggested option because it only requires altering the space on the tables and indices within the tableset when creating an application with a new tableset. An additional advantage is dropping and creating synonyms or rebinding any plans will not be necessary.

(2) Create only the tablesets that you will be using and create synonyms for the other tablesets. This option is best if you cannot spare the minimum space required to create all the tablesets. Unfortunately, the synonyms must point to existing tables. Therefore, there is a risk of someone setting up a test application pointing to an assumed test tableset that is really a production tableset.

(3) Create only the tablesets that you will be using and specify VALIDATE(RUN) in all the binds. This option will cause all DB2 validations to occur at run time, instead of bind time, which will detrimentally affect performance.

# Client toolkit DB2 tables

There are jobs and SPUFI members that need to be executed to install the Client Toolkit database architecture. These jobs need to be modified to conform to your site's job card requirements and point to the appropriate DBRM, DB2, system and application libraries. In addition, the space and bufferpool assignments must be modified to meet your application's requirements. For detailed information on the Client Toolkit tables, refer to Appendix B of this manual.

The table below lists all of the jobs and their functions and includes a column to check off when each job completes (this will assure that no job is missed accidentally). Under the Job Function heading, there are also some modification issues addressed for each individual member. These jobs are not designed to run parallel and must run in the sequence displayed on the chart.

After all of the modifications are completed, submit each job and verify that each step completes with a condition code of zero. You should also walk through the output to verify that all DB2 components were built correctly. Potential non-zero condition codes will appear if you are not authorized to perform all of the functions within the job stream, rerun the job without first deleting the previously established database contents, or your supplied parameters are not permissible for your site's standards.

# Create DB2 tables

| JOB NAME                | JOB FUNCTION                                                                                                    | EXECUTE SUCCESSFUL (\/) |
|-------------------------|----------------------------------------------------------------------------------------------------|-------------------------|
| BFLXTGRP                | Builds the storage group and database where the tables and<br>indices will reside. It is recommended that the Client Toolkit<br>database reside within the same storage group that was<br>defined when the IBM FAF's database was installed. If you<br>choose to have a different storage group for Client Toolkit<br>table, both the data and indices can reside in the same group<br>of DASD. |                         |
| FLXTABLS                | Define the tablespaces, create the tables and indexes for the following Client Toolkit tables:                                                                                                    |                         |
|                         | FLXAPPL                                                                                                    |                         |
|                         | FLXCOLL                                                                                                    |                         |
|                         | FLXDCMT                                                                                                    |                         |
|                         | FLXDLOG                                                                                                    |                         |
|                         | FLXDRSN                                                                                                    |                         |
|                         | FLXDTAB                                                                                                    |                         |
|                         | FLXFLDR                                                                                                    |                         |
|                         | FLXGOPR                                                                                                    |                         |
|                         | FLXGRUP                                                                                                    |                         |
|                         | FLXMSGS                                                                                                    |                         |
|                         | FLXOPPF                                                                                                    |                         |
|                         | FLXTABS                                                                                                    |                         |
|                         | FLXTRAN                                                                                                    |                         |
| FAFVIEW                 | Create the view of the RLOB/Transaction Type table (FLXRLTT) on FAF table EYPTWRTT.                                                                                                    |                         |
| FAFVIEWW<br>(Workflow)  | Create the views of the Client Toolkit Workflow tables on the FAF tables.                                                                                                    |                         |
| (Workhow)               | Client Toolkit tables FAF tables                                                                                                    |                         |
|                         | FLXOPAS EYPTWEAS                                                                                                    |                         |
|                         | FLXUNIT EYPTWUNT                                                                                                    |                         |
|                         | FLXUNRC EYPTWURC                                                                                                    |                         |
|                         | FLXWORK EYPTWDET                                                                                                    |                         |
| BFLXELOG                | Define the tablespace, create the table and index for the Client<br>Toolkit Error Log table.                                                                                                    |                         |
| BFLXEXIT                | Define the tablespace, create the table and index for the Client<br>Toolkit User Exits table.                                                                                                    |                         |
| BFLXPROG                | Define the tablespace, create the table and index for the Client<br>Toolkit Program Function Codes table.                                                                                                    |                         |
| BFLXWKST or<br>VFLXWKST | If FaxRouter is installed, run the SPUFI member VFLXWKST to create the Client Toolkit fax server IDs table FLXFXWK as a view on table FAXWKST.                                                                                                    |                         |
|                         | If FaxRouter is not installed, run job BFLXWKST to create<br>the Client Toolkit fax server IDs table FLXFXWK.                                                                                                    |                         |

| GRANT                 | This is a SPUFI member that can be used to grant access to the Client Toolkit tables.                 |  |
|-----------------------|----------------------------------------------------------------------------------------------------|--|
| GRANTWK<br>(WorkFlow) | This is a SPUFI member that can be used to grant access to<br>the Client Toolkit tables for WorkFlow. |  |
| CRESYNON              | This is a SPUFI member that can be used to create SYNONYMS for the Client Toolkit tables.             |  |
| CRESYNW<br>(WorkFlow) | This is a SPUFI member that can be used to create SYNONYMS for the WorkFlow Client Toolkit tables.    |  |

# **Insert Data in the DB2 tables**

After all the tables are successfully created, run the following jobs and SPUFI members to insert data in the Client Toolkit front-end tables. Before running the SPUFI members, verify that the application ID code is changed to the FWA application ID code that will be accessed from Client Toolkit. Refer to Appendix B for detailed information of each column in the Client Toolkit tables. The following jobs/SPUFI members must be executed in the order that they are described below:

| JOB NAME               | JOB FUNCTION                                                                                                    | EXECUTE SUCCESSFUL (\/ ) |
|------------------------|----------------------------------------------------------------------------------------------------|--------------------------|
| INSAPPL                | Inserts the application profile entry. The APPL_ID and APPL_ID_CD must be the same as the FWA Application Id code being converted.                                                                                                    |                          |
| INSTRAN                | Insert an entry for the FAF transaction that is called when the document print or view request functions fail. For FWA customers, the value of column TRAN_USER_TRAN must be '\$BT1'.                                                                                                    |                          |
| INSOPPF                | Insert the operator profile entry for an application.                                                                                                    |                          |
| INSDRSN                | Insert the delete reason codes for an application                                                                                                    |                          |
| FLXJDCMT               | FLXJDCMT is a job that executes the program FLXCDCMT, which migrates the form profiles from FWA table ENTTTFRM to Client Toolkit table FLXDCMT for a specific application. The application ID code must be specified in the parm member FLXPARM1, contained in the INSTALL dataset.                                                                                                    |                          |
|                        | <u>Note</u> : Link edit the FLXCDCMT module and bind it before running the job. Refer to the Software Installation section of this manual.                                                                                                    |                          |
| INSFLDR or<br>FLXJFLDR | To insert the Folder Type profiles for an application, perform either of these tasks:                                                                                                    |                          |
|                        | Run SPUFI member INSFLDR to insert folder profiles in table FLXFLDR.                                                                                                    |                          |
|                        | Run job FLXJFLDR that executes program FLXCFLDR,<br>which creates entries in the FLXFLDR table for folder profiles<br>in FWA for a specified application. The application ID code<br>must be specified in the parm member FLXPARM1. Parm<br>member FLXPARM2 specifies the 8-character folder type in<br>FWA and the 2-character folder type that will be created for<br>each folder profile in the Client Toolkit. |                          |
|                        | <u>Note</u> : Link edit the FLXCFLDR module and bind it before<br>running the job. Refer to the Software Installation section of<br>this manual.                                                                                                    |                          |
| INSTABS or<br>FLXJTABS | To Insert the Tab profiles for an application, perform either of these tasks:                                                                                                    |                          |
|                        | Run SPUFI member INSTABS to insert tab profiles in table FLXTABS.                                                                                                    |                          |
|                        | Run job FLXJTABS that executes program FLXCTABS, which creates entries in the FLXTABS table from tab profiles in FWA for a specified application. The application ID code must be specified in the parm member FLXPARM1.                                                                                                    |                          |
|                        | <u>Note</u> : Link edit the FLXCFLDR module and bind it before running the job. Refer to the Software Installation section of this manual.                                                                                                    |                          |

| FLXJGROP | FLXJGROP is a job that executes the program FLXCGROP, which creates entries in the FLXGROP for each operator in a specified application. Each operator is assigned a default group code. The application ID code must be specified in the parm member FLXPARM1.<br><u>Note</u> : Link edit the FLXCGROP module and bind it before running the job. Refer to the Software Installation section of this manual. |  |
|----------|----------------------------------------------------------------------------------------------------|--|
| INSPROG  | Insert the program function codes. Do not modify any of these values.                                                                                                    |  |
| INSEXIT  | An entry must be made in the FLXEXIT table for each FWA application. Entries for Client Toolkit applications are optional if user exits are not being utilized. An exit flag of 'F' will result in a FWA exit call. An exit flag of 'A' will result in an AIS+ exit call. An exit flag of 'X' will cause the exit processing to be bypassed.                                                                  |  |
| INSMSGS  | Insert the Client Toolkit error message codes. If you will be<br>passing any message codes from the user exits, they must be<br>inserted into the FLXMSGS table. It is recommended that the<br>first three characters of these message codes are not 'FLX'.                                                                                                    |  |

# **CICS Administration**

Included in your installation library are several members used to set up the AIS+ EE 1.0 Client Toolkit in your CICS region. Sample JCL is provided to load CICS definitions (includes all PPT and PCT entries for the Client Toolkit). Your communications protocol will determine the member(s) that should be used to install your PPT, PCT and RCT entries.

1. PPT and PCT Entries

In an SNA environment (APPC), use member FLXCSDAP. This member contains PPT and PCT entries for the APPC communications program, FLAPPC1P.

In a TCP/IP environment, use member FLXCSDTC. This member contains PPT and PCT entries for the TCP/IP communications program, FLTCIP1P.

In either environment, use member FLXCSDWK for workflow implementation.

2. RCT entries

In an SNA environment (APPC), use member FLXRCTA. This member creates an entry for transaction FLAP and associates it with the plan for the APPC communications program, FLAPPC1P. In a TCP/IP environment, use member FLXRCTT. This member creates an entry for transaction FLIP and associates it with the plan for the TCP/IP communications program, FLTCIP1P.

The FLXRCT\* member should be included in your normal RCT stream and reassembled to include the entries required for the AIS+ Client Toolkit.

Include the Client Toolkit CICS load library in your CICS startup deck. It is recommended to install the Client Toolkit in the same region where AIS+ EE is installed.

# **Software Installation**

# Modify the Included JCL

The AIS+ EE 1.0 Client Toolkit software is shipped with sample JCL to linkedit the object modules into your AIS+ load libraries. The sample JCL called LINKCICS is located in the INSTALL dataset. Modify the members to conform to your site's JCL standards, including job card requirements and references to the appropriate system and application libraries.

The sample source modules for the user exits are provided.

# **Compiler Options for Client Toolkit**

The Client Toolkit software is generated using the following compiler options:

DB2 SQL Precompiler options:

- APOST
- APOSTSQL
- FLAG(I)
- HOST(COB2)
- LINECOUNT(60)
- MARGINS(8,72)
- ONEPASS
- OPTIONS
- PERIOD
- NOSOURCE
- STDSQL(NO)
- SQL(DB2)
- NOXREF

**NOTE**: If your installation defaults are other than ISO, please include the following precompiler options as well:

- DATE(ISO)
- TIME(ISO)

IBM VS COBOL II options:

- NOADV
- APOST
- AWO
- BUFSIZE(4096)
- NOCMPR2
- COMPILE
- DATA(31)
- NODBCS
- NODECK
- NODUMP
- NODYNAM
- NOEXIT
- NOFASTSRT

- NOFDUMP
- FLAG(I)
- NOFLAGMIG
- NOFLAGSAA
- NOFLAGSTD
- LANGUAGE(EN)
- LIB
- LINECOUNT(60)
- NOLIST
- NOMAP
- NONAME
- NONUMBER
- NUMPROC(PFD)
- OBJECT
- OFFSET
- NOOPTIMIZE
- OUTDD(SYSOUT)
- RENT
- RESIDENT
- SEQUENCE
- SIZE(MAX)
- SOURCE
- SPACE(1)
- NOSSRANGE
- NOTERM
- NOTEST
- TRUNC(OPT)
- NOVBREF
- NOWORD
- XREF(FULL)
- ZWB

Link Edit Parameters:

- AMODE(31)
- RMODE(ANY)

# Module Compilation

- If user exits will be used, either modify the source stub members provided or create copies of the members and modify them.
- Submit the COMPCICS JCL stream to compile any customized exit members. This member contains a step for DB2 precompiling, so if the user exits have DB2 access, use this job for them as well. If the user exits do not have DB2 access, make a copy of this JCL member, remove the DB2 precompile step, and submit for each of the non-DB2 exits.

# Module Linkedits

- Assure that all object modules have been successfully unloaded from the files provided. Refer to Appendix A of this manual for a list of modules.
- Run job LINKCICS located in the install library. These jobs will link all the modules in the application. Make sure that the JCL streams have been modified prior to running them to conform to your shop standards. **Be sure to only include FLAPPC1P member if using APPC or FLTCIP1P if using TCP/IP**.
- Additionally, if running workflow, the link member LINKWORK must also be run to add the workflow programs.
- Run job LINKBTCH to link the Client Toolkit batch conversion programs for an existing FWA application.

| If                    | Run Plan | Successful() |
|-----------------------|----------|--------------|
| APPC/Workflow         | BNDCWA21 |              |
| APPC/WF/FAX           | BNDFWA21 |              |
| APPC no WF/ no Fax    | BNDCIA21 |              |
| APPC/FAX no Workflow  | BNDFIA21 |              |
| TCPIP/Workflow        | BNDCWT21 |              |
| TCPIP/WF/FAX          | BNDFWT21 |              |
| TCPIP no WF/ no Fax   | BNDCIT21 |              |
| TCPIP/FAX no Workflow | BNDFIT21 |              |

#### **Bind DB2 Plans**

- Update member PACKAUTH in the install library to adhere to your shops standards. Use DB2 interactive SPUFI to run SPUFILIB member PACKAUTH. This member will set up a package collection and grant authority to the packages in this collection.
- Update and submit the BINDBTCH JCL job stream to bind the batch DB2 plans. Verify that each step completes with a condition code of zero (0). If not, the job may be rerun from the start.

#### **Grant DB2 Plans**

• Run SPUFI member GRANTPLN found in the installation library. Depending on whether APPC or TCP/IP is used, uncomment the appropriate GRANT statement and execute. Plan FLAPPC1P is used for APPC and plan FLTCIP1P is used for TCP/IP.

# VTAM LU and Mode Definitions

The AIS+ EE GUI Client can communicate with the AIS+ EE Client Toolkit host modules that reside in the FAF region via APPC communication protocol. The Client Toolkit uses dependent LU definitions with single session connections between CICS regions and the workstation DLL. Refer to Appendix E of this manual for a sample VTAM switched node definition. This configuration should be used as a sample only. Each site should create a PU definition that conforms to site standards and practices.

# **TCP/IP Configuration**

In order for the AIS+ EE GUI Client or Web Client to communicate with the AIS+ EE Client Toolkit on the host, the CICS TCP/IP Socket Interface must be configured and running in the same CICS region where ImagePlus FAF and AIS+ EE reside. Detailed instructions for installation are available in the IBM manual *TCP/IP for MVS: CICS TCP/IP Socket Interface Guide and Reference*. Once the installation jobs have been run, the socket configuration can be verified by running EZAC (socket configuration transaction).

Three listener parameters are of particular importance to the Client Toolkit TCP/IP environment:

- PORT This represents the port number the CICS Listener will use for accepting connections.
- TRANTRN Specify YES. Yes indicates that the transaction code from the Transaction Initial Message should be translated from ASCII to EBCDIC.
- TRANUSR Specify YES. Yes indicates that the user data from the Transaction Initial Message should be translated from ASCII to EBCDIC.

Once installed, the TCP/IP socket startup transaction EZAO should be executed. This will bring up the CICS TCP/IP Socket Interface in the CICS region. This can be verified by running the CICS active task list command, "CEMT I TASK", to make sure that the socket listener is up and running. The socket listener transaction, commonly known as CSKL, will be listed as a task in the task list. Please note that the configuration of the CICS TCP/IP Socket Interface should be done in both the FAF & ODM regions.

See IBM's *TCP/IP for MVS: CICS TCP/IP Socket Interface Guide and Reference* for more details.

# **ODM Configuration**

The IODM Workstation Configuration Table (IDWKCFTB) identifies characteristics about each image workstation associated with the Object Distribution Manager (ODM). There must be an entry in this table for each TCP/IP-connected workstation.

See IBM's ImagePlus Object Distribution Manager MVS/ESA System Programmer's Guide for more details.

# Security Considerations

In a RACF environment, a universal access authority (UACC) of read must be granted for the Client Toolkit TCP/IP communications transaction, or FLIP. In tern, FLIP must have authority to access the CICS TCP/IP socket listener transaction, commonly known as CSKL. Finally, CSKL must have authority to access the transactions required to support the CICS TCP/IP Socket Interface: EZAC, EZAO and EZAP.

For RACF, see IBM's OS/390 Security Server manual for more details.

# **User Exits**

## Customer Data Exit

#### Introduction

The *Client Toolkit Customer Data Exit* is used to modify folder and document information based upon customer specific requirements. The customer data exit can also be used to access a folder ID with an alternate key.

#### Access

The supplied sample exit (AIEX001P) is accessed by various Client Toolkit functions through the use of the CICS LINK command:

- Document List
- Note List
- Note Add
- Folder Update
- Document Copy/Move
- Work Management
- Get Work
- Document History

The customer exit name can be supplied in the CLIENT TOOLKIT User Exit table (FLXEXIT). The FLXEXIT table will also contain a flag that indicates whether the front-end application is AIS+ or FWA. The value of this flag will determine the data area being passed. The flag can also be set so that the customer data exit is not called.

#### **Program Processing Logic**

The exit has three (3) different options that range from 0 to 2. The option will determine the information passed to the exit, the type of process to be performed, and the information to be passed back to the calling program.

| OPTION<br>CODE | DESCRIPTION                                                                                                    |
|----------------|----------------------------------------------------------------------------------------------------|
| 0              | Determines whether the folder can be accessed. This option also permits the modification of the folder ID. The exit is called before any validations are made against the front-end tables. |
| 1              | Determines whether the folder can be accessed based on some additional information passed. The exit is called after the folder is successfully validated against the front-end tables.      |
| 2              | Permits the modification or addition of folder information when creating new folders in the document copy/move function.                                                                    |

The installation of the Client Toolkit application requires profiles to be established for forms and folders prior to their being used by the application. The profiles represent a base default for respective items. The *Client Toolkit Customer Data Exit* can be used to further customize information beyond the default profile information. The information that will be returned from the exit will depend on the option passed.

Each data field which may be changed has an associated modification flag field. When the flag contains the value one (1), the calling program recognizes that the data field has been changed and handles it accordingly.

The exit will also return a code value indicating what the calling program should do upon receiving control back from the exit.

| Return<br>Code | Process                                                                                                    |
|----------------|----------------------------------------------------------------------------------------------------|
| 00             | Proceed as normal as no changes were made.                                                                                                    |
| 01             | Proceed as normal, but user fields have been modified.                                                                                               |
| 12             | Stop processing function as an error has been encountered. The message code to be used in the display is contained in the exit's message code field. |

# Parameter List Structure

The table below defines the fields (format and usage) used by the various *Customer Data Exit* option codes. The layout of this structure is contained in the COBOL copybook ENTUCDX for FWA application:

```
05 (*)-UCDX-PARMS.
```

| 10 (*)-UCDX-CODE          | PIC X(01).       |
|---------------------------|------------------|
| 10 (*)-UCDX-FUNCTIONCD    | PIC X(02).       |
| 10 (*)-UCDX-USERID        | PIC X(08).       |
| 10 (*)-UCDX-APPLIDCD      | PIC S9(04) COMP. |
| 10 (*)-UCDX-LANGID        | PIC X(03).       |
| 10 (*)-UCDX-SUPAUTH       | PIC X(01).       |
| 10 (*)-UCDX-USERSECCL     | PIC X(02).       |
| 10 (*)-UCDX-IODMID        | PIC X(04).       |
| 10 (*)-UCDX-USER-EXIT-DA  | ΓΑ PIC X(20).    |
| 10 (*)-UCDX-EXIT-AREA     | PIC X(20).       |
| 10 (*)-UCDX-DATE-FORMAT   | PIC X(01).       |
| 10 (*)-UCDX-TIME-FORMAT   | PIC X(01).       |
| 10 (*)-UCDX-RETURN-CODE   | PIC 9(02).       |
| 10 (*)-UCDX-MESSAGE-COD   | E PIC X(08).     |
| 10 (*)-UCDX-LINE-3-DATA   | PIC X(78).       |
| 10 (*)-UCDX-USER-PARM-1   | PIC X(04).       |
| 10 (*)-UCDX-USER-PARM-1-1 | FLAG PIC X(01).  |
| 88 C-UCDX-USER-PARM-1     |                  |
| VALUE '1'.                |                  |
| 88 C-NO-UCDX-USER-PAR     | M-1              |
| VALUE '0'.                |                  |
| 10 (*)-UCDX-USER-PARM-2   | PIC S9(09) COMP. |
| 10 (*)-UCDX-USER-PARM-2-  | FLAG PIC X(01).  |
| 88 C-UCDX-USER-PARM-2     |                  |
| VALUE '1'.                |                  |
| 88 C-NO-UCDX-USER-PAR     | M-2              |
| VALUE '0'.                |                  |
| 10 (*)-UCDX-FOLDID-LEN    | PIC S9(04) COMP. |
| 10 (*)-UCDX-FOLDID        | PIC X(26).       |
|                           |                  |

10 (\*)-UCDX-FOLDID-FLAG PIC X(01). 88 C-UCDX-FOLDID VALUE '1'. 88 C-NO-UCDX-FOLDID VALUE '0'. 10 LK-ENTUCDX-CODE-PARMS PIC X(210). 10 LK-ENTUCDX-CODE1-PARMS REDEFINES LK-ENTUCDX-CODE-PARMS. 15 FILLER PIC X(210). 10 LK-ENTUCDX-CODE2-PARMS REDEFINES LK-ENTUCDX-CODE-PARMS. 15 (\*)-UCDX-C2-FOLDTYPE PIC X(08). 15 (\*)-UCDX-C2-FOLDTYPE-FLAG PIC X(01). 88 C-UCDX-C2-FOLDTYPE VALUE '1'. 88 C-NO-UCDX-C2-FOLDTYPE VALUE '0'. 15 (\*)-UCDX-C2-FOLDSECCL PIC X(02). 15 (\*)-UCDX-C2-FOLDSECCL-FLAG PIC X(01). 88 C-UCDX-C2-FOLDSECCL VALUE '1'. 88 C-NO-UCDX-C2-FOLDSECCL VALUE '0'. 15 (\*)-UCDX-C2-FOLDDESC-LEN PIC S9(04) COMP. 15 (\*)-UCDX-C2-FOLDDESC PIC X(60). 15 (\*)-UCDX-C2-FOLDDESC-FLAG PIC X(01). 88 C-UCDX-C2-FOLDDESC VALUE '1'. 88 C-NO-UCDX-C2-FOLDDESC VALUE '0'. 15 (\*)-UCDX-C2-FOLD-SECINDX1-LEN PIC S9(04) COMP. 15 (\*)-UCDX-C2-FOLD-SECINDX1 PIC X(20). 15 (\*)-UCDX-C2-FOLD-SECINDX1-FLAG PIC X(01). 88 C-UCDX-C2-FOLD-SECINDX1 VALUE '1'. 88 C-NO-UCDX-C2-FOLD-SECINDX1 VALUE '0'. 15 (\*)-UCDX-C2-FOLD-SECINDX2-LEN PIC S9(04) COMP. 15 (\*)-UCDX-C2-FOLD-SECINDX2 PIC X(20). 15 (\*)-UCDX-C2-FOLD-SECINDX2-FLAG PIC X(01). 88 C-UCDX-C2-FOLD-SECINDX2 VALUE '1'. 88 C-NO-UCDX-C2-FOLD-SECINDX2 VALUE '0'. 15 (\*)-UCDX-C2-FOLD-SECINDX3-LEN PIC S9(04) COMP. 15 (\*)-UCDX-C2-FOLD-SECINDX3 PIC X(20). 15 (\*)-UCDX-C2-FOLD-SECINDX3-FLAG PIC X(01). 88 C-UCDX-C2-FOLD-SECINDX3 VALUE '1'. 88 C-NO-UCDX-C2-FOLD-SECINDX3 VALUE '0'. 15 (\*)-UCDX-C2-CRTEDATE PIC X(10). 15 (\*)-UCDX-C2-CRTEDATE-FLAG PIC X(01). 88 C-UCDX-C2-CRTEDATE VALUE '1'. 88 C-NO-UCDX-C2-CRTEDATE VALUE '0'. 15 FILLER PIC X(55). 10 LK-ENTUCDX-CODE3-PARMS REDEFINES LK-ENTUCDX-CODE-PARMS. 15 (\*)-UCDX-C3-FORMNO PIC X(10).

15 (\*)-UCDX-C3-FORMNO-FLAG PIC X(01). 88 C-UCDX-C3-FORMNO VALUE '1'. 88 C-NO-UCDX-C3-FORMNO VALUE '0'. 15 (\*)-UCDX-C3-FILETAB PIC X(08). 15 (\*)-UCDX-C3-FILETAB-FLAG PIC X(01). 88 C-UCDX-C3-FILETAB VALUE '1'. 88 C-NO-UCDX-C3-FILETAB VALUE '0'. 15 (\*)-UCDX-C3-DOC-SECCL PIC X(02). 15 (\*)-UCDX-C3-DOC-SECCL-FLAG PIC X(01). 88 C-UCDX-C3-DOC-SECCL VALUE '1'. 88 C-NO-UCDX-C3-DOC-SECCL VALUE '0'. 15 (\*)-UCDX-C3-DOC-RECVDATE PIC X(10). 15 (\*)-UCDX-C3-DOC-RECVDATE-FLAG PIC X(01). 88 C-UCDX-C3-DOC-RECVDATE VALUE '1'. 88 C-NO-UCDX-C3-DOC-RECVDATE VALUE '0'. 15 (\*)-UCDX-C3-DOC-USERDATE PIC X(10). 15 (\*)-UCDX-C3-DOC-USERDATE-FLAG PIC X(01). 88 C-UCDX-C3-DOC-USERDATE VALUE '1'. 88 C-NO-UCDX-C3-DOC-USERDATE VALUE '0'. 15 (\*)-UCDX-C3-DOC-FILEDATE PIC X(10). 15 (\*)-UCDX-C3-DOC-FILEDATE-FLAG PIC X(01). 88 C-UCDX-C3-DOC-FILEDATE VALUE '1'. 88 C-NO-UCDX-C3-DOC-FILEDATE VALUE '0'. 15 (\*)-UCDX-C3-DOC-DESC-LEN PIC S9(04) COMP. 15 (\*)-UCDX-C3-DOC-DESC PIC X(60). 15 (\*)-UCDX-C3-DOC-DESC-FLAG PIC X(01). 88 C-UCDX-C3-DOC-DESC VALUE '1'. 88 C-NO-UCDX-C3-DOC-DESC VALUE '0'. 15 (\*)-UCDX-C3-PAPER-KEPT PIC X(01). 15 (\*)-UCDX-C3-PAPER-KEPT-FLAG PIC X(01). 88 C-UCDX-C3-PAPER-KEPT VALUE '1'. 88 C-NO-UCDX-C3-PAPER-KEPT VALUE '0'. 15 FILLER PIC X(89). 10 LK-ENTUCDX-CODE4-PARMS REDEFINES LK-ENTUCDX-CODE-PARMS. 15 (\*)-UCDX-C4-FORMNO PIC X(10). 15 (\*)-UCDX-C4-FORMNO-FLAG PIC X(01). 88 C-UCDX-C4-FORMNO VALUE '1'. 88 C-NO-UCDX-C4-FORMNO VALUE '0'. 15 (\*)-UCDX-C4-FILETAB PIC X(08). 15 (\*)-UCDX-C4-FILETAB-FLAG PIC X(01). 88 C-UCDX-C4-FILETAB VALUE '1'. 88 C-NO-UCDX-C4-FILETAB VALUE '0'. 15 (\*)-UCDX-C4-DOC-SECCL PIC X(02).

15 (\*)-UCDX-C4-DOC-SECCL-FLAG PIC X(01). 88 C-UCDX-C4-DOC-SECCL VALUE '1'. 88 C-NO-UCDX-C4-DOC-SECCL VALUE '0'. 15 (\*)-UCDX-C4-RECEIVE-DATE PIC X(10). 15 (\*)-UCDX-C4-RECEIVE-DATE-FLAG PIC X(01). 88 C-UCDX-C4-RECEIVE-DATE VALUE '1'. 88 C-NO-UCDX-C4-RECEIVE-DATE VALUE '0'. 15 (\*)-UCDX-C4-DOC-USER-DATE PIC X(10). 15 (\*)-UCDX-C4-DOC-USER-DATE-FLAG PIC X(01). 88 C-UCDX-C4-DOC-USER-DATE VALUE '1'. 88 C-NO-UCDX-C4-DOC-USER-DATE VALUE '0'. 15 (\*)-UCDX-C4-DOC-DESC-LEN PIC S9(04) COMP. 15 (\*)-UCDX-C4-DOC-DESC PIC X(60). 15 (\*)-UCDX-C4-DOC-DESC-FLAG PIC X(01). 88 C-UCDX-C4-DOC-DESC VALUE '1'. 88 C-NO-UCDX-C4-DOC-DESC VALUE '0'. 15 (\*)-UCDX-C4-PAPER-KEPT PIC X(01). 15 (\*)-UCDX-C4-PAPER-KEPT-FLAG PIC X(01). 88 C-UCDX-C4-PAPER-KEPT VALUE '1'. 88 C-NO-UCDX-C4-PAPER-KEPT VALUE '0'. 15 (\*)-UCDX-C4-RLOB PIC X(06). 15 (\*)-UCDX-C4-RLOB-FLAG PIC X(01). 88 C-UCDX-C4-RLOB VALUE '1'. 88 C-NO-UCDX-C4-RLOB VALUE '0'. 15 (\*)-UCDX-C4-TRAN-TYPE PIC X(06). 15 (\*)-UCDX-C4-TRAN-TYPE-FLAG PIC X(01). 88 C-UCDX-C4-TRAN-TYPE VALUE '1'. 88 C-NO-UCDX-C4-TRAN-TYPE VALUE '0'. 15 (\*)-UCDX-C4-UNIT-CODE PIC S9(09) COMP. 15 (\*)-UCDX-C4-UNIT-CODE-FLAG PIC X(01). 88 C-UCDX-C4-UNIT-CODE VALUE '1'. 88 C-NO-UCDX-C4-UNIT-CODE VALUE '0'. 15 (\*)-UCDX-C4-RCODE PIC X(06). 15 (\*)-UCDX-C4-RCODE-FLAG PIC X(01). 88 C-UCDX-C4-RCODE VALUE '1'. 88 C-NO-UCDX-C4-RCODE VALUE '0'. 15 (\*)-UCDX-C4-EXP-DATE PIC X(10). 15 (\*)-UCDX-C4-EXP-DATE-FLAG PIC X(01). 88 C-UCDX-C4-EXP-DATE VALUE '1'. 88 C-NO-UCDX-C4-EXP-DATE VALUE '0'. 15 (\*)-UCDX-C4-ASSIGN-USER PIC X(08). 15 (\*)-UCDX-C4-ASSIGN-USER-FLAG

PIC X(01). 88 C-UCDX-C4-ASSIGN-USER VALUE '1'. 88 C-NO-UCDX-C4-ASSIGN-USER VALUE '0'. 15 (\*)-UCDX-C4-AGE-DATE PIC X(10). 15 (\*)-UCDX-C4-AGE-DATE-FLAG PIC X(01). 88 C-UCDX-C4-AGE-DATE VALUE '1'. 88 C-NO-UCDX-C4-AGE-DATE VALUE '0'. 15 (\*)-UCDX-C4-HOLD-DATE PIC X(10). 15 (\*)-UCDX-C4-HOLD-DATE-FLAG PIC X(01). 88 C-UCDX-C4-HOLD-DATE VALUE '1'. 88 C-NO-UCDX-C4-HOLD-DATE VALUE '0'. 15 (\*)-UCDX-C4-HOLD-TIME PIC X(08). 15 (\*)-UCDX-C4-HOLD-TIME-FLAG PIC X(01). 88 C-UCDX-C4-HOLD-TIME VALUE '1'. 88 C-NO-UCDX-C4-HOLD-TIME VALUE '0'. 15 (\*)-UCDX-C4-OVR-PRTY-IND PIC X(01). 15 (\*)-UCDX-C4-OVR-PRTY-IND-FLAG PIC X(01). 88 C-UCDX-C4-OVR-PRTY-IND VALUE '1'. 88 C-NO-UCDX-C4-OVR-PRTY-IND VALUE '0'. 15 (\*)-UCDX-C4-ROUT-DECISION PIC X(01). 15 (\*)-UCDX-C4-ROUT-DECISION-FLAG PIC X(01). 88 C-UCDX-C4-ROUT-DECISION VALUE '1'. 88 C-NO-UCDX-C4-ROUT-DECISION VALUE '0'. 15 (\*)-UCDX-C4-AWAKEDOC PIC X(01). 15 (\*)-UCDX-C4-AWAKEDOC-FLAG PIC X(01). 88 C-UCDX-C4-AWAKEDOC VALUE '1' 88 C-NO-UCDX-C4-AWAKEDOC VALUE '0'. 15 FILLER PIC X(17). 10 LK-ENTUCDX-CODE5-PARMS REDEFINES LK-ENTUCDX-CODE-PARMS. 15 (\*)-UCDX-C5-FOLDTYPE PIC X(08). 15 (\*)-UCDX-C5-FOLDTYPE-FLAG PIC X(01). 88 C-UCDX-C5-FOLDTYPE VALUE '1' 88 C-NO-UCDX-C5-FOLDTYPE VALUE '0'. 15 (\*)-UCDX-C5-FOLDSECCL PIC X(02). 15 (\*)-UCDX-C5-FOLDSECCL-FLAG PIC X(01). 88 C-UCDX-C5-FOLDSECCL VALUE '1'. 88 C-NO-UCDX-C5-FOLDSECCL VALUE '0'. 15 (\*)-UCDX-C5-FOLDDESC-LEN PIC S9(04) COMP. 15 (\*)-UCDX-C5-FOLDDESC PIC X(60). 15 (\*)-UCDX-C5-FOLDDESC-FLAG PIC X(01). 88 C-UCDX-C5-FOLDDESC VALUE '1'. 88 C-NO-UCDX-C5-FOLDDESC

VALUE '0'. 15 (\*)-UCDX-C5-FOLD-SECINDX1-LEN PIC S9(04) COMP. 15 (\*)-UCDX-C5-FOLD-SECINDX1 PIC X(20). 15 (\*)-UCDX-C5-FOLD-SECINDX1-FLAG PIC X(01). 88 C-UCDX-C5-FOLD-SECINDX1 VALUE '1'. 88 C-NO-UCDX-C5-FOLD-SECINDX1 VALUE '0'. 15 (\*)-UCDX-C5-FOLD-SECINDX2-LEN PIC S9(04) COMP. 15 (\*)-UCDX-C5-FOLD-SECINDX2 PIC X(20). 15 (\*)-UCDX-C5-FOLD-SECINDX2-FLAG PIC X(01). 88 C-UCDX-C5-FOLD-SECINDX2 VALUE '1'. 88 C-NO-UCDX-C5-FOLD-SECINDX2 VALUE '0'. 15 (\*)-UCDX-C5-FOLD-SECINDX3-LEN PIC S9(04) COMP. 15 (\*)-UCDX-C5-FOLD-SECINDX3 PIC X(20). 15 (\*)-UCDX-C5-FOLD-SECINDX3-FLAG PIC X(01). 88 C-UCDX-C5-FOLD-SECINDX3 VALUE '1'. 88 C-NO-UCDX-C5-FOLD-SECINDX3 VALUE '0'. 15 (\*)-UCDX-C5-CRTEDATE PIC X(10). 15 (\*)-UCDX-C5-CRTEDATE-FLAG PIC X(01). 88 C-UCDX-C5-CRTEDATE VALUE '1'. 88 C-NO-UCDX-C5-CRTEDATE VALUE '0'. 15 (\*)-UCDX-C5-CREATE-FOLDER-FLAG PIC X(01). 88 C-UCDX-C5-CREATE-FOLDER VALUE '1'. 88 C-NO-UCDX-C5-CREATE-FOLDER VALUE '0'. 15 FILLER PIC X(54).

The exit must set the parameter's flag to a value of one (1) if the value in the parameter is changed and is to be used by the calling program.

| PARAMETER NAME      | OPTION<br>CODE  | FORMAT       | I/O | DESCRIPTION                                                                                                    |
|---------------------|-----------------|--------------|-----|----------------------------------------------------------------------------------------------------|
| Application ID      | 0,1             | Bin<br>(2)   | Ι   | The application ID code identifies the application from which the exit is being called.                                                                                                    |
| Folder ID           | 0,1             | Char<br>(26) | I/O | The folder ID field contains the unique identifier<br>of the folder in the application                                                                                                    |
| Folder ID Flag      | 0,1             | Char<br>(1)  | 0   | The folder ID flag can have two values:<br>0 - Folder ID field unchanged<br>1 - Folder ID field changed                                                                                                    |
| Folder ID Length    | 0,1             | Bin<br>(2)   | I/O | The folder ID length field contains the actual length of the folder ID.                                                                                                    |
| User Security Class | 1,2,3,4,5       | Char<br>(2)  | Ι   | The user security class field contains the security class value assigned to the user                                                                                                    |
| Language ID         | 1               | Char<br>(3)  | Ι   | The language ID field contains the identifier of the language used to communicate with the user.                                                                                                    |
| Message Code        | 0,1,2,3,<br>4,5 | Char<br>(8)  | 0   | The message code field contains the message code generated by the user exit when the return code is 12.                                                                                                    |
| Option Code         | 0,1,2,3,<br>4,5 | Char<br>(1)  | I   | The option code can be set to a value of 0 or 1.<br>The Client Toolkit calling program tells the exit<br>what to do based on the value of the option code.                                                                                                    |
| Return Code         | 0,1,2,3,<br>4,5 | Num<br>(2)   | 0   | The return code must be set to one of the<br>following values that controls the subsequent<br>processing:<br>00 - Continue processing<br>01 - Continue processing. Use the values updated<br>by the exit.<br>12 - Stop processing this function and display a<br>message. |
| User ID             | 1,2,3,4,5       | Char<br>(8)  | Ι   | The user ID field contains the ID that identifies the user to the Client Toolkit application.                                                                                                    |

# **Function Security Exit**

#### Introduction

The *Client Toolkit Function Security Exit* is used to further validate an operator's access to a specific function.

#### Access

The supplied sample function security exit (FLEX001P) is accessed by all the Client Toolkit functions, except the host communications program (FLTCIPIP or FLAPPC1P) through the use of a CICS LINK command.

#### Program Processing Logic

The function security exit passes the signed on user information and the code of the function that is requested from the workstation. The function code is 4 bytes long and is stored in the DB2 table FLXPROG. Currently, the contents of this table are as follows:

| FLUX_FUNCTION_CODE | FLUX_PROGRAM_NAME | FLUX_PROGRAM_DESC         |
|--------------------|-------------------|---------------------------|
| 0001               | FLFD003P          | FOLDER LIST BY TYPE       |
| 0003               | FLNT001P          | FOLDER NOTE LIST          |
| 0005               | FLNT004P          | FOLDER NOTE ADD           |
| 0007               | FLNT003P          | FOLDER NOTE DELETE        |
| 0009               | FLNT002P          | FOLDER NOTE VIEW          |
| 0011               | FLDC001P          | DOCUMENT LIST             |
| 0013               | FLDC002P          | DOCUMENT VIEW             |
| 0015               | FLDC003P          | DOCUMENT PRINT            |
| 0017               | FLFD002P          | FOLDER LIST BY ID         |
| 0019               | FLFX001P          | DOCUMENT FAX              |
| 0021               | FLSO001P          | SIGN-ON                   |
| 0023               | FLSO002P          | APPLICATION SELECT        |
| 0025               | FLFD006P          | FOLDER UPDATE             |
| 0027               | FLDC004P          | DOCUMENT COPY/MOVE        |
| 0029               | FLDC005P          | DOCUMENT DELETE/ UNDELETE |
| 0031               | FLSA002P          | OPERATOR ASSIGNMENT       |
| 0033               | FLDC006P          | DOCUMENT HISTORY          |
| 0035               | FLWM001P          | GET WORK                  |
| 0037               | FLWM003P          | WORK MANAGEMENT           |
| 0039               | FLDC007P          | DOCUMENT MODIFY           |
| 0041               | FLWM002P          | LIST QUEUE                |
| 0043               | FLSA003P          | OPERATOR PROFILE          |
| 0045               | FLSA004P          | FORM PROFILE              |

The exit will also return a code value indicating what the calling program should do upon receiving control back from the exit.

| Return<br>Code | Process                                                                                                    |
|----------------|----------------------------------------------------------------------------------------------------|
| 00             | Proceed as normal as no changes were made.                                                                                                    |
| 12             | Stop processing function as an error has been encountered. The message code to be used in the display is contained in the exit's message code field. |

#### Parameter List Structure

The table below defines the fields (format and usage) used by the *Function Security Exit*. The layout of this structure is contained in the COBOL copybook FLXSCRTY, which is similar to the FWA security exit copybook, except for a new field (SCRTY-FLUX-FUNCTIONCD):

| *********                                  |
|--------------------------------------------|
| * FLXSCRTY COPYBOOK *                      |
| ***************************************    |
| *******                                    |
| 05 (*)-SCRTY-COMMAREA.                     |
| 10 (*)-SCRTY-USER-ID PIC X(08).            |
| 10 (*)-SCRTY-SYSTEM-USERID PIC X(08).      |
| 10 (*)-SCRTY-FUNCTIONCD PIC X(02).         |
| 10 (*)-SCRTY-APPLIDCD PIC S9(04) COMP.     |
| 10 (*)-SCRTY-LANGID PIC X(03).             |
| 10 (*)-SCRTY-SUPAUTH PIC X(01).            |
| 10 (*)-SCRTY-USERSECCL PIC X(02).          |
| 10 (*)-SCRTY-FOLDID PIC X(26).             |
| 10 (*)-SCRTY-FOLDID-LEN PIC S9(04) COMP.   |
| 10 (*)-SCRTY-FOLDSECCL PIC X(02).          |
| 10 (*)-SCRTY-DOC-SECCL PIC X(02).          |
| 10 (*)-SCRTY-USER-SECURITY-DATA PIC X(20). |
| 10 (*)-SCRTY-USERXIT-AREA PIC X(20).       |
| 10 (*)-SCRTY-RETURN-CODE PIC 9(02).        |
| 10 (*)-SCRTY-MESSAGE-CODE PIC X(08).       |
| 10 (*)-SCRTY-PROCEMPL PIC X(08).           |
| 10 (*)-SCRTY-FLUX-FUNCTIONCD PIC X(04).    |
| 10 (*)-SCRTY-VALIDATE-DATA PIC X(200).     |
| 10 (*)-SCRTY-VAL-DATA-RED-FNCD89           |
| REDEFINES (*)-SCRTY-VALIDATE-DATA.         |
| 15 (*)-SCRTY-VAL-FNCD89-SUBCD PIC X(02).   |
| 15 (*)-SCRTY-VAL-FNCD89-OLD.               |
| 20 (*)-SCRTY-VALF89-OLD-USERNAME           |
| PIC X(30).                                 |
| 20 (*)-SCRTY-VALF89-OLD-SECURCL            |
| PIC X(02).                                 |
| 20 (*)-SCRTY-VALF89-OLD-PRIMUNIT           |
| PIC X(04).                                 |
| 20 (*)-SCRTY-VALF89-OLD-SUPAUTH            |
| PIC X(01).                                 |
| 20 (*)-SCRTY-VALF89-OLD-ASGNAUTH           |
| PIC X(01).                                 |
| 20 (*)-SCRTY-VALF89-OLD-ODMID              |
| PIC X(08).                                 |
| 20 (*)-SCRTY-VALF89-OLD-WKSTATID           |
| PIC X(08).                                 |
| 20 (*)-SCRTY-VALF89-OLD-LANGID             |
| PIC X(03).                                 |
|                                            |

20 (\*)-SCRTY-VALF89-OLD-UACTFLAG PIC X(01). 20 (\*)-SCRTY-VALF89-OLD-BEEPFLAG PIC X(01). 15 (\*)-SCRTY-VAL-FNCD89-NEW. 20 (\*)-SCRTY-VALF89-NEW-USERNAME PIC X(30). 20 (\*)-SCRTY-VALF89-NEW-SECURCL PIC X(02). 20 (\*)-SCRTY-VALF89-NEW-PRIMUNIT PIC X(04). 20 (\*)-SCRTY-VALF89-NEW-SUPAUTH PIC X(01). 20 (\*)-SCRTY-VALF89-NEW-ASGNAUTH PIC X(01). 20 (\*)-SCRTY-VALF89-NEW-ODMID PIC X(08). 20 (\*)-SCRTY-VALF89-NEW-WKSTATID PIC X(08). 20 (\*)-SCRTY-VALF89-NEW-LANGID PIC X(03). 20 (\*)-SCRTY-VALF89-NEW-UACTFLAG PIC X(01). 20 (\*)-SCRTY-VALF89-NEW-BEEPFLAG PIC X(01). 15 FILLER PIC X(80).

| PARAMETER NAME                  | FORMAT      | I/O | DESCRIPTION                                                                                                    |
|---------------------------------|-------------|-----|----------------------------------------------------------------------------------------------------|
| Application ID                  | Bin<br>(2)  | I   | The application ID code identifies the application from which the exit<br>is being called.<br>The application ID code is not passed to the security exit from the<br>Sign-on function.                                                                                    |
| User ID                         | Char<br>(8) | I   | The User ID signed on to Client Toolkit                                                                                                    |
| Client Toolkit Function<br>Code | Char<br>(4) | Ι   | The function code that identifies the function requested by the workstation program.                                                                                                    |
| Folder Securiity Class          | Char<br>(2) | I   | <ul> <li>The folder security class field contains the security class assigned to the folder ID.</li> <li>Note: The folder security class will not be passed from the following functions:</li> <li>Sign-on</li> <li>Application Selection</li> <li>Folder List</li> </ul> |
| User Security Class             | Char<br>(2) | Ι   | The user security class field contains the security class value assigned<br>to the user.<br>The User Security class is not to the security exit from the Sign-on<br>and the Application Selection functions.                                                              |
| Message Code                    | Char<br>(8) | 0   | The message code field contains the message code generated by the user exit when the return code is 12.                                                                                                    |
| Return Code                     | Num<br>(2)  | 0   | The return code must be set to one of the following values that<br>controls the subsequent processing:<br>00 - Continue processing<br>12 - Stop processing this function and display a<br>message.                                                                        |

# **Prefetch Exit**

#### Introduction

The *Client Toolkit Prefetch Exit* can be used to determine whether an image needs to be prefetched prior to executing a view or print request.

#### Access

The supplied sample exit (AIEX015P) is accessed by Client Toolkit Document View and Document Print functions. A data area is passed between the exit and the calling program to allow the calling program to supply and receive integral data.

#### Program Processing Logic

The exit has three (3) different options ranging from 1 to 3. The option will determine the information passed to the exit, the type of process to be performed, and the information to be returned.

| Option Code | Description                                                                                         |
|-------------|----------------------------------------------------------------------------------------------------|
| 1           | This option will process at the <i>object</i> level. It verifies the location of the active object. |
| 2           | Currently not available.                                                                            |
| 3           | Currently not available.                                                                            |

When the exit returns control to the calling program, it will also return a return code and a message code. The return code indicates what action the calling program should take as a result of the exit.

| Return Code | Implication                                                                         |
|-------------|-------------------------------------------------------------------------------------|
| 00          | All involved images reside on DASD. Let the view or print request continue normally |
| 16          | A fatal error occurred in the exit. Halt processing and return error message.       |

# Parameter List Structure

The table below defines the fields (format and usage) used depending on the option code. The actual parameters for the exit are contained in the COBOL copybook AILPFDTA.

| Parameter Name | Option | Format      | I/O | Description                                                                                                    |
|----------------|--------|-------------|-----|----------------------------------------------------------------------------------------------------|
| Option Code    | All    | Char        | Ι   | This value tells the exit what to do .                                                                                                    |
|                |        | (01)        |     |                                                                                                    |
| Function Code  | n/a    | Char        | Ι   | Currently not used.                                                                                                    |
|                |        | (02)        |     |                                                                                                    |
| Return Code    | All    | Num         | 0   | Returns a value of 0, 4, or 16. This                                                                                                    |
|                |        | (02)        |     | tells the calling program what to do.                                                                                                    |
| Message Code   | All    | Char        | 0   | Returns a code that correlates to an                                                                                                    |
|                |        | (08)        |     | entry in the FLXMSGS table. If value<br>exists, this message will be displayed<br>immediately. Only applies when<br>Return Code exceeds zero. |
| Application    | All    | Bin<br>(02) | I   | This code tells the exit which application is active.                                                                                         |
| Folder Token   | 2,3    | Char        | Ι   | When a particular folder is being                                                                                                    |
|                |        | (26)        |     | processed, this value identifies the folder.                                                                                                  |
| Object Time    | 1      | Char        | Ι   | When a particular object is being                                                                                                    |
|                |        | (26)        |     | processed, this value identifies the object.                                                                                                  |
| Create Site    | 1      | Char        | Ι   | When a particular object is being                                                                                                    |
|                |        | (04)        |     | processed, this will help identify the object.                                                                                                |
| Tab Code       | 2      | char        | Ι   | When a particular folder tab is being                                                                                                    |
|                |        | (16)        |     | processed, this will help identify the folder tab.                                                                                            |

# **Delete Object Exit**

#### Introduction

The *Client Toolkit Delete Object Exit* provides the option to allow the Client Toolkit Document Delete function to delete the document physically from the image application.

#### Access

The supplied sample exit (AIEX017P) is accessed by the Client Toolkit Document Delete function. A data area is passed between the exit and the calling program to allow the calling program to supply and receive integral data.

#### Program Processing Logic

The Client Toolkit Document Delete program passes a group of parameters outlined below to the exit. The exit will then interrogate these fields and based on the criteria defined by the user, determine whether the document will be deleted physically or logically from the FAF (EYPT) tables.

When the exit returns control to the calling program, it will also return a return code and a message code. The return code indicates what action the calling program should take as a result of the exit.

| Return<br>Code | Implication                                                                                                    |
|----------------|----------------------------------------------------------------------------------------------------|
| 00             | No changes have been made in the delete object exit. Continue the process normally.                                                                                                    |
| 01             | Changes may have been made in the delete object exit. After the changes have been applied, the program will continue processing normally.                                                                          |
| 04             | A Warning message was returned from the exit. The calling program will display the Warning message, assuming no errors exist, and continue processing normally. Any changes made in the exit will also be applied. |
| 12             | A fatal error occurred in the exit. Halt processing and return error message.                                                                                                    |

#### Parameter List Structure

The table below defines the format and the usage of the fields passed to the Delete Object Exit. The actual parameters for the exit are contained in the COBOL copybook AILDOBJT.

| Parameter Name     | Format | I/O | Description                                                   |
|--------------------|--------|-----|---------------------------------------------------------------|
| Object Code        | Char   | Ι   | Value '1'                                                     |
|                    | (01)   |     |                                                               |
| Function Code      | Char   | Ι   | Currently, this parameter is not available.                   |
|                    | (02)   |     |                                                               |
| Return Code        | Num    | 0   | Returns a value of 0, 1,4, or 12. This tells the calling      |
|                    | (02)   |     | program what action to take.                                  |
| Application ID     | Bin    | Ι   | This code tells the exit which application is active.         |
|                    | (02)   |     |                                                               |
| Folder Type        | Char   | Ι   | The folder type of the folder being processed.                |
|                    | (02)   |     |                                                               |
| Folder Length      | Bin    | I   | The length of the folder ID passed in.                        |
|                    | (04)   |     |                                                               |
| Folder ID          | Char   | Ι   | The folder ID of the document being processed.                |
|                    | (26)   |     |                                                               |
| Folder Token       | Char   | Ι   | The timestamp token code of the folder ID.                    |
|                    | (26)   |     |                                                               |
| Delete Reason Code | Char   | I   | The Business-defined reason code for deleting the             |
|                    | (02)   |     | requested object.                                             |
| Delete Option      | Num    | N/A | Defaults to 2. (Delete all versions of the object.)           |
|                    | (01)   |     |                                                               |
| Delete Control     | Num    | 0   | The delete control.                                           |
|                    | (01)   |     | 1 - Delete the object from the FAF API index and OAM storage. |
|                    |        |     | 2 - Delete the object from the FAF index only.                |
|                    |        |     | The default is 1.                                             |
| Object Version     | Num    | N/A | Defaults to 1.                                                |
|                    | (01)   |     |                                                               |
| User ID            | Char   | Ι   | The user ID of the person performing the function.            |
|                    | (08)   |     |                                                               |

| Parameter Name               | Format       | I/O | Description                                                                                                    |
|------------------------------|--------------|-----|----------------------------------------------------------------------------------------------------|
| Message Code                 | Char<br>(08) | 0   | Returns a code that correlates to an entry in the AIS+<br>Message table. If value exists, this message will be<br>displayed immediately. Only applies when Return Code<br>exceeds zero. |
| Delete Indicator             | Char         | 0   | Flag returned:                                                                                                    |
|                              | (01)         |     | L - Logical Delete                                                                                                    |
|                              |              |     | P - Physical Delete                                                                                                    |
| Delete Indicator Change Flag | Char         | Ι   | 1 - Delete indicator changed                                                                                                    |
|                              | (01)         |     | 0 - Delete indicator not changed                                                                                                    |
| Delete Option Change         | Char         | N/A | Not used                                                                                                    |
|                              | (01)         |     |                                                                                                    |
| Delete Control Change        | Char         | 0   | 1 - Delete control changed                                                                                                    |
|                              | (01)         |     | 0 - Delete control not changed                                                                                                    |
| Object Version Change        | Char         | N/A | Not used.                                                                                                    |
|                              | (01)         |     |                                                                                                    |
| Multiple Objects             | Char         | Ι   | 1 - Object exists in more than one folder.                                                                                                    |
|                              | (01)         |     | 0 - Object exists in only one folder.                                                                                                    |
| Delete Multiple Objects      | Char         | Ι   | Hard coded value in the exit copybook to be determined                                                                                                    |
|                              | (01)         |     | by the user.                                                                                                    |
|                              |              |     | 1 - Yes                                                                                                    |
|                              |              |     | 0 - No                                                                                                    |

#### **Operator Administration Security Exit**

#### Introduction

The *Client Toolkit Operator Administration Security Exit* provides the option to disallow administrators access to certain security functions for specific operators.

#### Access

The supplied sample exit (AIEX018P) is accessed by various on-line programs via a CICS LINK command. A data area is passed between the exit and the calling program to allow the calling program to supply and receive integral data.

#### **Program Processing Logic**

The exit has seven (7) different functions. The function code will determine the information passed to the exit, the type of process to be performed, and the information to be returned.

| Function Code | Description                                                                                                    |
|---------------|----------------------------------------------------------------------------------------------------|
| 1             | This function will provide the ability to disallow an administrator inquire access to a specific operator's security profile          |
| 2             | This function will provide the ability to disallow an administrator add capability for a specific operator Identifier                 |
| 3             | This function will provide the ability to disallow an administrator update capability to a specific operator's security profile       |
| 4             | This function will provide the ability to disallow an administrator delete capability to a specific operator's security profile       |
| 5             | This function will provide the ability to disallow an administrator copy capability for a specific set of operator Identifiers        |
| 6             | This function will provide the ability to disallow an administrator group assignment capability for a specific operator identifier    |
| 7             | This function will provide the ability to disallow an administrator operator assignment capability for a specific operator identifier |

When the exit returns control to the calling program, it will also return a return code and a message code. The return code indicates what action the calling program should take as a result of the exit. The following values are outlined in the chart below.

| Return Code | Implication                                                                                                    |  |
|-------------|----------------------------------------------------------------------------------------------------|--|
| 00          | Administrator has access to perform function for operator Identifier entered.                                                                        |  |
| 12          | Administrator does not have access to perform function for operator Identifier entered. Message Code returned from exit will be displayed on screen. |  |

#### **Parameter List Structure**

The table below defines the format and the usage of the fields passed to the Operator Administration Security Exit. The actual parameters for the exit are contained in the COBOL copybook AILOPADM.

| Parameter Name          | Format | I/O | Description                                                                   |  |
|-------------------------|--------|-----|-------------------------------------------------------------------------------|--|
| Application ID          | Bin    | Ι   | This code tells the exit which application is active.                         |  |
|                         | (02)   |     |                                                                               |  |
| Function Code           | Char   | Ι   | This indicates to the exit what function in AIS+ called the exit.             |  |
|                         | (02)   |     |                                                                               |  |
| Return Code             | Num    | 0   | Returns a value of 0, or 12. This tells the calling program what action       |  |
|                         | (02)   |     | to take.                                                                      |  |
| Message Code            | Char   | 0   | This message code will be used to retrieve message to be displayed on         |  |
|                         | (08)   |     | screen. If the return code is 12, a value must be in this field.              |  |
| User ID                 | Char   | Ι   | The user ID of the administrator performing the function being passed.        |  |
|                         | (08)   |     |                                                                               |  |
| User Security Class     | Char   | Ι   | The security class of the administrator performing the function being passed. |  |
|                         | (02)   |     |                                                                               |  |
| Modify User ID          | Char   | Ι   | The user ID of the operator which is being manipulated.                       |  |
|                         | (08)   |     |                                                                               |  |
| Modify User Security    | Char   | Ι   | The security class of the operator which is being manipulated.                |  |
| Class                   | (02)   |     |                                                                               |  |
| Copy From User ID       | Char   | Ι   | The user ID of the operator whose information is being copied. Only           |  |
|                         | (08)   |     | used for Function code '5'.                                                   |  |
| Copy From User Security | Char   | Ι   | The security class of the operator whose information is being copied.         |  |
| Class                   | (02)   |     | Only used for Function code '5'.                                              |  |

### Work Flow Exit

#### Introduction

The *Client Toolkit Work Flow Exit* provides options that allow the inquiry, update and delete of entries in the Work Flow table (FLXWORK).

#### Access

The supplied sample exit (FLEX002P) is accessed by Client Toolkit functions through the use of the CICS LINK command. A data area is passed between the exit and the calling program to allow the calling program to supply and receive integral data.

#### Program Processing Logic

The exit has four (4) different options ranging from 1 to 4. The option will determine the information passed to the exit, the type of process to be performed, and the information to be returned.

| Return<br>Code | Implication                                                                                                    |  |
|----------------|----------------------------------------------------------------------------------------------------|--|
| 00             | Successful completion. Continue the process normally.                                                                                                |  |
| 12             | Stop processing function as an error has been encountered. The message code to be used in the display is contained in the exit's message code field. |  |

#### Parameter List Structure

The table below defines the format and the usage of the fields passed to the Work Flow Exit. The layout of this structure is contained in COBOL copybook FLXEXWRK. The value of the function code is passed through FLX-WORK-FUNCTIONCD.

| Parameter Name           | Format | I/O | Description                                                                                                    |
|--------------------------|--------|-----|----------------------------------------------------------------------------------------------------|
| Function Code            | Char   | Ι   | Currently, this parameter is not available.                                                                                   |
|                          | (02)   |     |                                                                                                    |
| Application ID           | Bin    | Ι   | This code tells the exit which application is active.                                                                         |
|                          | (02)   |     |                                                                                                    |
| Folder Token             | Char   | Ι   | The folder token of the document in Workflow.                                                                                 |
|                          | (26)   |     |                                                                                                    |
| Object Time              | Char   | Ι   | The object time of the document in Workflow.                                                                                  |
|                          | (26)   |     |                                                                                                    |
| Create Site              | Char   | Ι   | The create site of the document in Workflow.                                                                                  |
|                          | (04)   |     |                                                                                                    |
| Destination Folder Token | Char   | Ι   | The destination folder token of the document in $W_{1,2}$                                                                     |
|                          | (26)   |     | Workflow.                                                                                                    |
| Operator ID              | Char   | Ι   | The Operator ID of the employee assigned to work the                                                                          |
|                          | (08)   |     | document in Workflow.                                                                                                    |
| Routing Flag             | Char   | 0   | A flag that indicates whether the document or employee is                                                                     |
|                          | (01)   |     | assigned in Workflow. Values are Y and N.                                                                                     |
| Return Code              | Num    | 0   | Returns a value of 00 or 12. This tells the calling program                                                                   |
|                          | (02)   |     | what action to take.                                                                                                    |
| Message Code             | Char   | 0   | Returns a code that correlates to an entry in the AIS+                                                                        |
|                          | (08)   |     | Message table. If value exists, this message will be<br>displayed immediately. Only applies when Return Code<br>exceeds zero. |
| SQL Code                 | Bin    | 0   | DB2 SQL Code.                                                                                                    |
|                          | (03)   |     |                                                                                                    |
|                          |        |     |                                                                                                    |

# Appendix A: Program List

# CICS MODULES

| ONLINE PROGRAMS               | INSTALLED SUCCESSFUL ( ) |
|-------------------------------|--------------------------|
| AIEX015P                      |                          |
| FLTCIP1P (IF using TCP/IP)    |                          |
| FLAPPC1P (If using APPC)      |                          |
| FLAIH01P                      |                          |
| FLDC001P                      |                          |
| FLDC002P                      |                          |
| FLDC003P                      |                          |
| FLDC004P                      |                          |
| FLDC005P                      |                          |
| FLDC006P                      |                          |
| FLDC007P                      |                          |
| FLEX001P                      |                          |
| FLEX002P (If WorkFlow)        |                          |
| FLFD002P                      |                          |
| FLFD003P                      |                          |
| FLFD006P                      |                          |
| FLFX001P (If Fax integration) |                          |
| FLNT001P                      |                          |
| FLNT002P                      |                          |
| FLNT003P                      |                          |
| FLNT004P                      |                          |
| FLSA002P (If WorkFlow)        |                          |
| FLSA003P                      |                          |
| FLSA004P                      |                          |
| FLSO001P                      |                          |
| FLSO002P                      |                          |
| FLWM001P (If WorkFlow)        |                          |
| FLWM002P (If WorkFlow)        |                          |
| FLWM003P (If WorkFlow)        |                          |

# MIGRATION PROGRAMS

| BATCH PROGRAMS | INSTALLED SUCCESSFUL () |  |
|----------------|-------------------------|--|
| FLXCDCMT       |                         |  |
| FLXJFLDR       |                         |  |
| FLXCGROP       |                         |  |
| FLXJTABS       |                         |  |

# **Appendix B: Client Toolkit DB2 Architecture**

#### **Client Toolkit Database Information**

All Client Toolkit information is maintained in a series of IBM DB2 tables. Each table resides in its own tablespace and, in turn, all tablespaces reside under one database.

There are thirteen (13) tables used by the Client Toolkit software that aid in configuring and administering information utilized by the applications running within Client Toolkit. These tables are in addition to the IBM FAF tables used by the respective products. Client Toolkit supports the tablesets for the following IBM FAF tables: EYPTOBJT, EYPTFOLD, EYPTSNDX, EYPTNOTE, EYPTUERS, EYPTEVNT AND EYPTONAM. Please refer to the appropriate IBM product manual for further information relative to the IBM DB2 tables.

| Description                                                                                                    | Table/View Name |
|----------------------------------------------------------------------------------------------------|-----------------|
| Profile for each application used within Client Toolkit                                                                             | FLXAPPL         |
| Collection information                                                                                                    | FLXCOLL         |
| Profile for each form used by application                                                                                           | FLXDCMT         |
| Log maintained for document deletions.                                                                                              | FLXDLOG         |
| Delete reason codes used when deleting a document.                                                                                  | FLXDRSN         |
| Default Tab                                                                                                    | FLXDTAB         |
| FAF Customer Data exit name for an application.                                                                                     | FLXEXIT         |
| Client Toolkit error log table. An entry is written to this table when<br>the error message cannot be send back to the workstation. | FLXELOG         |
| Profile for each folder used by application                                                                                         | FLXFLDR         |
| Operator group assignments                                                                                                    | FLXGOPR         |
| Form Group Table                                                                                                    | FLXGRUP         |
| All messages used within application                                                                                                | FLXMSGS         |
| Operator work queue assignment (for WorkFlow)                                                                                       | FLXOPAS         |
| Profile for each operator using an application                                                                                      | FLXOPPF         |
| Program Function Codes associated with each function called by the workstation.                                                     | FLXPROG         |
| RLOB/Transaction Type                                                                                                    | FLXRLTT         |
| Tabs associated for a folder type                                                                                                   | FLXTABS         |
| Transactions for Client Toolkit                                                                                                    | FLXTRAN         |
| Routing unit codes (for WorkFlow)                                                                                                   | FLXUNIT         |
| Routing queues (for WorkFlow)                                                                                                    | FLXUNRC         |
| Work Detail (for WorkFlow)                                                                                                    | FLXWORK         |
| Fax Server Ids                                                                                                    | FLXFXWK         |

The following pages will present information regarding the DB2 architecture associated with Client Toolkit.

#### Client Toolkit DB2 Plan

Based on the communications protocol, your installation will use one of the two Client Toolkit plans, FLAPPC1P (associated with transaction FLAP) or FLTCIP1P (associated with transaction FLIP). Either FLAP or FLIP is invoked every time a request is made on the workstation. Based on the function code passed, the communications program (FLAPPC1P or FLTCIP1P) executes a CICS LINK to the appropriate program. Both plans consist of all these program members.

#### Client Toolkit DB2 Table X-Ref

The following information displays cross-reference usage of the Client Toolkit DB2 tables by program and by table usage.

| Client Toolkit<br>Table | Programs Using As Read-Only                                                                                                    | Programs Performing Modifications |
|-------------------------|----------------------------------------------------------------------------------------------------|-----------------------------------|
| FLXAPPL                 | FLDC001P,<br>FLDC005P,<br>FLDC005P,<br>FLFD003P,FLDC002P,<br>                                                                                                    |                                   |
| FLXCOLL                 | FLDC007P                                                                                                    | FLSA004P                          |
| FLXDCMT                 | FLDC001P, FLDC002P, FLDC003P, FLDC004P,<br>FLDC005P, FLDC007P, FLSO002P, FLWM001P,<br>FLWM002P                                                                                                    | FLSA004P                          |
| FLXDLOG                 |                                                                                                    | FLDC005P                          |
| FLXDRSN                 | FLDC005P                                                                                                    |                                   |
| FLXDTAB                 | FLDC007P                                                                                                    | FLSA004P                          |
| FLXELOG                 |                                                                                                    | FLAPPC1P, FLTCIP1P                |
| FLXEXIT                 | FLSO002P                                                                                                    |                                   |
| FLXFLDR                 | FLDC001P,FLDC002P,FLDC003P,FLDC004P,FLDC005P,FLFD002P,FLFD003P,FLFD006P,FLSA003P,FLSA004P,FLSO002P,FLWM001P,FLWM002P,FLWM003PFLWM003PFLWM003P                                                                                                    |                                   |
| FLXGOPR                 | FLDC001P, FLDC002P, FLDC003P, FLDC004P,<br>FLDC005P, FLDC007P, FLSA003P, FLWM001P,<br>FLWM002P                                                                                                    |                                   |
| FLXGRUP                 |                                                                                                    | FLSA004P                          |
| FLXMSGS                 | FLDC001P,         FLDC002P,         FLDC003P,         FLDC004P,           FLDC005P,         FLDC006P,         FLDC007P,         FLFD002P,           FLFD003P,         FLFD006P,         FLFX001P,         FLNT001P,           FLNT002P,         FLNT003P,         FLNT004P,         FLSA002P,           FLSA003P,         FLSA004P,         FLSO001P,         FLSO002P,           FLWM001P,         FLWM002P,         FLWM003P         FLSO002P, |                                   |
| FLXOPAS                 | FLSA003P, FLWM001P, FLWM003P                                                                                                    | FLSA002P                          |

| FLXOPPF | FLNT001P, FLSO001P, FLSO002P, FLWM001P, FLWM002P, FLWM003P                                                | FLSA002P                     |
|---------|----------------------------------------------------------------------------------------------------|------------------------------|
| FLXPROG | FLAPPC1P, FLTCIP1P                                                                                        |                              |
| FLXRLTT | FLSA003P, FLSA004P, FLWM001P, FLWM003P                                                                    |                              |
| FLXTABS | FLDC001P,FLDC002P,FLDC003P,FLDC004P,FLDC006P,FLDC007P,FLSA004P,FLSO002P,FLWM001P,FLWM002PFLWM02PFLSA004P, |                              |
| FLXTRAN | FLDC002P, FLDC003P, FLDC004P, FLDC005P                                                                    |                              |
| FLXUNIT | FLWM001P, FLWM002P, FLWM003P                                                                              |                              |
| FLXUNRC | FLSA002P, FLWM002P, FLWM003P                                                                              |                              |
| FLXWORK | FLSA002P, FLWM002P                                                                                        | FLEX002P, FLWM001P, FLWM003P |
| FLXFXWK | FLSO002P                                                                                                  |                              |

| FAF Table  | Programs Using As Read-Only                                                                                                    | Programs Performing Modifications |
|------------|----------------------------------------------------------------------------------------------------|-----------------------------------|
| EYPTFOLDxx | FLDC004P,FLFD002P, FLFD003P, FLFX001P, FLWM002P                                                                                                 |                                   |
| EYPTNOTExx | FLFD002P, FLFD003P, FLNT001P                                                                                                    | FLNT003P, FLNT004P                |
| EYPTONAMxx | FLFX001P                                                                                                    |                                   |
| EYPTOBJTxx | FLDC001P,FLDC002P,FLDC003P,FLDC004P,FLDC005P,FLDC006P,FLDC007P,FLFD002P,FLFD003P,FLFX001P,FLWM001P,FLWM002P,FLWM003PFLWM003P,FLWM001P,FLWM002P, |                                   |
| EYPTSNDXxx | FLFD002P, FLFD003P                                                                                                    |                                   |

## **FLXAPPL - Application Profile**

Each application that will function within the Client Toolkit software must have an entry within the Client Toolkit FLXAPPL table. An entry represents the characteristics, or profile, the application will be governed by while executing under Client Toolkit.

The initial propagation of this table is accomplished through the use of the INSAPPL SPUFI member.

The following table contains the naming conventions used for the Client Toolkit Application Profile table.

| DB2 Component | Client Toolkit Supplied Name | Your Company Naming<br>Convention |
|---------------|------------------------------|-----------------------------------|
| Storage Group | N/A                          |                                   |
| Database      | N/A                          |                                   |
| Tablespace    | FLXTSAP                      |                                   |
| Table         | FLXAPPL                      |                                   |
| Index         | FLXIXAPI                     |                                   |

Insertions and modifications to the table are extremely infrequent. A single unique index is supplied, but not required, that uses the application ID in ascending order.

Each FLXAPPL entry has a length of 191 bytes, 183 bytes of data and 8 bytes for the DB2 header. Each index entry has a length of 2 bytes.

The following information describes the contents of an Client Toolkit FLXAPPL data row:

| COLUMN           | TYPE &<br>LENGTH  | KEY  | DESCRIPTION                                                                                                    |  |
|------------------|-------------------|------|----------------------------------------------------------------------------------------------------|--|
| APPL_ID          | Char (2)<br>NNWD  | 1:1A | The application identifier. For FWA customers, the value of APPL_ID must be same as the APPL_ID_CD.                                                                                                    |  |
| APPL_ID_CD       | SMALLINT<br>NNWD  |      | Internal numeric value used by all FAF and Client Toolkit DB2 tables<br>to identify data elements belonging to an application.                                                                                                    |  |
| APPL_DESC        | Char (20)<br>NNWD |      | Application description.                                                                                                    |  |
| APPL_DT_DISP_FMT | Char (1)<br>NNWD  |      | The format of dates passed to the exits.<br>1 - MM/DD/YYYY 5 - DD-MM-YYYY<br>2 - DD/MM/YYYY 6 - DD MM YYYY<br>3 - DD.MM.YYYY<br>4 - YYYY-MM-DD                                                                                                    |  |
| APPL_DT_ENT_FMT  | Char (1)<br>NNWD  |      | The format of dates passed to the exits.<br>1 - MM/DD/YYYY 5 - DD-MM-YYYY<br>2 - DD/MM/YYYY 6 - DD MM YYYY<br>3 - DD.MM.YYYY<br>4 - YYYY-MM-DD                                                                                                    |  |
| APPL_TM_DISP_FMT | Char (1)<br>NNWD  |      | Currently not used, but the value is always set to 1.                                                                                                    |  |
| APPL_TM_ENT_FMT  | Char (1)<br>NNWD  |      | Currently not used, but the value is always set to 1.                                                                                                    |  |
| APPL_SCREEN_TITL | Char (20)<br>NNWD |      | Application description used on batch reports                                                                                                    |  |
| APPL_SYSADM_ID   | Char (8)<br>NNWD  |      | The application System Administrator ID.                                                                                                    |  |
| APPL_SYSADM_PW   | Char (8)<br>NNWD  |      | The password associated with the system administrator                                                                                                    |  |
| APPL_TMPID_TYP   | Char(1)<br>NNWD   |      | <ul> <li>The type of temporary ID generated for those functions requiring the use of one in communicating with IODM.</li> <li>1- Folder ID</li> <li>2- Folder ID + 3 random digit suffix</li> <li>3- 6 random digits</li> <li>4- TEMP ID PREFIX + 6 random digit suffix</li> </ul> |  |
| APPL_TMPID_PREX  | Char (1)<br>NNWD  |      | Temporary ID prefix used when temporary ID type is set to 4.                                                                                                    |  |
| APPL_CRTESITE    | Char (4)<br>NNWD  |      | The IODM CICS region from which objects are initially entered (created) into ImagePlus.                                                                                                    |  |

| COLUMN             | TYPE &<br>LENGTH     | KEY | DESCRIPTION                                                                                                    |  |
|--------------------|----------------------|-----|----------------------------------------------------------------------------------------------------|--|
| APPL_COLLNAME      | Char (44)<br>NNWD    |     | Default collection name used by documents when one is not specifically assigned to a document's profile.                                                                                                    |  |
| APPL_DLTE_IND      | Char (1)             |     | Type of document deletion to be used by the application.                                                                                                    |  |
|                    | NNWD                 |     | P - Physical (currently not available)                                                                                                    |  |
|                    | NIND                 |     | L – Logical                                                                                                    |  |
| APPL_FLDR_PREX     | Char (1)             |     | The indicator whether folder IDs will contain the folder type as the first two positions of the folder IDs.                                                                                                    |  |
|                    | NNWD                 |     | N - No, the folder type is not part of the folder ID                                                                                                    |  |
|                    |                      |     | Y - Yes, the folder type is part of the folder ID                                                                                                    |  |
| APPL_MAXNUMDY      | SMALLIN<br>T<br>NNWD |     | This value is added to the document receive date in establishing a 'deadline' for which the document needs to be processed. Priority escalation will occur the closer the document gets to this 'deadline' if it has yet to be processed in its current routing scenario. |  |
| APPL_DOC_LIST_FMT  | Char (1)<br>NNWD     |     | Currently not used .                                                                                                    |  |
| APPL_EXIT_SUFFIX   | Char (1)             |     | The suffix used when calling customer exit routines                                                                                                    |  |
|                    | NNWD                 |     | "a" through "z" and 0 through 9.                                                                                                    |  |
| APPL_MAX_PRIORITY  | Smallint<br>NNWD     |     | The maximum allowable priority for document aging. Minimum priority for document given 'maximum' priority status.                                                                                                    |  |
| APPL_SRT_WRK_QUE   | Char (1)<br>nnwd     |     | Determines the sort order for any future workflow function, if the sort<br>order in the operator profile defaults to application profile. The sort<br>order can be:                                                                                                    |  |
|                    |                      |     | P - Sort by priority                                                                                                    |  |
|                    |                      |     | D - Sort by Object Description                                                                                                    |  |
| APPL_MAX_DFLT_FUTR | Smallint<br>NNWD     |     | The number of days added to the current date to calculate the end receive date for a future workflow function.                                                                                                    |  |
| APPL_INDX_1_SEARCH | Smallint<br>NNWD     |     | The minimum search length required when a wildcard search is done<br>on the first secondary index and the folder type is blank, in the Folder<br>List by Folder Type function.                                                                                            |  |
| APPL_INDX_2_SEARCH | Smallint<br>NNWD     |     | The minimum search length required when a wildcard search is done<br>on the second secondary index and the folder type is blank, in the<br>Folder List by Folder Type function.                                                                                           |  |
| APPL_INDX_3_SEARCH | Smallint<br>NNWD     |     | The minimum search length required when a wildcard search is done<br>on the third secondary index and the folder type is blank, in the Folder<br>List by Folder Type function.                                                                                            |  |
| APPL_MAX_QUE_LIST  | Smallint<br>NNWD     |     | Currently not used.                                                                                                    |  |
| APPL_EVNT_FLAG_01  | Char (1)<br>NNWD     |     | Indicator whether or not to log Store Events. A Store Event represents<br>the physical storing of an object within OAM.<br>N - Don't Log                                                                                                    |  |
|                    |                      |     | Y - Log                                                                                                    |  |

| NNWDwhen it can be released for processing.<br>N - Don't Log<br>Y - LogAPPL_EVNT_FLAG_10Char (1)<br>NWDIndicator whether or not to log Drop Events. A Drop Event represents<br>the completion of a document in its routing scenario.<br>N - Don't Log<br>Y - LogAPPL_EVNT_FLAG_11Char (1)<br>NWDIndicator whether or not to log Inprocess Events. An Inprocess Event<br>represents the acquisition of a document by an individual that will now<br>be worked by the individual.<br>N - Don't Log<br>Y - LogAPPL_EVNT_FLAG_12Char (1)<br>NWDIndicator whether or not to log Return Events. A Return Event<br>represents the sending of a document back to the individual that last<br>accessed the document.<br>N - Don't LogAPPL_EVNT_FLAG_12Char (1)<br>NWDIndicator whether or not to log Return Events. A Return Event<br>represents the sending of a document back to the individual that last<br>accessed the document.<br>N - Don't Log                                                                                                    |                    |          |                                                                                                    |
|----------------------------------------------------------------------------------------------------|--------------------|----------|----------------------------------------------------------------------------------------------------|
| APPL_EVNT_FLAG_03     Char (1)<br>NNWD     Indicator whether or not to log More Events. A Move Event represents the moving of a document and its associated information from one folder to another.<br>N - Don't Log<br>Y - Log       APPL_EVNT_FLAG_04     Char (1)<br>NNWD     Indicator whether or not to log Copy Events. A Copy Event represents the copying of a document from one folder to another.<br>N - Don't Log<br>Y - Log       APPL_EVNT_FLAG_05     Char (1)<br>NNWD     Indicator whether or not to log Index Events. An Index Event represents the generation of a temporary ID that authorizes the subsequent scanning of an object to be stored within OAM.<br>N - Don't Log<br>Y - Log       APPL_EVNT_FLAG_06     Char (1)<br>NNWD     Indicator whether or not to log Reassign Events. A Reassign Event represents the assignment of a document in routing that was previously assigned to another individual.<br>N - Don't Log<br>Y - Log       APPL_EVNT_FLAG_07     Char (1)<br>NNWD     Indicator whether or not to log Reassign Events. A Reassign Event for unavaign Event for unavaign Event for unavaign Event for moving scenaria.<br>N - Don't Log<br>Y - Log       APPL_EVNT_FLAG_09     Char (1)<br>NNWD     Indicator whether or not to log Route Events. A Route Event seemang of the individual.<br>N - Don't Log<br>Y - Log       APPL_EVNT_FLAG_09     Char (1)<br>NNWD     Indicator whether or not to log Route Events. A Hold Event represents the routing of a document to a scenario different than the one it currently resides within. This includes the initial placement of a document to a scenario different than the one it currently resides within. This includes the initial appendic date and time or not log Hold Events. A Hold Event represents the precessed in the routing scenario.<br>N - Don't Log<br>Y - Log                                                                                                    | APPL_EVNT_FLAG_02  |          | Event represents the physical storing of an object within OAM, and                                                                          |
| APPL_EVNT_FLAG_03       Char (1)<br>NNWD       Indicator whether or not to log Move Events. A Move Event represents the moving of a document and its associated information from one folder to another.<br>N - Don't Log<br>Y - Log         APPL_EVNT_FLAG_04       Char (1)<br>NNWD       Indicator whether or not to log Copy Events. A Copy Event represents the copying of a document from one folder to another.<br>N - Don't Log<br>Y - Log         APPL_EVNT_FLAG_05       Char (1)<br>NNWD       Indicator whether or not to log Index Events. An Index Event represents the gamma from one folder to another.<br>N - Don't Log<br>Y - Log         APPL_EVNT_FLAG_06       Char (1)<br>NNWD       Indicator whether or not to log Index Events. An Index Event represents the assignment of a document in routing that was previously assigned to another individual.<br>N - Don't Log<br>Y - Log         APPL_EVNT_FLAG_07       Char (1)<br>NNWD       Indicator whether or not to log Unassign Events. A Reassign Event represents the removal of the individual. ID that was specifically assigned to work the document in routing scenario.<br>N - Don't Log<br>Y - Log         APPL_EVNT_FLAG_08       Char (1)<br>NNWD       Indicator whether or not to log Route Events. A Route Event represents the represents the removal of the individual S ID that was specifically assigned to work the document in routing scenario.<br>N - Don't Log<br>Y - Log         APPL_EVNT_FLAG_08       Char (1)<br>NNWD       Indicator whether or not to log Route Events. A Route Event represents the placement to a accument to a scenario.<br>N - Don't Log<br>Y - Log         APPL_EVNT_FLAG_10       Char (1)<br>NNWD       Indicator whether or not to log Route Events. A Route Event represents the placement                                                                                                    |                    |          | N - Don't Log                                                                                                    |
| APPL_EVNT_FLAG_0     Char (1)<br>NNWD     Indicator whether or not to log Copy Events. A Copy Event represents<br>the copying of a document from one folder to another.<br>N - Don't Log<br>Y - Log       APPL_EVNT_FLAG_05     Char (1)<br>NNWD     Indicator whether or not to log Copy Events. A Copy Event represents<br>the copying of a document from one folder to another.<br>N - Don't Log<br>Y - Log       APPL_EVNT_FLAG_05     Char (1)<br>NNWD     Indicator whether or not to log Index Events. An Index Event represents<br>the generation of a temporary ID that authorizes the subsequent<br>scanning of an object to be stored within OAM.<br>N - Don't Log<br>Y - Log       APPL_EVNT_FLAG_06     Char (1)<br>NNWD     Indicator whether or not to log Reassign Events. A Reassign Event<br>represents the assignment of a document in routing that was specifically<br>assigned to another individual.<br>N - Don't Log<br>Y - Log       APPL_EVNT_FLAG_07     Char (1)<br>NNWD     Indicator whether or not to log Route Events. An Unassign Event<br>represents the removal of the individual. ID that was specifically<br>assigned to work the document. The document becomes prevents of the<br>general pool of items to be processed in the routing scenario.<br>N - Don't Log<br>Y - Log       APPL_EVNT_FLAG_08     Char (1)<br>NNWD     Indicator whether or not to log Route Events. A Route Event represents<br>the routing of a document to a scenario different than the one it<br>currently resides within. This includes the initial placement of an<br>existing document in to route log Undersent on dia main appecific date and time<br>when it can be relaxed for processing.<br>N - Don't Log<br>Y - Log       APPL_EVNT_FLAG_10     Char (1)<br>NNWD     Indicator whether or not to log Inproces. Event. A negretific date and tim<br>whenit can be relaxed for processing.<br>N - Don't Log<br>Y - Log <td></td> <td></td> <td>Y - Log</td>                                                                                       |                    |          | Y - Log                                                                                                    |
| APPL_EVNT_FLAG_0     Char (1)<br>NNWD     Indicator whether or not to log Copy Events. A Copy Event represents<br>the copying of a document from one folder to another.<br>N - Don't Log<br>Y - Log       APPL_EVNT_FLAG_05     Char (1)<br>NNWD     Indicator whether or not to log Copy Events. A Copy Event represents<br>the copying of a document from one folder to another.<br>N - Don't Log<br>Y - Log       APPL_EVNT_FLAG_05     Char (1)<br>NNWD     Indicator whether or not to log Index Events. An Index Event represents<br>the generation of a temporary ID that authorizes the subsequent<br>scanning of an object to be stored within OAM.<br>N - Don't Log<br>Y - Log       APPL_EVNT_FLAG_06     Char (1)<br>NNWD     Indicator whether or not to log Reassign Events. A Reassign Event<br>represents the assignment of a document in routing that was specifically<br>assigned to another individual.<br>N - Don't Log<br>Y - Log       APPL_EVNT_FLAG_07     Char (1)<br>NNWD     Indicator whether or not to log Route Events. An Unassign Event<br>represents the removal of the individual. ID that was specifically<br>assigned to work the document. The document becomes prevents of the<br>general pool of items to be processed in the routing scenario.<br>N - Don't Log<br>Y - Log       APPL_EVNT_FLAG_08     Char (1)<br>NNWD     Indicator whether or not to log Route Events. A Route Event represents<br>the routing of a document to a scenario different than the one it<br>currently resides within. This includes the initial placement of an<br>existing document in to route log Undersent on dia main appecific date and time<br>when it can be relaxed for processing.<br>N - Don't Log<br>Y - Log       APPL_EVNT_FLAG_10     Char (1)<br>NNWD     Indicator whether or not to log Inproces. Event. A negretific date and tim<br>whenit can be relaxed for processing.<br>N - Don't Log<br>Y - Log <td>APPL EVNT FLAG 03</td> <td>Char (1)</td> <td>Indicator whether or not to log Move Events. A Move Event represents</td> | APPL EVNT FLAG 03  | Char (1) | Indicator whether or not to log Move Events. A Move Event represents                                                                        |
| APPL_EVNT_FLAG_04     Char (1)<br>NNWD     Indicator whether or not to log Copy Events. A Copy Event represents<br>the copying of a document from one folder to another.<br>N - Don't Log<br>Y - Log       APPL_EVNT_FLAG_05     Char (1)<br>NNWD     Indicator whether or not to log Index Events. An Index Event represents<br>the generation of a temporary ID that authorizes the subsequent<br>scanning of an object to be stored within OAM.<br>N - Don't Log<br>Y - Log       APPL_EVNT_FLAG_06     Char (1)<br>NNWD     Indicator whether or not to log Reassign Events. A Reassign Event<br>represents the assignment of a document in routing that was previously<br>assigned to another individual.<br>N - Don't Log<br>Y - Log       APPL_EVNT_FLAG_07     Char (1)<br>NNWD     Indicator whether or not to log Reassign Events. An Unassign Event<br>represents the assignment of a document in routing that was previously<br>assigned to work the document. The document becomes part of the<br>general pool of items to be processed in the routing scenario.<br>N - Don't Log<br>Y - Log       APPL_EVNT_FLAG_08     Char (1)<br>NNWD     Indicator whether or not to log Route Events. A Route Event represents<br>the routing of a document in routing.<br>N - Don't Log<br>Y - Log       APPL_EVNT_FLAG_09     Char (1)<br>NNWD     Indicator whether or not to log Route Events. A Hold Event represents<br>the routing of a document in routing.<br>N - Don't Log<br>Y - Log       APPL_EVNT_FLAG_10     Char (1)<br>NNWD     Indicator whether or not to log Drop Events. A Hold Event represents<br>the completion of a document in routing scenario.<br>N - Don't Log<br>Y - Log       APPL_EVNT_FLAG_11     Char (1)<br>NNWD     Indicator whether or not to log Inprocess Events. An Inprocess Event<br>represents the acquisition of a document bax in invividual that will n                                                                                                    |                    |          | the moving of a document and its associated information from one                                                                            |
| APPL_EVNT_FLAG_04       Char (1)<br>NNWD       Indicator whether or not to log Copy Events. A Copy Event represents the copying of a document from one folder to another.<br>N - Don't Log<br>Y - Log         APPL_EVNT_FLAG_05       Char (1)<br>NNWD       Indicator whether or not to log Index Events. An Index Event represents the generation of a temporary ID that authorizes the subsequent scanning of an object to be stored within OAM.<br>N - Don't Log<br>Y - Log         APPL_EVNT_FLAG_06       Char (1)<br>NNWD       Indicator whether or not to log Reassign Events. A Reassign Event<br>scanning of an object to be stored within OAM.<br>N - Don't Log<br>Y - Log         APPL_EVNT_FLAG_07       Char (1)<br>NNWD       Indicator whether or not to log Reassign Events. An Unassign Event<br>represents the assignment of a document in routing that was previously<br>assigned to another individual.<br>N - Don't Log<br>Y - Log         APPL_EVNT_FLAG_07       Char (1)<br>NNWD       Indicator whether or not to log Moute Events. An Unassign Event<br>represents the removal of the individual's ID that was specifically<br>assigned to work the document. The document becomes part of the<br>general pool of items to be processed in the routing scenario.<br>N - Don't Log<br>Y - Log         APPL_EVNT_FLAG_08       Char (1)<br>NNWD       Indicator whether or not to log Route Events. A Route Event represents<br>the routing of a document to a scenario different than the one it<br>currently resides within. This includes the initial placement of an<br>existing document in routing.<br>N - Don't Log<br>Y - Log         APPL_EVNT_FLAG_10       Char (1)<br>NNWD       Indicator whether or not to log Hold Events. A Drop Event represents<br>the completion of a document hold until a specific date and time<br>when it can be released for                                                                                                    |                    |          | N - Don't Log                                                                                                    |
| NNWD     the copying of a document from one folder to another.       NNWD     N - Don't Log       APPL_EVNT_FLAG_05     Char (1)       NNWD     Indicator whether or not to log Index Events. An Index Event represents the segment of a document in routing that authorizes the subsequent scanning of an object to be stored within OAM.       APPL_EVNT_FLAG_06     Char (1)       APPL_EVNT_FLAG_07     Char (1)       NNWD     Indicator whether or not to log Reassign Events. A Reassign Event represents the assignment of a document in routing that was previously assigned to another individual.       APPL_EVNT_FLAG_07     Char (1)       NNWD     Indicator whether or not to log Route Events. An Unassign Event represents the assignment of a document in routing that was specifically assigned to work the document. The document becomes part of the generation of 10 forms to be processed in the routing scenario.       APPL_EVNT_FLAG_08     Char (1)       NNWD     Indicator whether or not to log Route Events. A Route Event represents the signed to work the document. The document becomes part of the generation of a document on a scenario different than the one it currently resides within. This includes the initial placement of an existing document in routing.       APPL_EVNT_FLAG_09     Char (1)       NNWD     Indicator whether or not to log Pold Events. A Hold Event represents the placement of a document on hold until a specific date and time when it can be released for processing.       NNWD     NNWD       APPL_EVNT_FLAG_10     Char (1)       NNWD     <                                                                                                    |                    |          | Y - Log                                                                                                    |
| APPL_EVNT_FLAG_05     Char (1)<br>NNWD     Indicator whether or not to log Index Events. An Index Event represents the subsequent scanning of an object to be stored within OAM.<br>N-Don't Log<br>Y-Log       APPL_EVNT_FLAG_06     Char (1)<br>NNWD     Indicator whether or not to log Reassign Events. A Reassign Event scanning of an object to be stored within OAM.<br>N-Don't Log<br>Y-Log       APPL_EVNT_FLAG_07     Char (1)<br>NNWD     Indicator whether or not to log Reassign Events. A Reassign Event represents the assignment of a document in routing that was previously assigned to another individual.<br>N - Don't Log       APPL_EVNT_FLAG_07     Char (1)<br>NNWD     Indicator whether or not to log Route Events. An Unassign Event represents the resignment of a document be assigned to another individual's ID that was specifically assigned to another individual's ID that was specifically assigned to not to log Route Events. A Route Event represents the represents the represents the represents the assigned to not to log Route Events. A Route Event represents the represent in routing.<br>N-Don't Log<br>Y-Log       APPL_EVNT_FLAG_08     Char (1)<br>NNWD     Indicator whether or not to log Route Events. A Route Event represents the placement of a document to a scenario different than the one it currently resides within. This includes the initial placement of an existing document in routing.<br>N-Don't Log<br>Y-Log       APPL_EVNT_FLAG_09     Char (1)<br>NNWD     Indicator whether or not to log Idol Events. A Hold Event represents the placement of a document on hold until a specific date and time when it can be released for processing.<br>N-Don't Log<br>Y-Log       APPL_EVNT_FLAG_10     Char (1)<br>NNWD     Indicator whether or not to log Inprocess Events. A Inprocess Event represents the ecupitation of a                                                                                                    | APPL_EVNT_FLAG_04  |          |                                                                                                    |
| APPL_EVNT_FLAG_05       Char (1)<br>NNWD       Indicator whether or not to log Index Events. An Index Event represents the generation of a temporary ID that authorizes the subsequent scanning of an object to be stored within OAM.<br>N = Don't Log         APPL_EVNT_FLAG_06       Char (1)<br>NNWD       Indicator whether or not to log Reassign Events. A Reassign Event represents the assignment of a document in routing that was previously assigned to another individual.<br>N = Don't Log         APPL_EVNT_FLAG_07       Char (1)<br>NNWD       Indicator whether or not to log Unassign Events. An Unassign Event represents the assigned to another individual's ID that was specifically assigned to another individual's ID that was specifically assigned to work the document. The document becomes part of the general pool of items to be processed in the routing scenario.<br>N = Don't Log         APPL_EVNT_FLAG_08       Char (1)<br>NNWD       Indicator whether or not to log Route Events. A Route Event represents the removal of the individual's ID that was specifically assigned to work the document. The document becomes part of the general pool of items to be processed in the routing scenario.<br>N = Don't Log         APPL_EVNT_FLAG_08       Char (1)<br>NNWD       Indicator whether or not to log Route Events. A Route Event represents the routing of a document to nobil until a specific date and time when it can be released for processing.<br>N = Don't Log         APPL_EVNT_FLAG_10       Char (1)<br>NNWD       Indicator whether or not to log Drop Events. A Hold Event represents the completion of a document no hold until a specific date and time when it can be released for processing.<br>N = Don't Log         APPL_EVNT_FLAG_11       Char (1)<br>NNWD       Indicat                                                                                                    |                    |          | N - Don't Log                                                                                                    |
| APPL_EVNT_FLAG_06       Char (1)       Indicator whether or not to log Reasing Events. A Reassing Event or not to log Reasing Events. A Reassing Event or not to log Reasing Events. A Reassing Event or not to log Reasing Events. A Reassing Event or not to log Reasing Events. A Reassing Event or not to log Reasing Events. A Reassing Event or not to log Reasing Events. A Reassing Event or not to log Unassign Events. A Nuassign Event or not to log Unassign Events. A Nuassign Event or not to log Unassign Events. An Unassign Event or not to log Unassign Events. An Unassign Event or not to log Unassign Events. An Unassign Event or not to log Unassign Events. An Unassign Event represents the removal of the individuals ID that was specifically assigned to work the document. The document becomes part of the general pool of items to be processed in the routing scenario.         APPL_EVNT_FLAG_07       Char (1)         NNWD       Indicator whether or not to log Route Event represents the removal of the individual's ID that was specifically assigned to work the document. The document becomes part of the general pool of items to be processed in the routing scenario.         APPL_EVNT_FLAG_08       Char (1)         NNWD       Indicator whether or not to log Route Event represents the routing of a document in routing.         APPL_EVNT_FLAG_09       Char (1)         NNWD       Indicator whether or not to log Idel Events. A Hold Event represents the placement of a document on hold until a specific date and time when it can be released for processing.         NNWD       Indicator whether or not to log Drop Events. A Drop Event represents the completion of a document in the routing scenario.         APPL_EVNT_FLAG_1                                                                                                    |                    |          | Y - Log                                                                                                    |
| APPL_EVNT_FLAG_06Char (1)<br>NNWDIndicator whether or not to log Reasign Events. A Reassign Event<br>represents the assignment of a document in routing that was previously<br>assigned to another individual.<br>N - Don't Log<br>Y - LogAPPL_EVNT_FLAG_07Char (1)<br>NNWDIndicator whether or not to log Unassign Events. An Unassign Event<br>represents the removal of the individual's ID that was specifically<br>assigned to work the document. The document becomes part of the<br>general pool of items to be processed in the routing scenario.<br>N - Don't Log<br>Y - LogAPPL_EVNT_FLAG_08Char (1)<br>NNWDIndicator whether or not to log Route Events. A Route Event represents<br>the routing of a document to a scenario different than the one it<br>currently resides within. This includes the initial placement of an<br>existing document in routing.<br>N - Don't Log<br>Y - LogAPPL_EVNT_FLAG_09Char (1)<br>NNWDIndicator whether or not to log Hold Events. A Hold Event represents<br>the placement of a document on hold until a specific date and time<br>when it can be released for processing.<br>N - Don't Log<br>Y - LogAPPL_EVNT_FLAG_10Char (1)<br>NNWDIndicator whether or not to log Drop Events. A Drop Event represents<br>the completion of a document in its routing scenario.<br>N - Don't Log<br>Y - LogAPPL_EVNT_FLAG_11Char (1)<br>NNWDIndicator whether or not to log Inprocess Events. An Inprocess Event<br>represents the acquisitor of a document by an individual that will now<br>be worked by the individual.<br>N - Don't Log<br>Y - LogAPPL_EVNT_FLAG_12Char (1)<br>NWDIndicator whether or not to log Return Events. A Return Event<br>represents the acquisitor of a document back to the individual that last<br>accessed the document.<br>N - Don't Log<br>Y - Log                                                                                                    | APPL_EVNT_FLAG_05  |          | the generation of a temporary ID that authorizes the subsequent scanning of an object to be stored within OAM.                              |
| APPL_EVNT_FLAG_06       Char (1)<br>NNWD       Indicator whether or not to log Reassign Events. A Reassign Event represents the assignment of a document in routing that was previously assigned to another individual.<br>N - Don't Log<br>Y - Log         APPL_EVNT_FLAG_07       Char (1)<br>NNWD       Indicator whether or not to log Unassign Events. An Unassign Event represents the removal of the individual's ID that was specifically assigned to work the document. The document becomes part of the general pool of items to be processed in the routing scenario.<br>N - Don't Log<br>Y - Log         APPL_EVNT_FLAG_08       Char (1)<br>NNWD       Indicator whether or not to log Route Events. A Route Event represents the routing of a document to a scenario different than the one it currently resides within. This includes the initial placement of an existing document in routing.<br>N - Don't Log<br>Y - Log         APPL_EVNT_FLAG_09       Char (1)<br>NNWD       Indicator whether or not to log Hold Events. A Hold Event represents the placement of a document on hold until a specific date and time when it can be released for processing.<br>N - Don't Log<br>Y - Log         APPL_EVNT_FLAG_10       Char (1)<br>NNWD       Indicator whether or not to log Drop Events. A Drop Event represents the completion of a document in its routing scenario.<br>N - Don't Log<br>Y - Log         APPL_EVNT_FLAG_11       Char (1)<br>NNWD       Indicator whether or not to log Inprocess Events. An Inprocess Event the represents the acquisition of a document by an individual that will now be worked by the individual.<br>N - Don't Log<br>Y - Log         APPL_EVNT_FLAG_12       Char (1)<br>NNWD       Indicator whether or not to log Return Events. A Return Event represents the acquisition of a document bax                                                                                                    |                    |          | C                                                                                                    |
| APPL_EVNT_FLAG_07Char (1)<br>NWDIndicator whether or not to log Unassign Events. An Unassign Event<br>represents the removal of the individual's ID that was specifically<br>assigned to work the document. The document becomes part of the<br>general pool of items to be processed in the routing scenario.<br>N · Don't Log<br>Y · LogAPPL_EVNT_FLAG_08Char (1)<br>NNWDIndicator whether or not to log Route Events. A Route Event represents<br>the routing of a document to a scenario different than the one it<br>currently resides within. This includes the initial placement of an<br>existing document in routing.<br>N · Don't Log<br>Y · LogAPPL_EVNT_FLAG_09Char (1)<br>NNWDIndicator whether or not to log Hold Events. A Hold Event represents<br>the placement of a document on hold until a specific date and time<br>when it can be released for processing.<br>N · Don't Log<br>Y · LogAPPL_EVNT_FLAG_10Char (1)<br>NNWDIndicator whether or not to log Drop Events. A Drop Event represents<br>the completion of a document in its routing scenario.<br>N · Don't Log<br>Y · LogAPPL_EVNT_FLAG_11Char (1)<br>NNWDIndicator whether or not to log Inprocess Events. An Inprocess Event<br>represents the acquisition of a document by an individual that will now<br>be worked by the individual.<br>N · Don't Log<br>Y · LogAPPL_EVNT_FLAG_12Char (1)<br>NNWDIndicator whether or not to log Return Events. A Return Event<br>represents the acquisition of a document back to the individual that last<br>accessed the document.<br>N · Don't Log<br>Y · LogAPPL_EVNT_FLAG_12Char (1)<br>NNWDIndicator whether or not to log Return Events. A Return Event<br>represents the scending of a document.<br>N · Don't Log<br>Y · LogAPPL_EVNT_FLAG_12Char (1)<br>NNWDIndi                                                                                                    | APPL_EVNT_FLAG_06  |          | Indicator whether or not to log Reassign Events. A Reassign Event<br>represents the assignment of a document in routing that was previously |
| APPL_EVNT_FLAG_07Char (1)<br>NNWDIndicator whether or not to log Unassign Events. An Unassign Event<br>represents the removal of the individual's ID that was specifically<br>assigned to work the document. The document becomes part of the<br>general pool of items to be processed in the routing scenario.<br>N - Don't Log<br>Y - LogAPPL_EVNT_FLAG_08Char (1)<br>NNWDIndicator whether or not to log Route Events. A Route Event represents<br>the routing of a document to a scenario different than the one it<br>currently resides within. This includes the initial placement of an<br>existing document in routing.<br>N - Don't Log<br>Y - LogAPPL_EVNT_FLAG_09Char (1)<br>NNWDIndicator whether or not to log Hold Events. A Hold Event represents<br>the routing of a document on hold until a specific date and time<br>when it can be released for processing.<br>N - Don't Log<br>Y - LogAPPL_EVNT_FLAG_10Char (1)<br>NNWDIndicator whether or not to log Drop Events. A Drop Event represents<br>the completion of a document in its routing scenario.<br>N - Don't Log<br>Y - LogAPPL_EVNT_FLAG_11Char (1)<br>NNWDIndicator whether or not to log Inprocess Events. An Inprocess Event<br>represents the acquisition of a document by an individual that will now<br>be worked by the individual.<br>N - Don't Log<br>Y - LogAPPL_EVNT_FLAG_11Char (1)<br>NNWDIndicator whether or not to log Return Events. A Return Event<br>represents the sending of a document back to the individual that last<br>accessed the document.<br>N - Don't Log<br>Y - LogAPPL_EVNT_FLAG_12Char (1)<br>NNWDIndicator whether or not to log Return Events. A Return Event<br>represents the sending of a document back to the individual that last<br>accessed the document.<br>N - Don't Log<br>Y - Log <td></td> <td>NNWD</td> <td>•</td>                                                                                                    |                    | NNWD     | •                                                                                                    |
| APPL_EVNT_FLAG_07       Char (1)       Indicator whether or not to log Unassign Events. An Unassign Event represents the removal of the individual's ID that was specifically assigned to work the document. The document becomes part of the general pool of items to be processed in the routing scenario.         APPL_EVNT_FLAG_08       Char (1)       Indicator whether or not to log Route Events. A Route Event represents the routing of a document to a scenario different than the one it currently resides within. This includes the initial placement of an existing document in routing.         APPL_EVNT_FLAG_09       Char (1)       Indicator whether or not to log Hold Events. A Hold Event represents the placement of a document on hold until a specific date and time when it can be released for processing.         APPL_EVNT_FLAG_10       Char (1)       Indicator whether or not to log Drop Events. A Drop Event represents the completion of a document in its routing scenario.         APPL_EVNT_FLAG_11       Char (1)       Indicator whether or not to log Drop Events. A Drop Event represents the completion of a document in its routing scenario.         APPL_EVNT_FLAG_11       Char (1)       Indicator whether or not to log Drop Events. A Drop Event represents the completion of a document in its routing scenario.         APPL_EVNT_FLAG_12       Char (1)       Indicator whether or not to log Inprocess Events. An Inprocess Event represents the acquisition of a document by an individual that will now be worked by the individual.         N - Don't Log       Y - Log         APPL_EVNT_FLAG_12       Char (1)         NNWD <td< td=""><td></td><td></td><td>-</td></td<>                                                                                                    |                    |          | -                                                                                                    |
| NNWDrepresents the removal of the individual's ID that was specifically<br>assigned to work the document. The document becomes part of the<br>general pool of items to be processed in the routing scenario.<br>N - Don't Log<br>Y - LogAPPL_EVNT_FLAG_08Char (1)<br>NWDIndicator whether or not to log Route Events. A Route Event represents<br>the routing of a document in routing.<br>N - Don't Log<br>Y - LogAPPL_EVNT_FLAG_09Char (1)<br>NWDIndicator whether or not to log Route Events. A Hold Event represents<br>the routing of a document on hold until a specific date and time<br>when it can be released for processing.<br>N - Don't Log<br>Y - LogAPPL_EVNT_FLAG_10Char (1)<br>NNWDIndicator whether or not to log Drop Events. A Drop Event represents<br>the placement of a document in its routing scenario.<br>N - Don't Log<br>Y - LogAPPL_EVNT_FLAG_11Char (1)<br>NNWDIndicator whether or not to log Drop Events. A Drop Event represents<br>the completion of a document in its routing scenario.<br>N - Don't Log<br>Y - LogAPPL_EVNT_FLAG_11Char (1)<br>NNWDIndicator whether or not to log Inprocess Events. An Inprocess Event<br>represents the acquisition of a document by an individual that will now<br>be worked by the individual.<br>N - Don't Log<br>Y - LogAPPL_EVNT_FLAG_12Char (1)<br>NNWDIndicator whether or not to log Return Events. A Return Event<br>represents the sending of a document back to the individual that last<br>accessed the document.<br>N - Don't Log<br>Y - LogAPPL_EVNT_FLAG_12Char (1)<br>NNWDIndicator whether or not to log Return Events. A Return Event<br>represents the sending of a document back to the individual that last<br>accessed the document.<br>N - Don't Log<br>Y - Log                                                                                                    | APPL EVNT FLAG 07  | Char (1) |                                                                                                    |
| APPL_EVNT_FLAG_08Char (1)<br>NWDIndicator whether or not to log Route Events. A Route Event represents<br>the routing of a document to a scenario different than the one it<br>currently resides within. This includes the initial placement of an<br>existing document in routing.<br>N - Don't Log<br>Y - LogAPPL_EVNT_FLAG_09Char (1)<br>NWDIndicator whether or not to log Hold Events. A Hold Event represents<br>the placement of a document on hold until a specific date and time<br>when it can be released for processing.<br>N - Don't Log<br>Y - LogAPPL_EVNT_FLAG_10Char (1)<br>NWDIndicator whether or not to log Drop Events. A Drop Event represents<br>the completion of a document in its routing scenario.<br>N - Don't Log<br>Y - LogAPPL_EVNT_FLAG_11Char (1)<br>NWDIndicator whether or not to log Inprocess Events. An Inprocess Event<br>represents the acquisition of a document by an individual that will now<br>be worked by the individual.<br>N - Don't Log<br>Y - LogAPPL_EVNT_FLAG_12Char (1)<br>NWDIndicator whether or not to log Return Events. A Return Event<br>represents the acquisition of a document by an individual that will now<br>be worked by the individual.<br>N - Don't Log<br>Y - LogAPPL_EVNT_FLAG_12Char (1)<br>NWDIndicator whether or not to log Return Events. A Return Event<br>represents the sending of a document back to the individual that last<br>accessed the document.<br>N - Don't Log<br>Y - Log                                                                                                    |                    |          | assigned to work the document. The document becomes part of the                                                                             |
| APPL_EVNT_FLAG_08       Char (1)       Indicator whether or not to log Route Events. A Route Event represents the routing of a document to a scenario different than the one it currently resides within. This includes the initial placement of an existing document in routing.<br>N - Don't Log<br>Y - Log         APPL_EVNT_FLAG_09       Char (1)       Indicator whether or not to log Hold Events. A Hold Event represents the placement of a document on hold until a specific date and time when it can be released for processing.<br>N - Don't Log<br>Y - Log         APPL_EVNT_FLAG_10       Char (1)       Indicator whether or not to log Drop Events. A Drop Event represents the completion of a document in its routing scenario.<br>N - Don't Log<br>Y - Log         APPL_EVNT_FLAG_11       Char (1)       Indicator whether or not to log Irpop Events. A Drop Event represents the completion of a document in its routing scenario.<br>N - Don't Log<br>Y - Log         APPL_EVNT_FLAG_11       Char (1)       Indicator whether or not to log Inprocess Events. An Inprocess Event represents the acquisition of a document by an individual that will now be worked by the individual.<br>N - Don't Log<br>Y - Log         APPL_EVNT_FLAG_12       Char (1)       Indicator whether or not to log Return Events. A Return Event represents the sending of a document back to the individual that last accessed the document.<br>N - Don't Log<br>Y - Log                                                                                                    |                    |          | 0                                                                                                    |
| APPL_EVNT_FLAG_11Char (1)Indicator whether or not to log Drop Events. A Drop Event represents<br>the completion of a document in its routing scenario.<br>N - Don't Log<br>Y - LogAPPL_EVNT_FLAG_12Char (1)Indicator whether or not to log Drop Events. A Drop Event represents<br>the completion of a document in its routing scenario.<br>N - Don't Log<br>Y - LogAPPL_EVNT_FLAG_10Char (1)Indicator whether or not to log Drop Events. A Drop Event represents<br>the completion of a document in its routing scenario.<br>N - Don't Log<br>Y - LogAPPL_EVNT_FLAG_11Char (1)Indicator whether or not to log Drop Events. A Drop Event represents<br>the completion of a document in its routing scenario.<br>N - Don't Log<br>Y - LogAPPL_EVNT_FLAG_11Char (1)Indicator whether or not to log Inprocess Events. An Inprocess Event<br>represents the acquisition of a document by an individual that will now<br>be worked by the individual.<br>N - Don't Log<br>Y - LogAPPL_EVNT_FLAG_12Char (1)Indicator whether or not to log Return Events. A Return Event<br>represents the sending of a document back to the individual that last<br>accessed the document.<br>N - Don't Log                                                                                                    |                    |          |                                                                                                    |
| APPL_EVNT_FLAG_09Char (1)<br>NWDIndicator whether or not to log Hold Events. A Hold Event represents<br>the placement of a document on hold until a specific date and time<br>when it can be released for processing.<br>N - Don't Log<br>Y - LogAPPL_EVNT_FLAG_10Char (1)<br>NWDIndicator whether or not to log Drop Events. A Drop Event represents<br>the completion of a document in its routing scenario.<br>N - Don't Log<br>Y - LogAPPL_EVNT_FLAG_11Char (1)<br>NWDIndicator whether or not to log Inprocess Events. An Inprocess Event<br>represents the acquisition of a document by an individual that will now<br>be worked by the individual.<br>N - Don't Log<br>Y - LogAPPL_EVNT_FLAG_12Char (1)<br>NWDIndicator whether or not to log Return Events. A Return Event<br>represents the sending of a document back to the individual that last<br>accessed the document.<br>N - Don't LogAPPL_EVNT_FLAG_12Char (1)<br>NWDIndicator whether or not to log Return Events. A Return Event<br>represents the sending of a document back to the individual that last<br>accessed the document.<br>N - Don't Log                                                                                                    | APPL_EVNT_FLAG_08  |          | the routing of a document to a scenario different than the one it<br>currently resides within. This includes the initial placement of an    |
| APPL_EVNT_FLAG_09       Char (1)       Indicator whether or not to log Hold Events. A Hold Event represents the placement of a document on hold until a specific date and time when it can be released for processing.<br>N - Don't Log<br>Y - Log         APPL_EVNT_FLAG_10       Char (1)       Indicator whether or not to log Drop Events. A Drop Event represents the completion of a document in its routing scenario.<br>N - Don't Log<br>Y - Log         APPL_EVNT_FLAG_11       Char (1)       Indicator whether or not to log Inprocess Events. An Inprocess Event represents the acquisition of a document by an individual that will now be worked by the individual.<br>N - Don't Log<br>Y - Log         APPL_EVNT_FLAG_12       Char (1)       Indicator whether or not to log Return Events. A Return Event represents the sending of a document back to the individual that last accessed the document.<br>                                                                                                    |                    |          | -                                                                                                    |
| APPL_EVNT_FLAG_11Char (1)<br>NWDIndicator whether or not to log Inprocess Events. An Inprocess Event<br>represents the acquisition of a document by an individual that will now<br>be worked by the individual.<br>N - Don't Log<br>Y - LogAPPL_EVNT_FLAG_11Char (1)<br>NWDIndicator whether or not to log Inprocess Events. An Inprocess Event<br>represents the acquisition of a document by an individual that will now<br>be worked by the individual.<br>N - Don't Log<br>Y - LogAPPL_EVNT_FLAG_12Char (1)<br>NWDIndicator whether or not to log Return Events. A Return Event<br>represents the sending of a document back to the individual that last<br>accessed the document.<br>N - Don't Log                                                                                                    |                    |          |                                                                                                    |
| APPL_EVNT_FLAG_10Char (1)<br>NWDIndicator whether or not to log Drop Events. A Drop Event represents<br>the completion of a document in its routing scenario.<br>N - Don't Log<br>Y - LogAPPL_EVNT_FLAG_11Char (1)<br>NWDIndicator whether or not to log Inprocess Events. An Inprocess Event<br>represents the acquisition of a document by an individual that will now<br>be worked by the individual.<br>N - Don't Log<br>Y - LogAPPL_EVNT_FLAG_12Char (1)<br>NWDIndicator whether or not to log Return Events. A Return Event<br>represents the sending of a document back to the individual that last<br>accessed the document.<br>N - Don't Log<br>Y - Don't Log                                                                                                    | APPL_EVNT_FLAG_09  |          | the placement of a document on hold until a specific date and time                                                                          |
| APPL_EVNT_FLAG_10       Char (1)       Indicator whether or not to log Drop Events. A Drop Event represents the completion of a document in its routing scenario.         NNWD       NNWD       N- Don't Log         APPL_EVNT_FLAG_11       Char (1)       Indicator whether or not to log Inprocess Events. An Inprocess Event represents the acquisition of a document by an individual that will now be worked by the individual.         NNWD       NNWD       N- Don't Log         APPL_EVNT_FLAG_12       Char (1)       Indicator whether or not to log Return Events. A Return Event represents the sending of a document back to the individual that last accessed the document.         NNWD       NNWD       Indicator whether or not to log Return Events. A Return Event represents the sending of a document back to the individual that last accessed the document.                                                                                                    |                    |          | c                                                                                                    |
| APPL_EVNT_FLAG_11       Char (1)       Indicator       Indicator       Indicator       Nowed by the individual.         APPL_EVNT_FLAG_12       Char (1)       Indicator       Indicator       Nowed by the individual.         APPL_EVNT_FLAG_12       Char (1)       Indicator       Indicator       Nowed by the individual.         APPL_EVNT_FLAG_12       Char (1)       Indicator       Nowed by the individual.       Nowed by the individual.         APPL_EVNT_FLAG_12       Char (1)       Indicator       Indicator       Nowed by the individual.         APPL_EVNT_FLAG_12       Char (1)       Indicator       Indicator       Nowed by the individual.         APPL_EVNT_FLAG_12       Char (1)       Indicator       Indicator       Nowed by the individual that last accessed the document.         NNWD       NOWD       Nowed by the individual that last accessed the document.       Nowed by the individual that last accessed the document.                                                                                                    |                    | Char (1) |                                                                                                    |
| APPL_EVNT_FLAG_11       Char (1)       Indicator whether or not to log Inprocess Events. An Inprocess Event represents the acquisition of a document by an individual that will now be worked by the individual.         APPL_EVNT_FLAG_12       Char (1)       Indicator whether or not to log Return Events. A Return Event represents the sending of a document back to the individual that last accessed the document.         APPL_EVNT_FLAG_12       Char (1)       Indicator whether or not to log Return Events. A Return Event represents the sending of a document back to the individual that last accessed the document.                                                                                                    | APPL_EVNT_FLAG_10  |          |                                                                                                    |
| APPL_EVNT_FLAG_11       Char (1)       Indicator whether or not to log Inprocess Events. An Inprocess Event represents the acquisition of a document by an individual that will now be worked by the individual.         NNWD       NWD       N - Don't Log         APPL_EVNT_FLAG_12       Char (1)       Indicator whether or not to log Return Events. A Return Event represents the sending of a document back to the individual that last accessed the document.         NNWD       N - Don't Log                                                                                                    |                    | NNWD     | e                                                                                                    |
| APPL_EVNT_FLAG_12       Char (1)       represents the acquisition of a document by an individual that will now be worked by the individual.         APPL_EVNT_FLAG_12       Char (1)       Indicator whether or not to log Return Events. A Return Event represents the sending of a document back to the individual that last accessed the document.         N-Don't Log       N-Don't Log         NNWD       Indicator whether or not to log Return Events. A Return Event represents the sending of a document back to the individual that last accessed the document.                                                                                                    |                    |          |                                                                                                    |
| APPL_EVNT_FLAG_12     Char (1)     Indicator whether or not to log Return Events. A Return Event represents the sending of a document back to the individual that last accessed the document.       N·· Don't Log                                                                                                    | APPL_EVNT_FLAG_11  |          |                                                                                                    |
| APPL_EVNT_FLAG_12     Char (1)     Indicator whether or not to log Return Events. A Return Event represents the sending of a document back to the individual that last accessed the document.       NNWD     N- Don't Log                                                                                                    |                    | NNWD     | -                                                                                                    |
| APPL_EVNT_FLAG_12       Char (1)       Indicator whether or not to log Return Events. A Return Event represents the sending of a document back to the individual that last accessed the document.         NNWD       N - Don't Log                                                                                                    |                    |          | C                                                                                                    |
| NNWD     represents the sending of a document back to the individual that last accessed the document.       N-Don't Log                                                                                                    | APPL EVNT ELAC 12  | Char (1) |                                                                                                    |
| N - Don't Log                                                                                                    | INTELEVINI_TEAU_12 |          | represents the sending of a document back to the individual that last                                                                       |
|                                                                                                    |                    |          |                                                                                                    |
|                                                                                                    |                    |          | Y - Log                                                                                                    |

| Column            | Type & Length    | Key | Description                                                                                                    |
|-------------------|------------------|-----|----------------------------------------------------------------------------------------------------|
| APPL_EVNT_FLAG_13 | Char (1)<br>NNWD |     | Indicator whether or not to log Delete Events. A Delete Event represents<br>the logical deletion of a document.<br>N - Don't Log<br>Y - Log                                                                      |
| APPL_EVNT_FLAG_14 | Char (1)<br>NNWD |     | Indicator whether or not to log Undelete Events. An Undelete Event<br>represents the activation (un-deleting) of a logically deleted document.<br>N - Don't Log<br>Y - Log                                       |
| APPL_EVNT_FLAG_15 | Char (1)<br>NNWD |     | Indicator whether or not to log Merge Events. A Merge Event represents<br>the merging of two documents to create a new one.<br>N - Don't Log<br>Y - Log                                                          |
| APPL_EVNT_FLAG_16 | Char (1)<br>NNWD |     | Indicator whether or not to log Move Pages Events. A Move Pages Event<br>represents the moving of select pages of a document to create a new<br>document.<br>N - Don't Log<br>Y - Log                            |
| APPL_EVNT_FLAG_17 | Char (1)<br>NNWD |     | Indicator whether or not to log Modify Description Events. A Modify<br>Description Event represents a modification to a document's description.<br>N - Don't Log<br>Y - Log                                      |
| APPL_EVNT_FLAG_18 | Char (1)<br>NNWD |     | Indicator whether or not to log Modify Form Name Events. A Modify<br>Form Name Event represents the modification of the form profile (new<br>form name) to which a document belongs.<br>N - Don't Log<br>Y - Log |
| APPL_EVNT_FLAG_19 | Char (1)<br>NNWD |     | Indicator whether or not to log Modify Receive Date Events. A Modify<br>Receive Date Event represents the modification of the document's receive<br>date.<br>N - Don't Log<br>Y - Log                            |
| APPL_EVNT_FLAG_20 | Char (1)<br>NNWD |     | Indicator whether or not to log Modify Security Class Events. A Modify<br>Security Class Event represents the modification of the security class level<br>the document now belongs.<br>N - Don't Log<br>Y - Log  |

| Column            | Type & Length    | Key | Description                                                                                                    |
|-------------------|------------------|-----|----------------------------------------------------------------------------------------------------|
| APPL_EVNT_FLAG_21 | Char (1)<br>NNWD |     | Indicator whether or not to log Modify Priority Events. A Modify Priority Event represents the manual modification of the document's priority level indicator.                          |
|                   |                  |     | N - Don't Log                                                                                                    |
|                   |                  |     | Y - Log                                                                                                    |
| APPL_EVNT_FLAG_22 | Char (1)<br>NNWD |     | Indicator whether or not to log Modify Expiration Events. A Modify Expiration Event represents the modification of a document's expiration date the last day it will reside in routing. |
|                   |                  |     | N - Don't Log                                                                                                    |
|                   |                  |     | Y - Log                                                                                                    |
| APPL_EVNT_FLAG_23 | Char (1)<br>NNWD |     | Indicator whether or not to log Replace Pages Events. A Replace Pages Event represents the physical replacing of pages within a document.                                               |
|                   |                  |     | N - Don't Log                                                                                                    |
|                   |                  |     | Y - Log                                                                                                    |
| APPL_EVNT_FLAG_24 | Char (1)<br>NNWD |     | Indicator whether or not to log Reorder Pages Events. A Reorder Pages Event represents the physical rearrangement of pages within a document.                                           |
|                   | THIND            |     | N - Don't Log                                                                                                    |
|                   |                  |     | Y - Log                                                                                                    |
| APPL_EVNT_FLAG_25 | Char (1)<br>NNWD |     | Indicator whether or not to log Insert Pages Events. An Insert Pages Event<br>represents the physical insertion of a page into a document.                                              |
|                   |                  |     | N - Don't Log                                                                                                    |
|                   |                  |     | Y - Log                                                                                                    |
| APPL_EVNT_FLAG_26 | Char (1)<br>NNWD |     | Indicator whether or not to log Delete Pages Events. A Delete Pages Event<br>represents the physical deletion of page(s) within a document.<br>N - Don't Log                            |
|                   |                  |     | Y - Log                                                                                                    |
| APPL_EVNT_FLAG_27 | Char (1)         |     | Not currently used                                                                                                    |
|                   | NNWD             |     |                                                                                                    |
| APPL_EVNT_FLAG_28 | Char (1)         |     | Indicator whether or not to log Print Events. A Print Event represents the                                                                                                    |
|                   | NNWD             |     | physical printing of a document from the system.<br>N - Don't Log                                                                                                    |
|                   |                  |     | Y - Log                                                                                                    |
| APPL_EVNT_FLAG_29 | Char (1)<br>NNWD |     | Indicator whether or not to log View Events. A View Event represents the viewing of a document in the system.<br>N - Don't Log<br>Y - Log                                               |

| Column            | Type & Length    | Key | Description                                                                                                    |
|-------------------|------------------|-----|----------------------------------------------------------------------------------------------------|
| APPL_EVNT_FLAG_30 | Char (1)<br>NNWD |     | Indicator whether or not to log Offhold Events. An Offhold Event<br>represents the manual removal of a hold date and time from a document<br>so that it can be processed in its assigned routing scenario.<br>N - Don't Log<br>Y - Log                                                                                                    |
| APPL_EVNT_FLAG_31 | Char (1)<br>NNWD |     | Indicator whether or not to log Additional Comments. Additional<br>comments can be logged as events without the need for any document<br>modification or indexing requirements. These comments represent<br>additional notes associated with the document and will also appear on the<br>document's history log.<br>N - Don't Log<br>Y - Log |
| APPL_EVNT_FLAG_32 | Char (1)<br>NNWD |     | Indicator whether or not to log Tab Description Changes. A Tab<br>Description Event represents the modification of a tab description.<br>N - Don't Log<br>Y - Log                                                                                                    |
| APPL_EVNT_FLAG_33 | Char (1)<br>NNWD |     | Not currently used                                                                                                    |
| APPL_EVNT_FLAG_34 | Char (1)<br>NNWD |     | Not currently used                                                                                                    |
| APPL_EVNT_FLAG_35 | Char (1)<br>NNWD |     | Not currently used                                                                                                    |
| APPL_EVNT_FLAG_36 | Char (1)<br>NNWD |     | Not currently used                                                                                                    |
| APPL_EVNT_FLAG_37 | Char (1)<br>NNWD |     | Not currently used                                                                                                    |
| APPL_EVNT_FLAG_38 | Char (1)<br>NNWD |     | Not currently used                                                                                                    |
| APPL_EVNT_FLAG_39 | Char (1)<br>NNWD |     | Not currently used                                                                                                    |
| APPL_EVNT_FLAG_40 | Char (1)<br>NNWD |     | Not currently used                                                                                                    |
| APPL_EVNT_FLAG_41 | Char (1)<br>NNWD |     | Not currently used                                                                                                    |
| APPL_EVNT_FLAG_42 | Char (1)<br>NNWD |     | Not currently used                                                                                                    |

| Column            | Type & Length | Key | Description        |
|-------------------|---------------|-----|--------------------|
| APPL_EVNT_FLAG_43 | Char (1)      |     | Not currently used |
|                   | NNWD          |     |                    |
| APPL_EVNT_FLAG_44 | Char (1)      |     | Not currently used |
|                   | NNWD          |     |                    |
| APPL_EVNT_FLAG_45 | Char (1)      |     | Not currently used |
|                   | NNWD          |     |                    |
| APPL_EVNT_FLAG_46 | Char (1)      |     | Not currently used |
|                   | NNWD          |     |                    |
| APPL_EVNT_FLAG_47 | Char (1)      |     | Not currently used |
|                   | NNWD          |     |                    |
| APPL_EVNT_FLAG_48 | Char (1)      |     | Not currently used |
|                   | NNWD          |     |                    |
| APPL_EVNT_FLAG_49 | Char (1)      |     | Not currently used |
|                   | NNWD          |     |                    |
| APPL_EVNT_FLAG_50 | Char (1)      |     | Not currently used |
|                   | NNWD          |     |                    |

# FLXCOLL - Collection/Form

Each form (document type) that is used within an application under the Client Toolkit software has the ability to have a specific collection name assigned to it. This allows different forms to be handled differently within OAM based upon the handling and storage requirements for the particular form. If a form is not assigned a specific collection name, then the collection name established in the application profile table (FLXAPPL) will be used when storing or accessing that particular form.

Entries to this table are created when running the *Client Toolkit FLXJCOLL* job.

The following table contains the naming conventions used for the Client Toolkit Collection/Form table.

| DB2 Component | Client Toolkit Supplied Name | Your Company Naming<br>Convention |
|---------------|------------------------------|-----------------------------------|
| Storage Group | N/A                          |                                   |
| Database      | N/A                          |                                   |
| Tablespace    | FLXTSCL                      |                                   |
| Table         | FLXCOLL                      |                                   |
| Index         | FLXIXCL1                     |                                   |

Insertions and modifications to the table are extremely infrequent. A single unique index is supplied (but not required) that uses the application ID and the form name (both in ascending order).

Each Client Toolkit FLXCOLL data entry has a length of 82 bytes. Each index entry has a length of 20 bytes.

| Column         | Type &<br>Length  | Key  | Description                                                                                                    |
|----------------|-------------------|------|----------------------------------------------------------------------------------------------------|
| COLL_APPLIDCD  | SMALLINT<br>NNWD  | 1:1A | Internal numeric value used by all FAF and AIS+ DB2 tables to identify data elements belonging to an application.                                                                                              |
| COLL_FORMNUM   | Char (16)<br>NNWD | 1:2A | Name of the form or document.                                                                                                    |
| COLL_COLL_NAME | Char (44)<br>NNWD |      | Collection name assigned to document when stored or modified.                                                                                                    |
| COLL_MGT_CLASS | Char (8)<br>NNWD  |      | Management class assigned to document when stored<br>or modified. Used to override management class<br>associated with the collection name. ACS routine must<br>be coded to recognize this override condition. |
| COLL_STO_CLASS | Char (8)<br>NNWD  |      | Storage class assigned to document when stored or<br>modified. Used to override storage class associated with<br>the collection name. ACS routine must be coded to<br>recognize this override condition.       |
| COLL_RET_PD    | INTEGER<br>NNWD   |      | The retention period (number of days) OAM will retain the document at this storage level.                                                                                                    |

The following information describes the contents of an Client Toolkit FLXCOLL data row:

### **FLXDCMT - Document Profile**

Each document type, for an individual application, that will be processed within the Client Toolkit software must be defined to the system. An entry represents the characteristics, or profile, the document will be governed by while executing under Client Toolkit.

Entries to this table are created when running the *Client Toolkit FLXJDCMT* job.

The following table contains the naming conventions used for the Client Toolkit Document Profile table.

| DB2 Component | Client Toolkit Supplied Name | Your Company Naming<br>Convention |
|---------------|------------------------------|-----------------------------------|
| Storage Group | N/A                          |                                   |
| Database      | N/A                          |                                   |
| Tablespace    | FLXTSDP                      |                                   |
| Table         | FLXDCMT                      |                                   |
| Index         | FLXIXDP1                     |                                   |
|               | FLXIXDP2                     |                                   |

Insertions and modifications to the table are infrequent. Two unique indices are supplied. The first uses the application ID and the internal numeric form code, both in ascending order. The second uses the application ID and the form's name, both in ascending order.

Each Client Toolkit FLXDCMT data entry has a length of 140 bytes. The first index entry has a length of 4 bytes and the second has a length of 18 bytes.

The following information describes the contents of an Client Toolkit FLXDCMT data row:

| Column            | Type & Length  | Key  | Description                                                                                                    |
|-------------------|----------------|------|----------------------------------------------------------------------------------------------------|
| DCMT_APPLIDCD     | SMALLINT       | 1:1A | Internal numeric value used by all FAF and Client                                                                                                    |
|                   | NN             | 2:1A | Toolkit DB2 tables to identify data elements belonging<br>to an application.                                                                                                    |
| DCMT_FORMNAME     | Char (16)      | 2:2A | Name of the form or document.                                                                                                    |
|                   | NN             |      |                                                                                                    |
| DCMT_FORM_CD      | SMALLINT       | 1:2A | Internal numeric value used by all FAF and Client                                                                                                    |
|                   | NN             |      | Toolkit tables to identify the form.                                                                                                    |
| DCMT_DESCRIPTION  | Char (60)      |      | The default description used by all documents associated with this form.                                                                                                    |
|                   | NN             |      | associated with this form.                                                                                                    |
| DCMT_SECURCL      | Char (2)       |      | The default security class level assigned to a document<br>upon entry into the system. Only operators with a                                                                                                    |
|                   | NN             |      | security level equal to or greater than this value can<br>access documents associated with this form.                                                                                                    |
| DCMT_PEND_FL      | Char (1)       |      | Currently not used but the value is always set to 'Y'.                                                                                                    |
|                   | NNWD           |      |                                                                                                    |
| DCMT_DD_LABEL     | Char (20)      |      | The label used to identify the user defined date on the                                                                                                    |
|                   | NNWD           |      | indexing screen.                                                                                                    |
| DCMT_PAPER_RET_FL | Char (1)<br>NN |      | An indicator identifying whether the original paper document is maintained.                                                                                                    |
|                   | 111            |      | N - The original paper was not kept.                                                                                                    |
|                   |                |      | Y - The original paper was kept.                                                                                                    |
| DCMT_RLOB         | Char (6)       |      | The default routing line-of-business that will be<br>assigned to a document for routing purposes. An                                                                                                    |
|                   | NN             |      | RLOB of spaces indicates the document is not routed<br>when entered into the system. The routing line-of-<br>business is used in conjunction with TRANTYPE and<br>USERPRM1 to form a routing step.                                                                                               |
| DCMT_TRANTYPE     | Char (6)<br>NN |      | The default routing transaction type that will be<br>assigned to a document for routing purposes. A<br>TRANTYPE of spaces indicates the document is not<br>routed when entered into the system. The transaction<br>type is used in conjunction with RLOB and<br>USERPRM1 to form a routing step. |

| COLUMN             | TYPE & LENGTH    | KEY | DESCRIPTION                                                                                                    |
|--------------------|------------------|-----|----------------------------------------------------------------------------------------------------|
| DCMT_WAKE_ALL_FL   | Char (1)<br>NNWD |     | This flag indicates that when a document from this<br>profile is stored in the system, all held documents in<br>its folder will be removed from a hold-state and<br>activated to their respective queues.                                                                                                    |
|                    |                  |     | N - Held documents will not be activated.                                                                                                    |
|                    |                  |     | Y - All held documents will be activated.                                                                                                    |
| DCMT_WAKE_ROUT_FL  | Char (1)<br>NNWD |     | This flag indicates that when a document from this<br>profile is stored in the system, all held documents in<br>its folder that belong to the document's routing queue,<br>will be removed from a hold-state and activated within<br>that queue. The queue represents the queue the<br>document is assigned to when stored. The queue could<br>be the default established through the profile, or one<br>that is overridden at indexing. |
|                    |                  |     | N - Held documents will not be activated.                                                                                                    |
|                    |                  |     | Y - Held documents in the document's queue will be                                                                                                    |
|                    |                  |     | activated.                                                                                                    |
| DCMT_UPDT_DT       | DATE<br>NNWD     |     | The last date the profile was modified.                                                                                                    |
| DCMT_UPDT_OPER     | Char (8)<br>NN   |     | The operator ID that performed the last update.                                                                                                    |
| DCMT_INDX_FL       | Char (1)<br>NNWD |     | A flag that indicates whether this document profile can<br>be used for storing new documents. Documents<br>already stored under this profile can still be accessed.<br>N - Not available for indexing new documents.<br>Y - Available for indexing new documents.                                                                                                    |
| DCMT_FUTR_DATE_IND | Char (1)<br>NNWD |     | Not currently being used                                                                                                    |
| DCMT_FUTR_DATE_FL  | Char (1)<br>NNWD |     | <ul><li>A flag that indicates whether this document can be received into the system with a date in the future.</li><li>N - Document may not be received in the future</li><li>Y - Document may be received in the future.</li></ul>                                                                                                    |
| DCMT_GROUP_CD      | Smallint<br>NNWD |     | A numeric representation of a Group ID on the FLXGRUP table. This code groups forms together and allows access to be restricted or granted to users.                                                                                                    |

# FLXDLOG - Delete/Undelete Log

This table contains information on documents that have been deleted and undeleted, and folders that have been deleted from the system. This table exists because on the FAF deletion of an entity, all elements associated with the entity are also removed at the time of deletion.

Entries to this table are created when a document is either deleted or undeleted through the use of the *Document Delete/Undelete* function.

The following table contains the naming conventions used for the Client Toolkit Delete/Undelete Log table.

| DB2 Component | AIS+ Supplied Name | Your Company Naming<br>Convention |
|---------------|--------------------|-----------------------------------|
| Storage Group | N/A                |                                   |
| Database      | N/A                |                                   |
| Tablespace    | FLXTSDL            |                                   |
| Table         | FLXDLOG            |                                   |
| Index         | FLXIXDL1           |                                   |

Insertions to the table can be frequent. A single unique index is supplied that uses the application ID, the folder type, the folder ID, the delete type, and the delete date. The first three keys are in ascending order and the last two are in descending order.

Each Client Toolkit FLXDLOG entry has a length of 207 bytes, 199 bytes of data and 8 bytes for the DB2 header. Each index entry has a length of 41 bytes.

The following information describes the contents of an AIS+ AISDLOG data row:

| Column           | Type &<br>Length  | Key  | Description                                                                                                    |
|------------------|-------------------|------|----------------------------------------------------------------------------------------------------|
| DLOG_APPLIDCD    | SMALLINT<br>NNWD  | 1:1A | Internal numeric value used by all FAF and AIS+ DB2 tables to identify data elements belonging to an application.            |
| DLOG_FOLDER_TYPE | Char (2)<br>NNWD  | 1:2A | The type of folder. The type can be any two alphanumeric combination.                                                        |
| DLOG_FOLDID      | Char (26)<br>NNWD | 1:3A | The folder ID of the item being deleted.                                                                                     |
| DLOG_DLTTYPE     | Char (1)<br>NNWD  | 1:4D | Type of reason.<br>D - Document Delete<br>F - Folder Delete<br>U - Document Undelete                                         |
| DLOG_DLTDATE     | TIMESTAMP<br>NNWD | 1:5D | The date the function was performed.                                                                                         |
| DLOG_FOLDTKN     | TIMESTAMP<br>NNWD |      | The FAF internal DB2 timestamp of the folder being processed.                                                                |
| DLOG_CRTESITE    | Char (4)<br>NNWD  |      | The IODM CICS region that initially stored the document. This field is not used if a folder has been deleted.                |
| DLOG_OBJTIME     | TIMESTAMP<br>NNWD |      | The FAF internal DB2 timestamp of the document being processed. This field is not used if a folder has been deleted.         |
| DLOG_OBJVERS     | SMALLINT<br>NNWD  |      | The document's version number on which the function has been performed. This field is not used if a folder has been deleted. |
| DLOG_RESNCODE    | Char (2)<br>NNWD  |      | A User defined reason code for why the action has taken place.                                                               |
| DLOG_RESNMSSG    | Char (50)<br>NNWD |      | Additional information describing the delete/undelete action.                                                                |
| DLOG_USERID      | Char (8)<br>NNWD  |      | The operator ID that performed the function.                                                                                 |
| DLOG_TERMID      | Char (8)<br>NNWD  |      | The terminal ID from which the function was performed.                                                                       |
| DLOG_OBJDESC     | Char (60)         |      | The full length name or description of the object                                                                            |
| DLOG_RECVDATE    | Date              |      | The date the object was received                                                                                             |

#### AISDRSN - Delete/Undelete Reasons

This table contains the various reasons for deleting and undeleting documents and deleting folders from the system.

There is no on-line facility within Client Toolkit to currently administer this table. Building of the table must be accomplished utilizing a DB2 utility or tool.

The following table contains the naming conventions used for the Client Toolkit Delete/Undelete Reason table.

| DB2 Component | AIS+ Supplied Name | Your Company Naming<br>Convention |
|---------------|--------------------|-----------------------------------|
| Storage Group | N/A                |                                   |
| Database      | N/A                |                                   |
| Tablespace    | FLXTSRC            |                                   |
| Table         | FLXDRSN            |                                   |
| Index         | FLXIXDR1           |                                   |

Insertions and modifications to the table are extremely infrequent. A single unique index is supplied (but not required) that uses the application ID and the reason type, and the reason code, all in ascending order.

Each Client Toolkit FLXDRSN entry has a length of 29 bytes, 21 bytes of data and 8 bytes for the DB2 header. Each index entry has a length of 5 bytes.

The following information describes the contents of an Client Toolkit FLXDRSN data row:

| Column        | Type &<br>Length  | Key  | Description                                                                                                    |
|---------------|-------------------|------|----------------------------------------------------------------------------------------------------|
| DRSN_APPLIDCD | SMALLINT<br>NNWD  | 1:1A | Internal numeric value used by all FAF and AIS+ DB2 tables to identify data elements belonging to an application. |
| DRSN_RSNTYPE  | Char (1)<br>NNWD  | 1:2A | Type of reason.<br>D - Document Delete<br>F - Folder Delete<br>U - Document Undelete                              |
| DRSN_RSNCODE  | Char (2)<br>NNWD  | 1:3A | A User defined reason code for why the action has taken place.                                                    |
| DRSN_RSNMSSG  | Char (16)<br>NNWD |      | A corresponding brief message associated with the reason code.                                                    |

#### AISDTAB - Default Folder Tabs

Each document (or form), for an individual application, must be assigned to a tab within a folder. This table provides a default assignment used when the document is being indexed for storage.

Entries to this table are generated through the use of the *Client Toolkit Form Profile* Administration function.

The following table contains the naming conventions used for the Client Toolkit Default Folder Tab table.

| DB2 Component | AIS+ Supplied Name | Your Company Naming<br>Convention |
|---------------|--------------------|-----------------------------------|
| Storage Group | N/A                |                                   |
| Database      | N/A                |                                   |
| Tablespace    | FLXTSDT            |                                   |
| Table         | FLXDTAB            |                                   |
| Index         | FLXIXDT1           |                                   |

Insertions and modifications to the table are infrequent. One unique index is supplied (but not required) that uses the application ID, the form name, and the folder type all in ascending order.

Each Client Toolkit FLXDTAB data entry has a length of 38 bytes. The index entry has a length of 20 bytes.

The following information describes the contents of an AIS+ AISDTAB data row:

| Column           | Type &<br>Length | Key  | Description                                                                                                    |
|------------------|------------------|------|----------------------------------------------------------------------------------------------------|
| DTAB_APPLIDCD    | SMALLINT<br>NN   | 1:1A | Internal numeric value used by all FAF and AIS+ DB2 tables<br>to identify data elements belonging to an application. This is<br>system generated upon entry of a new application. |
| DTAB_FORMNUM     | Char (16)<br>NN  | 1:2A | Name of the form or document.                                                                                                    |
| DTAB_FOLDTYPE    | Char (2)<br>NN   | 1:3A | The type of folder. The type can be any two alphanumeric combination.                                                                                                    |
| DTAB_DESCRIPTION | Char (16)<br>NN  |      | The full length name or description of the tab.                                                                                                    |
| DTAB_TABTYPE     | Char (2)<br>NN   |      | The tab acronym. The acronym can be any two alphanumeric combination.                                                                                                    |

# **FLXELOG - Error Log**

This table contains information on any errors encountered when communication with the workstation fails. Since information will always be added to this table, you will have to remove entries from this table on a regular basis.

The following table contains the naming conventions used for the Client Toolkit Error Log table.

| DB2 Component | Client Toolkit Supplied Name | Your Company Naming<br>Convention |
|---------------|------------------------------|-----------------------------------|
| Storage Group | N/A                          |                                   |
| Database      | N/A                          |                                   |
| Tablespace    | FLXTSEL                      |                                   |
| Table         | FLXELOG                      |                                   |
| Index         | FLXIXEL1                     |                                   |

Insertions to the table can be frequent. A single unique index is supplied that uses the function code, the terminal ID, and the error timestamp.

Each Client Toolkit FLXELOG data entry has a length of 57 bytes. Each index entry has a length of 34 bytes.

The following information describes the contents of an Client Toolkit FLXELOG data row:

| COLUMN             | TYPE &<br>LENGTH | KEY    | DESCRIPTION                                                       |
|--------------------|------------------|--------|-------------------------------------------------------------------|
| FLXELOG_FUNCTIONCD | CHAR(4)          | 1:4A   | The program function code that was requested from the workstation |
|                    | NNWD             |        |                                                                   |
| FLXELOG_TERMID     | Char (4)         | 5:4A   | The CICS terminal ID where the error occurred.                    |
|                    | NNWD             |        |                                                                   |
| FLXELOG_COMMAND    | Char (15)        |        | The CICS command that failed.t                                    |
|                    | NNWD             |        |                                                                   |
| FLXELOG_ERRTIME    | Timestamp        | 24:26A | The DB2 timestamp, when the error log entry is made.              |
|                    | NNWD             |        |                                                                   |
| FLXELOG_RESPCODE   | INTEGER          |        | The CICS response code returned from the command that failed.     |
|                    | NNWD             |        |                                                                   |
| FLXELOG_CONVSTATE  | INTEGER          |        | The conversation state of the APPC after the APPC command         |
|                    | NNWD             |        | failed.                                                           |

# FLXEXIT - User Data Exits

This table contains the customer data exit name and a flag that tells the application program whether the exit is called from a FWA front end application or the AIS+ front end application. An entry is required in this table for FWA customers. If you are not using the customer data exit, then you may install the sample stub program (ENTUCDX) provided by the Client Toolkit software.

The entries are added to this table through the SPUFI member INSEXIT.

The following table contains the naming conventions used for the Client Toolkit User Exits table.

| DB2 Component | Client Toolkit Supplied Name | Your Company Naming<br>Convention |
|---------------|------------------------------|-----------------------------------|
| Storage Group | N/A                          |                                   |
| Database      | N/A                          |                                   |
| Tablespace    | FLXTSEX                      |                                   |
| Table         | FLXEXIT                      |                                   |
| Index         | FLXIXEX1                     |                                   |

Insertions to the table are not frequent. A single unique index is supplied that uses the Application ID code..

Each Client Toolkit FLXEXIT data entry has a length of 11 bytes. Each index entry has a length of 2 bytes.

The following information describes the contents of an Client Toolkit AISDLOG data row:

| COLUMN             | TYPE<br>LENGTH   | & | KEY  | DESCRIPTION                                                                                                    |
|--------------------|------------------|---|------|----------------------------------------------------------------------------------------------------|
| FLXEXIT_APPLIDCD   | SMALLINT<br>NNWD |   | 1:2A | The Application ID code that will be calling the customer data exit.                                                                                                   |
| FLXEXIT_CSDT_NAME  | Char (8)<br>NNWD |   |      | The Customer Data Exit name. Refer to the "Customer Data Exit" documentation in the "User Exits" section of this manual.                                               |
| FLXEXIT_CSDT_FLAG  | Char (1)<br>NNWD |   |      | The front end application using the Client Toolkit software.<br>Valid values are:<br>A - AIS+<br>F - FWA                                                               |
| FLXEXIT_VLDT_NAME  | Char (8)<br>NNWD |   |      | The Validation Data exit name. Refer to the "Validation Data Exit" documentation in the "User Exits" section of this manual.                                           |
| FLXEXIT_VLDT_FLAG  | Char (1)<br>NNWD |   |      | The front end application using the Client Toolkit software.<br>Valid values are:<br>A - AIS+<br>F - FWA                                                               |
| FLXEXIT_SCRTY_NAME | Char (8)<br>NNWD |   |      | The Function Security exit name. Refer to the "Function Security Exit" documentation in the "User Exits" section of this manual.                                       |
| FLXEXIT_SCRTY_FLAG | Char (1)<br>NNWD |   |      | The front end application using the Client Toolkit software.<br>Valid values are:<br>A - AIS+<br>F - FWA                                                               |
| FLXEXIT_OPADM_NAME | Char (8)<br>NNWD |   |      | The Operation Administration Security exit name. Refer to<br>the "Operation Administration Security Exit" documentation<br>in the "User Exits" section of this manual. |
| FLXEXIT_OPADM_FLAG | Char (1)<br>NNWD |   |      | The front end application using the Client Toolkit software.<br>Valid values are:<br>A - AIS+<br>F - FWA                                                               |
| FLXEXIT_WORK_NAME  | Char (8)<br>NNWD |   |      | The Work Flow exit name. Refer to the "Work Flow Exit" documentation in the "User Exits" section of this manual.                                                       |
| FLXEXIT_WORK_FLAG  | Char (1)<br>NNWD |   |      | The front end application using the Client Toolkit software.<br>Valid values are:<br>A - AIS+<br>F - FWA                                                               |

# FLXFLDR - Folder Profile

Each folder type, that will be processed within the individual application of the Client Toolkit software must be defined to the system. An entry represents the characteristics, or profile, the folder will be governed by while executing under Client Toolkit.

Entries are created for this table through the use of the *Client Toolkit* SPUFI member INSFLDR.

The following table contains the naming conventions used for the Client Toolkit Folder Profile table.

| DB2 Component | Client Toolkit Supplied Name | Your Company Naming<br>Convention |
|---------------|------------------------------|-----------------------------------|
| Storage Group | N/A                          |                                   |
| Database      | N/A                          |                                   |
| Tablespace    | FLXTSFP                      |                                   |
| Table         | FLXFLDR                      |                                   |
| Index         | FLXIXFP1                     |                                   |
|               | FLXIXFP2                     |                                   |

Insertions and modifications to the table are infrequent. Two unique indices are supplied. The first uses the application ID and the folder type, both in ascending order. The second uses the application ID and the internal numeric folder type code, both in ascending order.

Each Client Toolkit FLXFLDR entry has a length of 259 bytes, 251 bytes of data and 8 bytes for the DB2 header. The first index entry has a length of 4 bytes and the second has a length of 4 bytes.

The following information describes the contents of an Client Toolkit FLXFLDR data row:

| Column           | Type & Length     | Key          | Description                                                                                                    |
|------------------|-------------------|--------------|----------------------------------------------------------------------------------------------------|
| FLDR_APPLIDCD    | SMALLINT<br>NNWD  | 1:1A<br>2:1A | Internal numeric value used by all FAF and Client Toolkit<br>DB2 tables to identify data elements belonging to an<br>application. This is system generated upon entry of a new<br>application.                                                                  |
| FLDR_FOLDTYCD    | SMALLINT<br>NNWD  | 2:2A         | Internal numeric value used by all FAF and Client Toolkit<br>tables to identify the folder type. This is system generated<br>upon entry of a new folder type.                                                                                                   |
| FLDR_FOLDTYPE    | Char (2)<br>NNWD  | 1:2A         | The type of folder. The type can be any two alphanumeric combination.                                                                                                    |
| FLDR_DESCRIPTION | Char (60)<br>NNWD |              | The default description used by all folders associated with this folder type.                                                                                                    |
| FLDR_SECURCL     | Char (2)<br>NNWD  |              | The default security class level assigned to a document upon<br>entry into the system. Only operators with a security level<br>equal to or greater than this value can access documents<br>associated with this form. The security ranges from '00' to<br>'99'. |
| FLDR_PRM_LABEL   | Char (10)<br>NNWD |              | The label identifying the primary index (the folder ID).                                                                                                    |
| FLDR_PRM_LEN     | SMALLINT<br>NNWD  |              | The maximum length of the folder ID. The Client Toolkit system maximum is 26. If the application profile uses the folder type as the folder ID prefix, the maximum length then becomes 24.                                                                      |
| FLDR_SCND1_LABEL | Char (10)<br>NNWD |              | The label associated with the folder's first secondary index.<br>If the label and length are not supplied, the first index will<br>not be used by the folder.                                                                                                   |
| FLDR_SCND1_LEN   | SMALLINT<br>NNWD  |              | The length of the first secondary value. The Client Toolkit system maximum is 40. If the label and length are not supplied, the first index will not be used by the folder.                                                                                     |
| FLDR_SCND2_LABEL | Char (10)<br>NNWD |              | The label associated with the folder's second secondary<br>index. If the label and length are not supplied, the second<br>index will not be used by the folder.                                                                                                 |
| FLDR_SCND2_LEN   | SMALLINT<br>NNWD  |              | The length of the second secondary value. The Client<br>Toolkit system maximum is 40. If the label and length are<br>not supplied, the second index will not be used by the folder.                                                                             |
| FLDR_SCND3_LABEL | Char (10)<br>NNWD |              | The label associated with the folder's third secondary index.<br>If the label and length are not supplied, the third index will<br>not be used by the folder.                                                                                                   |
| FLDR_SCND3_LEN   | SMALLINT<br>NNWD  |              | The length of the third secondary value. The Client Toolkit system maximum is 40. If the label and length are not supplied, the third index will not be used by the folder.                                                                                     |
| FLDR_SCND1_MASK  | Char (40)<br>NNWD |              | The mask is used as a data entry template when the first secondary index is used for the folder. The mask acts only as a template not as a field editor.                                                                                                    |

| COLUMN            | TYPE & LENGTH     | KEY | DESCRIPTION                                                                                                    |
|-------------------|-------------------|-----|----------------------------------------------------------------------------------------------------|
| FLDR_SCND2_MASK   | Char (40)<br>NNWD |     | The mask is used as a data entry template when the second secondary index is used for the folder. The mask acts only as a template not as a field editor.                                                                |
| FLDR_SCND3_MASK   | Char (40)<br>NNWD |     | The mask is used as a data entry template when the third secondary index is used for the folder. The mask acts only as a template not as a field editor.                                                                 |
| FLDR_SCND1_EDITNO | Char (2)<br>NNWD  |     | The Edit Number for secondary index 1 is passed to the Field Edit Exit, when a folder is added or updated.                                                                                                    |
| FLDR_SCND2_EDITNO | Char (2)<br>NNWD  |     | The Edit Number for secondary index 2 is passed to the Field Edit Exit, when a folder is added or updated.                                                                                                    |
| FLDR_SCND3_EDITNO | Char (2)<br>NNWD  |     | The Edit Number for secondary index 3 is passed to the Field Edit Exit, when a folder is added or updated.                                                                                                    |
| FLDR_DLTE_IND     | Char (1)<br>NNWD  |     | An indicator that represents the automatic deletion of a folder when the last document has been removed (deleted or moved) from the folder.                                                                              |
|                   |                   |     | N - Do not delete empty folders.<br>Y - Delete empty folders.                                                                                                    |
| FLDR_SCND1_MIN    | SMALLINT<br>NNWD  |     | The minimum number of positions that must be entered for<br>the first secondary index when performing wildcard searches<br>for folders with similar indices. Only valid if the first<br>secondary index is being used.   |
| FLDR_SCND2_MIN    | SMALLINT<br>NNWD  |     | The minimum number of positions that must be entered for<br>the second secondary index when performing wildcard<br>searches for folders with similar indices. Only valid if the<br>second secondary index is being used. |
| FLDR_SCND3_MIN    | SMALLINT<br>NNWD  |     | The minimum number of positions that must be entered for<br>the third secondary index when performing wildcard<br>searches for folders with similar indices. Only valid if the<br>third secondary index is being used.   |
| FLDR_SEARCH_MIN   | SMALLINT<br>NNWD  |     | The minimum number of positions that must be entered for<br>the folder ID when performing wildcard searches for a group<br>of folders.                                                                                   |

#### **FLXGOPR - Operator Group Assignment**

Each group of forms that an operator can access / view must be defined to the system.

Entries to this table are created when the Client Toolkit conversion job: FLXJGROP is executed.

The following table contains the naming conventions used for the Client Toolkit Operator Group Assignment table.

| DB2 Component | Client Toolkit Supplied Name | Your Company Naming<br>Convention |
|---------------|------------------------------|-----------------------------------|
| Storage Group | N/A                          |                                   |
| Database      | N/A                          |                                   |
| Tablespace    | FLXTSGP                      |                                   |
| Table         | FLXGOPR                      |                                   |
| Index         | FLXIXGP1                     |                                   |
|               | FLXIXGP2                     |                                   |

Insertions to this table are infrequent after the initial setup of existing operators. Two (2) indices are supplied. The first index is unique and uses the application ID, the group ID and the operator's ID, all in ascending order. The second index is non-unique and uses the application ID and the operator's ID, all in ascending order.

Each FLXGOPR entry has a length of 20 bytes, 12 bytes of data and 8 bytes for the DB2 header. The two indices have lengths of 12 and 10 bytes, respectively.

The following information describes the contents of an FLXGOPR data row:

| Column          | Type & Length | Key    | Description                                                       |
|-----------------|---------------|--------|-------------------------------------------------------------------|
| APPLIDCD        | SMALLINT      | 1:1A   | Internal numeric value used by all FAF and Client Toolkit         |
| (GOPR_APPLIDCD) | NNWD          | 2:1A   | DB2 tables to identify data elements belonging to an application. |
| GROUP CODE      | SMALLINT      | 1:2A   | Internal numeric value used by 4 tables to identify forms         |
| (GOPR_GROUP_CD) | NNWD          |        | that belong to a group.                                           |
| OPERATOR ID     | Char (8)      | 1:3A2: | Contains a valid Client Toolkit Operator ID.                      |
| (GOPR_OPER_ID)  | NN            | 2A     |                                                                   |

#### **FLXGRUP - Form Group Profile**

Each unique group to which a form is assigned must be defined to the system.

Entries to this table are created when the Client Toolkit conversion job: FLXJGROP is executed.

The following table contains the naming conventions used for the Client Toolkit Group Profile table.

| DB2 Component | Client Toolkit Supplied Name | Your Company Naming<br>Convention |
|---------------|------------------------------|-----------------------------------|
| Storage Group | N/A                          |                                   |
| Database      | N/A                          |                                   |
| Tablespace    | FLXTSGT                      |                                   |
| Table         | FLXGRUP                      |                                   |
| Index         | FLXIXGT1                     |                                   |

Insertions to this table are infrequent. One (1) unique index is supplied. This index uses the application ID and the group code, all in ascending order.

Each FLXGRUP entry has a length of 20 bytes, 12 bytes of data and 8 bytes for the DB2 header. The index has a length of 4 bytes.

The following information describes the contents of an FLXGRUP data row:

| Column                      | Type & Length    | Key  | Description                                                                                                    |
|-----------------------------|------------------|------|----------------------------------------------------------------------------------------------------|
| APPLIDCD<br>(GRUP_APPLIDCD) | SMALLINT<br>NNWD | 1:1A | Internal numeric value used by all FAF and Client<br>Toolkit DB2 tables to identify data elements belonging to<br>an application. |
| GROUP CODE                  | SMALLINT         | 1:2A | Internal numeric value used by Client Toolkit tables to                                                                           |
| (GRUP_GROUP_CD)             | NNWD             |      | identify forms that belong to a group.                                                                                            |
| GROUP ID                    | Char (8)         |      | Contains a valid Client Toolkit Group ID.                                                                                         |
| (GRUP_GROUP_ID)             | NN               |      |                                                                                                    |

## **FLXMSGS - Client Toolkit Messages**

Each message used by Client Toolkit and the various system exits is maintained in this table.

Initial entries are created in this table through the use of the Client Toolkit SPUFI member: INSMSGS.

The following table contains the naming conventions used for the Client Toolkit Message table.

| DB2 Component | Client Toolkit Supplied Name | Your Company Naming<br>Convention |
|---------------|------------------------------|-----------------------------------|
| Storage Group | N/A                          |                                   |
| Database      | N/A                          |                                   |
| Tablespace    | FLXTSMS                      |                                   |
| Table         | FLXMSGS                      |                                   |
| Index         | FLXIXMS1                     |                                   |

Insertions and modifications to the table are extremely infrequent. A single unique index is supplied that uses the message code in ascending order.

Each Client Toolkit FLXMSGS entry has a length of 88 bytes, 80 bytes of data and 8 bytes for the DB2 header. Each index entry has a length of 8 bytes.

| Column       | Type & Length   | Key  | Description                                                                                                    |
|--------------|-----------------|------|----------------------------------------------------------------------------------------------------|
| MSGS_MSG_CD  | Char (8)<br>NN  | 1:1A | The message code associated with the text to be displayed.<br>The format of any exit supplied message code can<br>represent any combination except the following: FLXxxxx.<br>This particular format of 7 positions, where the first three<br>characters are FLX and the next four positions are a<br>number ranging from 0000 to 9999, is strictly reserved for<br>Client Toolkit use only. |
| MSGS_MSG_TXT | Char (72)<br>NN |      | The actual text message that will be displayed on the Client Toolkit screen.                                                                                                    |

#### **AISOPAS - Operator Assignment**

Each queue (route unit/route code) that an operator can process must be defined to the system.

Entries to this table are created during the assignment queues using the *Client Toolkit Operator Assignment* function.

The following table contains the naming conventions used for the Client Toolkit Operator Assignment table. FLXOPAS is a view of the IBM FAF User Assignment table (EYPTWEAS).

| DB2 Component | AIS+ Supplied Name | Your Company Naming<br>Convention |
|---------------|--------------------|-----------------------------------|
| Storage Group | N/A                |                                   |
| Database      | N/A                |                                   |
| Tablespace    | EYPSWEAS           |                                   |
| Table         | EYPTWEAS           |                                   |
| Index         | EYPIWEAS1452U      |                                   |
|               | EYPIWEAS12345CU    |                                   |
| View          | FLXOPAS            |                                   |

Insertions and modifications to the table can be extremely frequent. Two (2) unique indices are supplied by IBM. The first index uses the application ID, the assigned route unit, the assigned route code, and the operator's ID, all in ascending order. The second index uses the application ID, the operator's ID, the queue priority, the assigned route unit, and the assigned route code, all in ascending order (except the queue priority which is in descending order).

Each EYPTWEAS data entry has a length of 23 bytes. The two indices have lengths of 20 and 22 bytes respectively.

The following information describes the contents of a FAF EYPTWEAS data row:

| FAF Column<br>(AIS+ View<br>Column) | Type &<br>Length | Key  | Description                                                   |
|-------------------------------------|------------------|------|---------------------------------------------------------------|
| APPLIDCD                            | SMALLINT         | 1:1A | Internal numeric value used by all FAF and AIS+ DB2           |
| (OPAS_APPL_ID_CD)                   | NNWD             | 2:1A | tables to identify data elements belonging to an application. |
| USERID                              | Char (8)         | 1:4A | Operator ID.                                                  |
| (OPAS_OPER_ID)                      | NN               | 2:2A |                                                               |
| QPRTY                               | SMALLINT         | 2:3D | Currently not used. Always zero (0).                          |
| (OPAS_QUE_PRTY )                    | NNWD             |      |                                                               |
| RUNIT                               | INTEGER          | 1:2A | The route unit portion of the RTCODE/RUNIT                    |
| (OPAS_UNIT_CODE)                    | NNWD             | 2:4A | combination that identify a queue.                            |
| RCODE                               | Char (6)         | 1:3A | The route code portion of the RTCODE/RUNIT                    |
| (OPAS_ROUT_CODE)                    | NNWD             | 2:5A | combination that identify a queue.                            |
| ASGNSTAT                            | Char (1)         |      | Current access status of operator's ability to process        |
| (OPAS_STATUS_FL)                    | NNWD             |      | queue.                                                        |
|                                     |                  |      | A - Active, operator can process queue contents.              |
|                                     |                  |      | I - Inactive, operator can not process queue contents.        |

### **FLXOPPF - Operator Profile**

Each operator/user who needs access to an application within the Client Toolkit must be defined to the system.

Entries to this table are generated through the use of the *Client Toolkit* spufi member: INSOPPF.

The following table contains the naming conventions used for the Client Toolkit Operator Profile table.

| DB2 Component | Client Toolkit Supplied Name | Your Company Naming<br>Convention |
|---------------|------------------------------|-----------------------------------|
| Storage Group | N/A                          |                                   |
| Database      | N/A                          |                                   |
| Tablespace    | FLXTSOP                      |                                   |
| Table         | FLXOPPF                      |                                   |
| Index         | FLXIXOP1                     |                                   |

Insertions and modifications to the table can be frequent. A single unique index is supplied that uses the operator ID and the application ID code, both in ascending order.

Each Client Toolkit FLXOPPF data entry has a length of 89 bytes. Each index entry has a length of 10 bytes.

The following information describes the contents of the Client Toolkit FLXOPPF data row:

| Column            | Type & Length     | Key  | Description                                                                                                    |
|-------------------|-------------------|------|----------------------------------------------------------------------------------------------------|
| OPPF_APPL_ID_CD   | SMALLINT<br>NNWD  | 1:2A | Internal numeric value used by all FAF and Client Toolkit DB2 tables to identify data elements belonging to an application.                  |
| OPPF_OPERATOR_ID  | Char (8)<br>NNWD  | 1:1A | The ID value used by an operator to access an application.                                                                                   |
| OPPF_FIRST_NAME   | Char (10)<br>NNWD |      | The operator's first name.                                                                                                    |
| OPPF_MIDDLE_INIT  | Char (1)<br>NNWD  |      | The operator's middle initial.                                                                                                    |
| OPPF_LAST_NAME    | Char (20)<br>NNWD |      | The operator's last name.                                                                                                    |
| OPPF_EMPLY_STATUS | Char (1)<br>NNWD  |      | The current access status of the operator.<br>A - Active, able to access the application.<br>I - Inactive, unable to access the application. |
| OPPF_PASS_WORD    | Char (8)<br>NNWD  |      | The password associated with the ID in accessing the application.                                                                            |

| OPPF_DEF_FLDR_TYP  | Char (2)<br>NNWD | The type of folder. The type can be any two alphanumeric combination that exists within the folder profile table. This is the default (or primary) folder type accessible by the operator.                                                                                                    |
|--------------------|------------------|----------------------------------------------------------------------------------------------------|
| OPPF_DOC_FLDR_LVL  | Char (2)<br>NNWD | The security class level assigned to the operator in accessing folders and documents. Only those items with a security equal to and lower can be accessed. The value ranges from '00' to '99.                                                                                                    |
| OPPF_DEF_UNIT_CD   | INTEGER<br>NNWD  | The unit code the operator is assigned. This default value is used when assigning queue assignments.                                                                                                    |
| OPPF_SECUR_ADM_IND | Char (1)<br>NNWD | <ul><li>Y - The Operator will have access to the any Operator Security function.</li><li>N - The Operator will not have access to security profiles.</li></ul>                                                                                                    |
| OPPF_APPL_ADM_IND  | Char (1)<br>NNWD | <ul> <li>Y - The Operator will have access to any Application<br/>Profile functions.</li> <li>N - The Operator will not have access to change<br/>application profile components.</li> </ul>                                                                                                    |
| OPPF_WKFL_ADM_IND  | Char (1)<br>NNWD | Y - The Operator will have access to any workflow profile<br>functions<br>N - The Operator will not have access to change any of the<br>workflow administration profiles.                                                                                                    |
| OPPF_QASG_ADM_IND  | Char (1)<br>NNWD | <ul> <li>Y - Operator will be able to add new queue assignments<br/>and be able to update other operators' queue assignments.</li> <li>N - Operator will be able to update (active, inactive) status<br/>only for his/her own routing queues. Operator will not be<br/>able to add new queue assignments.</li> </ul> |
| OPPF_OPER_ASGN_IND | Char (1)<br>NNWD | <ul><li>Y - The operator will have access to change operator assignments.</li><li>N - Operator will not have access to change operator assignments.</li></ul>                                                                                                    |
| OPPF_QUE_LIST_IND  | Char (1)<br>NNWD | <ul><li>Y - The operator will have access to the any workflow functions.</li><li>N - The operator will not have access to list queues within the application.</li></ul>                                                                                                    |
| OPPF_COPY_DOC_IND  | Char (1)<br>NNWD | <ul><li>Y - The operator will be able to copy or move documents.</li><li>N - The operator will not be able to copy a document from one folder ID to another folder ID(s).</li></ul>                                                                                                    |
| OPPF_DEF_DOC_IND   | Char (1)<br>NNWD | <ul><li>Y - The operator will have access to any Form Profile functions.</li><li>N - The operator will not be able to define new form profiles for the application.</li></ul>                                                                                                    |
| OPPF_DLT_DOC_IND   | Char (1)<br>NNWD | Y - The operator will be able to delete documents.<br>N - The operator will not be able to delete a document from a folder.                                                                                                    |

| COLUMN            | TYPE & LENGTH    | KEY | DESCRIPTION                                                                                                    |
|-------------------|------------------|-----|----------------------------------------------------------------------------------------------------|
| OPPF_FAX_DOC_IND  | Char (1)<br>NNWD |     | Y - The operator will be able to fax a document from a folder.<br>N - The operator will not be able to fax a document from a folder.                                                            |
| OPPF_LIST_DOC_IND | Char (1)<br>NNWD |     | <ul><li>Y - The operator will be able to look at the list of documents in a folder.</li><li>N - The operator will not be able to look at the list of documents in a folder.</li></ul>           |
| OPPF_MOVE_DOC_IND | Char (1)<br>NNWD |     | <ul><li>Y - The operator will be able to move a document from<br/>one folder to another.</li><li>N - The operator will not be able to move a document from<br/>one folder to another.</li></ul> |
| OPPF_PRNT_DOC_IND | Char (1)<br>NNWD |     | <ul><li>Y - The operator will be able to print a document.</li><li>N - The operator will not be able to print a document.</li></ul>                                                             |
| OPPF_SCAN_DOC_IND | Char (1)<br>NNWD |     | <ul><li>Y - The operator will be able to index and scan a document into a folder.</li><li>N - The operator will not be able to index and scan a document into a folder.</li></ul>               |
| OPPF_UPD_DOC_IND  | Char (1)<br>NNWD |     | <ul><li>Y - The operator will be able to modify the pages in a document.</li><li>N - The operator will not be able to modify the pages in a document.</li></ul>                                 |
| OPPF_VIEW_DOC_IND | Char (1)<br>NNWD |     | Y - The operator will be able to view a document.<br>N - The operator will not be able to view a document.                                                                                      |
| OPPF_ROUT_DOC_IND | Char (1)<br>NNWD |     | Y - The operator will be able to route a document.<br>N - The operator will not be able to route a document.                                                                                    |
| OPPF_ADD_FLDR_IND | Char (1)<br>NNWD |     | <ul><li>Y - The operator will be able to add new folders to the application.</li><li>N - The operator will not be able to add new folders to the application.</li></ul>                         |
| OPPF_DEF_FLDR_IND | Char (1)<br>NNWD |     | <ul><li>Y - The operator will be able to define new folder profiles for the application.</li><li>N - The operator will not be able to define new folder profiles for the application.</li></ul> |
| OPPF_DLT_FLDR_IND | Char (1)<br>NNWD |     | <ul><li>Y - The operator will be able to delete folders from the application.</li><li>N - The operator will not be able to delete folders from the application.</li></ul>                       |

| COLUMN             | TYPE & LENGTH    | KEY | DESCRIPTION                                                                                                    |
|--------------------|------------------|-----|----------------------------------------------------------------------------------------------------|
| OPPF_LIST_FLDR_IND | Char (1)<br>NNWD |     | <ul><li>Y - The operator will be have access to the <i>Client Toolkit</i><br/><i>Folder List</i> functions.</li><li>N - The operator will not have access to any of the folder<br/>list functions.</li></ul>                                                                                                    |
| OPPF_UPD_FLDR_IND  | Char (1)<br>NNWD |     | Y - Operator will have be able to update folder<br>information.<br>N - The operator will not be able to update folders.                                                                                                    |
| OPPF_ADD_NOTE_IND  | Char (1)<br>NNWD |     | <ul><li>Y - The operator will have access to the <i>Client Toolkit</i><br/><i>Note Add</i> function.</li><li>N - The operator will not be able to add notes to folders.</li></ul>                                                                                                    |
| OPPF_DLT_NOTE_IND  | Char (1)<br>NNWD |     | <ul><li>Y - The operator will have access to the <i>Client Toolkit</i><br/><i>Note Delete</i> function.</li><li>N - The operator will not be able to delete notes from a folder.</li></ul>                                                                                                    |
| OPPF_LIST_NOTE_IND | Char (1)<br>NNWD |     | <ul><li>Y - The operator will have access to the <i>Client Toolkit</i><br/><i>Note List</i> function.</li><li>N - The operator will not be able to list notes in a folder.</li></ul>                                                                                                    |
| OPPF_VIEW_NOTE_IND | Char (1)<br>NNWD |     | <ul><li>Y - The operator will have access to the <i>Client Toolkit</i><br/><i>Note View</i> function.</li><li>N - The operator will not be able to view notes within a folder.</li></ul>                                                                                                    |
| OPPF_CASE_ADD_IND  | Char (1)<br>NNWD |     | Currently not used.                                                                                                    |
| OPPF_CASE_ROUT_IND | Char (1)<br>NNWD |     | Currently not used.                                                                                                    |
| OPPF_DROP_DOC_IND  | Char (1)<br>NNWD |     | <ul><li>Y - The operator will be able to drop a document in routing.</li><li>N - The operator will not be able to drop a document in routing.</li></ul>                                                                                                    |
| OPPF_QUE_WORK_IND  | Char (1)<br>NNWD |     | <ul><li>I - The operator will have access to workflow functions where images will be displayed for items in the queue.</li><li>N - The operator will not have access to work with queued items within the application.</li></ul>                                                                                                    |
| OPPF_QUE_CHECK_IND | Char (1)<br>NNWD |     | <ul> <li>Y - The Operator will be able to route or sendwork for<br/>an existing route code and unit combination, if the<br/>Operator has been assigned to the queue.</li> <li>N - The Operator will be able to route or sendwork for<br/>an existing route code and unit combination whether<br/>or not the Operator has been assigned to the queue.</li> </ul> |
| OPPF_SRT_WRK_QUE   | Char(1)          |     | P- Sort work que by priority desc; object time asc<br>A- Sort according to the value in the<br>APPL_SRT_WRK_QUE Column within FLXAPPL<br>D- Sort by the last 9 bytes of the object description                                                                                                    |
| OPPF_HP_DFLT_PRNTR | Char (8) NNWD    |     | Default host print JES printer assigned to an operator ID.                                                                                                    |

#### FLXPROG - Client Toolkit Program Codes

Each Client Toolkit program is assigned a 4 character function code that is passed from the workstation program.

Initial entries are created in this table through the use of the Client Toolkit SPUFI member: INSPROG.

The following table contains the naming conventions used for the Client Toolkit Program Codes table.

| DB2 Component | Client Toolkit Supplied Name | Your Company Naming<br>Convention |
|---------------|------------------------------|-----------------------------------|
| Storage Group | N/A                          |                                   |
| Database      | N/A                          |                                   |
| Tablespace    | FLXTSPG                      |                                   |
| Table         | FLXPROG                      |                                   |
| Index         | FLXIXPG1                     |                                   |

Insertions and modifications to the table are extremely infrequent. A single unique index is supplied that uses the function code in ascending order.

Each Client Toolkit FLXMSGS data entry has a length of 80 bytes. Each index entry has a length of 4 bytes.

FLUX\_FUNCTION\_CODECHAR(4)FLUX\_PROGRAM\_NAMECHAR(8)FLUX\_PROGRAM\_DESCCHAR(25)

| Column             | Type & Length | Key  | Column                                                    |
|--------------------|---------------|------|-----------------------------------------------------------|
| FLUX_FUNCTION_CODE | Char (4)      | 1:1A | The function code associated with the program.            |
|                    | NN            |      |                                                           |
| FLUX_PROGRAM_NAME  | Char (8)      |      | The Client Toolkit CICS program name corresponding to the |
|                    | NN            |      | function id.                                              |
| FLUX_PROGRAM_DESC  | Char (25)     |      | Short description that describes the Client Toolkit CICS  |
|                    | NN            |      | program.                                                  |

#### AISRLTT - RLOB/ Transaction Type

Each routing line-of-business and transaction type combination associated with a category of work and user supplied parameters within an application must be defined to AIS+.

Entries in this table are generated through the use of the ?.

The following table contains the naming conventions used for the Client Toolkit RLOB/Transaction Type table. FLXRLTT is a view of the IBM FAF RLOB/Transaction Type table (EYPTWRTT).

| DB2 Component | AIS+ Supplied Name | Your Company Naming<br>Convention |
|---------------|--------------------|-----------------------------------|
| Storage Group | N/A                |                                   |
| Database      | N/A                |                                   |
| Tablespace    | EYPSWRTT           |                                   |
| Table         | EYPTWRTT           |                                   |
| Index         | EYPIWRTT1234CU     |                                   |
| View          | FLXRLTT            |                                   |

Insertions and modifications to the table are infrequent. One unique index is supplied (but not required) that uses the application ID, the routing line-of-business, the transaction type, and user parameter 1, all in ascending order.

Each Client Toolkit FLXRLTT view entry has a length of 68 bytes (the EYPTWRTT table actually has a length of 81 bytes). The index entry has a length of 18 bytes.

The following information describes the contents of a FAF EYPTWRTT data row:

| FAF Column<br>(AIS+ View<br>Column) | Type &<br>Length | Кеу  | Description                                                                                                    |
|-------------------------------------|------------------|------|----------------------------------------------------------------------------------------------------|
| APPLIDCD<br>(RLTT_APPL_ID_CD)       | SMALLINT<br>NN   | 1:1A | Internal numeric value used by all FAF and AIS+ DB2<br>tables to identify data elements belonging to an<br>application. This is system generated upon entry of a<br>new application. |
| RLOB<br>(RLTT_RLOB)                 | Char (6)<br>NN   | 1:2A | The routing line-of-business used in conjunction with TRANTYPE and USERPRM1 to form a routing step.                                                                                  |
| TRANTYPE<br>(RLTT_TRAN_TYPE)        | Char (6)<br>NN   | 1:3A | The transaction type used in conjunction with RLOB and USERPRM1 to form a routing step.                                                                                              |
| USERPRM1<br>(RLTT_USER_PRM1)        | Char (4)<br>NN   | 1:4A | A user parameter value used in conjunction with RLOB and TRANTYPE to form a routing step.                                                                                            |
| CATWORK<br>(RLTT_CATWORK)           | Char (2)<br>NN   |      | The user defined category of work associated with the routing queue.                                                                                                    |
| RCODE<br>(RLTT_RT_CODE)             | Char (6)<br>NN   |      | The route code portion of the RTCODE/RUNIT combination that identifies a queue.                                                                                                    |
| BASEPRNM<br>(RLTT_NORM_PRTY)        | SMALLINT<br>NN   |      | The priority value assigned to a document entering the workflow process with a normal priority indicator. The maximum value is 999.                                                  |
| BASEPRLW<br>(RLTT_LOW_PRTY)         | SMALLINT<br>NN   |      | The priority value assigned to a document entering the workflow process with a low priority indicator. The maximum value is 999.                                                     |
| BASEPRMD<br>(RLTT_MED_PRTY)         | SMALLINT<br>NN   |      | The priority value assigned to a document entering the workflow process with a medium priority indicator. The maximum value is 999.                                                  |
| BASEPRHG<br>(RLTT_HIGH_PRTY)        | SMALLINT<br>NN   |      | The priority value assigned to a document entering the workflow process with a high priority indicator. The maximum value is 999.                                                    |
| AGEPRNM<br>(RLTT_NORM_AGE)          | SMALLINT<br>NN   |      | A normal priority document will be incremented by this value for each day it has not been processed. The maximum value is 999.                                                       |
| AGEPRLW<br>(RLTT_LOW_AGE)           | SMALLINT<br>NN   |      | A low priority document will be incremented by this value<br>for each day it has not been processed. The maximum<br>value is 999.                                                    |
| AGEPRMD<br>(RLTT_MED_AGE)           | SMALLINT<br>NN   |      | A medium priority document will be incremented by this value for each day it has not been processed. The maximum value is 999.                                                       |
| AGEPRHG<br>(RLTT_HIGH_AGE)          | SMALLINT<br>NN   |      | A high priority document will be incremented by this value for each day it has not been processed. The maximum value is 999.                                                         |
| NEXTRLOB                            | Char (6)<br>NNWD |      | Currently not used by FAF.                                                                                                    |

| FAF Column<br>(AIS+ View<br>Column) | Type &<br>Length  | Key | Description                                                                                            |
|-------------------------------------|-------------------|-----|----------------------------------------------------------------------------------------------------|
| NEXTTRAN                            | Char (6)<br>NNWD  |     | Currently not used by FAF.                                                                             |
| OPERFLAG                            | Char (1)<br>NNWD  |     | Currently not used by FAF.                                                                             |
| ASGNEMPL<br>(RLTT_ASGN_EMP)         | Char (8)<br>NNWD  |     | The operator ID that will be assigned all documents entering this workflow process for the first time. |
| MODUSER<br>(RLTT_MODUSER)           | Char (8)<br>NNWD  |     | The operator ID that performed the last update.                                                        |
| TIMECHGD<br>(RLTT_MODTIME)          | TIMESTAMP<br>NNWD |     | The last date the queue description was modified.                                                      |

## **FLXTABS - Folder Tabs**

Each folder tab, for an individual application, that will be processed within the Client Toolkit software must be defined to the system.

Entries into this table are generated through the use of the Client Toolkit Install Spufi member: INSTABS.

The following table contains the naming conventions used for the Client Toolkit Folder Tab table.

| DB2 Component | Supplied Name        | Your Company Naming Convention |
|---------------|----------------------|--------------------------------|
| Storage Group | N/A                  |                                |
| Database      | N/A                  |                                |
| Tablespace    | FLXTSTB              |                                |
| Table         | FLXTABS              |                                |
| Index         | FLXIXTB1<br>FLXIXTB2 |                                |

Insertions and modifications to the table are infrequent. Two unique indices are supplied (but not required). The first uses the application ID, the folder type, and the tab type all in ascending order. The second uses the application ID, the internal numeric folder type code, and the internal numeric tab code all in ascending order.

Each Client Toolkit FLXTABS entry has a length of 34 bytes, 26 bytes of data and 8 bytes for the DB2 header. The first index entry has a length of 6 bytes and the second has a length of 6 bytes.

The following information describes the contents of the Client Toolkit FLXTABS data row:

| Column        | Type & Length  | Key          | Description                                                                                                    |
|---------------|----------------|--------------|----------------------------------------------------------------------------------------------------|
| TABS_APPLIDCD | SMALLINT<br>NN | 1:1A<br>2:1A | Internal numeric value used by all FAF and Client Toolkit DB2 tables to identify data elements belonging to an application.                                       |
| TABS_FOLDTYCD | SMALLINT<br>NN | 2:2A         | Internal numeric value used by all FAF and Client Toolkit<br>tables to identify the folder type. This is system generated<br>upon entry of a new folder type.     |
| TABS_TABCD    | SMALLINT<br>NN | 2:3A         | Internal numeric value used by all FAF and Client Toolkit tables to identify the folder tab. This is system generated upon entry of a new folder/tab combination. |
| TABS_FOLDTYPE | Char (2)<br>NN | 1:2A         | The type of folder. The type can be any two alphanumeric combination.                                                                                             |
| TABS_TABTYPE  | Char (2)<br>NN | 1:3A         | The tab acronym. The acronym can be any two alphanumeric combination.                                                                                             |

| TABS_DESCRIPTION   Char (16)     NN   NN | The full length name or description of the tab. |
|------------------------------------------|-------------------------------------------------|
|------------------------------------------|-------------------------------------------------|

#### **FLXTRAN - CICS Transaction IDs**

The FLXTRAN table is used to determine the "bad" transaction for display object and print object API calls.

Entries into this table are generated through the use of the Client Toolkit Install Spufi member: INSTRAN.

The following table contains the naming conventions used for the Client Toolkit CICS Transaction IDs table.

| DB2 Component | Supplied Name      | Your Company Naming<br>Convention |
|---------------|--------------------|-----------------------------------|
| Storage Group | N/A                |                                   |
| Database      | N/A                |                                   |
| Tablespace    | FLXTSTR            |                                   |
| Table         | FLXTRAN            |                                   |
| Index         | FLXIXTR1, FLXIXTR2 |                                   |

Insertions and modifications to the table are rare. Two unique indices are supplied (but not required). The first uses the application ID and the Client Toolkit transaction ID, both in ascending order. The second uses the application ID and the user's corresponding transaction ID.

Each Client Toolkit FLXTRAN data entry has a length of 11 bytes. Each index entry has a length of 6 bytes.

The following information describes the contents of an Client Toolkit FLXTRAN data row:

| Column         | Type & Length    | Key  | Description                                                           |
|----------------|------------------|------|-----------------------------------------------------------------------|
| TRAN_APPLIDCD  | SMALLINT         | 1:1A | Internal numeric value used by all FAF and Client Toolkit             |
|                | NNWD             | 2:1A | DB2 tables to identify data elements belonging to an application.     |
| TRAN_AIS_TRAN  | Char (4)<br>NNWD | 1:2A | The CICS native transaction ID.                                       |
| TRAN_USER_TRAN | Char (4)<br>NNWD | 2:2A | The bad transaction ID. For FWA customers, the value will be '\$BT1'. |
| TRAN_INUSE_SW  | Char (1)<br>NNWD |      | Not used for Client Toolkit application.                              |

#### AISUNIT - Unit Code

Each routing unit associated with a category of work and user supplied parameters within an application must be defined to Client Toolkit.

Entries for this table are generated through the use of the ?

The following table contains the naming conventions used for the Client Toolkit Unit Code table.

| DB2 Component | AIS+ Supplied Name | Your Company Naming<br>Convention |
|---------------|--------------------|-----------------------------------|
| Storage Group | N/A                |                                   |
| Database      | N/A                |                                   |
| Tablespace    | FLXTSUN            |                                   |
| Table         | FLXUNIT            |                                   |
| Index         | FLXIXUN1           |                                   |

Insertions/modifications to the table are semi-frequent. One unique index is supplied, but not required, that uses the application ID, category of work, user parameter 1 and user parameter 2 all in ascending order.

Each Client Toolkit FLXUNIT data entry has a length of 34 bytes. The index entry has a length of 12 bytes.

The following information describes the contents of an Client Toolkit FLXUNIT data row:

| Column          | Type &<br>Length  | Key  | Description                                                                                                    |
|-----------------|-------------------|------|----------------------------------------------------------------------------------------------------|
| UNIT_APPL_ID_CD | SMALLINT<br>NNWD  | 1:1A | Internal numeric value used by all FAF and AIS+ DB2<br>tables to identify data elements belonging to an<br>application. This is system generated upon entry of a<br>new application. |
| UNIT_CATWORK    | Char (2)<br>NNWD  | 1:2A | The user defined category of work associated with the routing queue.                                                                                                    |
| UNIT_USER_PRM1  | Char (4)<br>NNWD  | 1:3A | A user parameter value used in conjunction with RLOB<br>and TRANTYPE to form a routing step.                                                                                         |
| UNIT_USER_PRM2  | INTEGER<br>NNWD   | 1:4A | A user parameter value to further aid with routing step distinction.                                                                                                    |
| UNIT_RT_UNIT    | INTEGER<br>NNWD   |      | The route unit portion of the RTCODE/RUNIT combination that identifies a queue.                                                                                                    |
| UNIT_MODUSER    | Char (8)<br>NNWD  |      | The operator ID that performed the last update.                                                                                                    |
| UNIT_MODTIME    | TIMESTAMP<br>NNWD |      | The last date the queue description was modified.                                                                                                    |

#### AISUNRC - Unit/Route Code

Each routing queue consists of a routing unit and a route code. For each queue within an application, an entry must be defined to Client Toolkit.

Entries are created for this table through the use of the ?.

The following table contains the naming conventions used for the Client Toolkit Unit/Route Code table. FLXUNRC is a view of the IBM FAF Unit/RCODE Queue Definition table (EYPTWURC).

| DB2 Component | AIS+ Supplied Name | Your Company Naming<br>Convention |
|---------------|--------------------|-----------------------------------|
| Storage Group | N/A                |                                   |
| Database      | N/A                |                                   |
| Tablespace    | EYPSWURC           |                                   |
| Table         | EYPTWURC           |                                   |
| Index         | EYPIWURC132CU      |                                   |
| View          | FLXUNRC            |                                   |

Insertions and modifications to the table are semi-frequent. One unique index is supplied (but not required) that uses the application ID, the route unit, and the route code all in ascending order.

Each FAF EYPTWURC data entry has a length of 90 bytes. The FLXUNRC view is also 90 bytes. The index entry has a length of 12 bytes.

| FAF Column<br>(AIS+ View<br>Column) | Type &<br>Length  | Key  | Description                                                                                                    |
|-------------------------------------|-------------------|------|----------------------------------------------------------------------------------------------------|
| APPLIDCD<br>(UNRC_APPL_ID_CD)       | SMALLINT<br>NN    | 1:1A | Internal numeric value used by all FAF and AIS+ DB2 tables to identify data elements belonging to an application. This is system generated upon entry of a new application. |
| RCODE<br>(UNRC_RT_CODE)             | Char (6)<br>NN    | 1:3A | The route code portion of the RTCODE/RUNIT combination that identifies a queue.                                                                                             |
| RUNIT<br>(UNRC_RT_UNIT)             | INTEGER<br>NN     | 1:2A | The route unit portion of the RTCODE/RUNIT combination that identifies a queue.                                                                                             |
| WQUEDESC<br>(UNRC_QUEDESC)          | Char (60)<br>NNWD |      | The full length name or description of the queue.                                                                                                    |
| MODUSER<br>(UNRC_MODUSER)           | Char (8)<br>NNWD  |      | The operator ID that performed the last update.                                                                                                    |
| TIMECHGD<br>(UNRC_MODTIME)          | TIMESTAMP<br>NNWD |      | The last date the queue description was modified.                                                                                                    |

### **AISWORK - Work Detail**

Each document that resides in routing resides in the Work Detail table. Of all the tables, this table is the most volatile! This is due to the volume of entries coming and going and changing directions (moving to other paths).

Entries to this table are created during an initial entry (Client Toolkit Document Index & Scan, Client Toolkit Document List, and Client Toolkit Document Modification), or modified as needed (Client Toolkit Work with Queued Items, Client Toolkit List Queue, and Client Toolkit Document Modification).

The following table contains the naming conventions used for the Client Toolkit Work Detail table. FLXWORK is a view of the IBM FAF Work Detail table (EYPTWDET).

| DB2 Component | AIS+ Supplied Name                        | Your Company Naming<br>Convention |
|---------------|-------------------------------------------|-----------------------------------|
| Storage Group | N/A                                       |                                   |
| Database      | N/A                                       |                                   |
| Tablespace    | EYPSWDET                                  |                                   |
| Table         | EYPTWDET                                  |                                   |
| Index         | EYPID1101213U<br>EYPID131213U<br>FLXIXWK4 |                                   |
| View          | FLXWORK                                   |                                   |

Insertions and modifications to the table are extremely frequent. Three indices are supplied. The first utilizes the application ID code, the folder token, the object timestamp, and the IODM create site, all in ascending order. The second index utilizes the application ID code, the routing unit, the object timestamp, and the IODM create site, all in ascending order. The third index utilizes the application ID code, the assigned employee ID, the routing unit, the routing code, the work indicator, the work priority, and the entry timestamp into work detail, all in ascending order (except priority which is in descending order).

Each Client Toolkit FLXWORK view entry has a length of 150 bytes (the EYPTWDET table actually has a length of 187 bytes). The index lengths are respectively 26 bytes, 20 bytes, and 33 bytes.

The following information describes the contents of a FAF EYPTWDET data row:

| Column                        | Type &<br>Length  | Key                  | Description                                                                                                    |
|-------------------------------|-------------------|----------------------|----------------------------------------------------------------------------------------------------|
| APPLIDCD<br>(WORK_APPL_ID_CD) | SMALLINT<br>NN    | 1:1A<br>2:1A<br>3:1A | Internal numeric value used by all FAF and AIS+ DB2 tables to identify data elements belonging to an application. This is system generated upon entry of a new application. |
| RCODE<br>(WORK_RT_CODE)       | Char (6)<br>NN    | 3:4A                 | The route code portion of the RTCODE/RUNIT combination that identifies a queue.                                                                                             |
| RUNIT<br>(WORK_RUNIT)         | INTEGER<br>NN     | 2:2A<br>3:3A         | The route unit portion of the RTCODE/RUNIT combination that identifies a queue.                                                                                             |
| RLOB<br>(WORK_RLOB)           | Char (6)<br>NN    |                      | The routing line-of-business used in conjunction with TRANTYPE and USERPRM1 to form a routing step.                                                                         |
| PRIORITY<br>(WORK_PRIORITY)   | SMALLINT<br>NN    | 3:6D                 | The priority level currently calculated for this document. The maximum is 999.                                                                                              |
| USERPRM1<br>(WORK_USER_PRM1)  | Char (4)<br>NN    |                      | A user parameter value used in conjunction with RLOB and TRANTYPE to form a routing step.                                                                                   |
| USERPRM2<br>(WORK_USER_PRM2)  | INTEGER<br>NN     |                      | A user parameter value to further aid with routing step distinction.                                                                                                    |
| DOCNO                         | SMALLINT<br>NN    |                      | Currently not used by AIS+.                                                                                                    |
| TRANTYPE<br>(WORK_TRAN_TYPE)  | Char (6)<br>NN    |                      | The transaction type used in conjunction with RLOB and USERPRM1 to form a routing step.                                                                                     |
| FOLDTKN<br>(WORK_FOLD_TKN)    | TIMESTAMP<br>NN   | 1:2A                 | The unique internal timestamp generated by FAF to identify a folder.                                                                                                    |
| RECVDATE<br>(WORK_RECV_DATE)  | DATE<br>NN        |                      | The date specified as the document's receive date.                                                                                                    |
| OBJTIME<br>(WORK_OBJ_TIME)    | TIMESTAMP<br>NN   | 1:3A<br>2:3A         | The unique internal timestamp generated by FAF to identify an object.                                                                                                    |
| CRTESITE<br>(WORK_CRTESITE)   | Char (4)<br>NN    | 1:4A<br>2:4A         | The IODM symbolic name that originally stored the document into the system.                                                                                                 |
| TIMECHGD<br>(WORK_MODTIME)    | TIMESTAMP<br>NNWD |                      | The date and time this record was last updated.                                                                                                    |
| ASGNEMPL<br>(WORK_ASGN_EMP)   | Char (8)<br>NN    | 3:2A                 | The user ID of the individual assigned to process the document.                                                                                                    |
| PROCEMPL<br>(WORK_PROC_EMP)   | Char (8)<br>NN    |                      | The user ID of the individual who is processed the document.                                                                                                    |
| HOLDDATE<br>(WORK_HOLD_DATE)  | DATE              |                      | The document is suspended or held until the date specified.                                                                                                    |
| HOLDTIME<br>(WORK_HOLD_TIME)  | TIME              |                      | The document is suspended or held until the time on the date specified.                                                                                                    |

| Column                               | Type &<br>Length  | Key  | Description                                                                                                    |
|--------------------------------------|-------------------|------|----------------------------------------------------------------------------------------------------|
| AGINGDTE<br>(WORK_AGE_DATE)          | DATE<br>NN        |      | The date from which aging is based. For each day passed, priority will be properly incremented; thus, allowing the document to rise to the top of the processing queue. |
| EXPRDATE<br>(WORK_EXP_DATE)          | DATE              |      | The date the document is to be removed from routing.                                                                                                    |
| BASEPRIO<br>(WORK_BASEPRIO)          | SMALLINT<br>NN    |      | The base priority value assigned to the document based upon its current priority status.                                                                                |
| AGEPRIO<br>(WORK_AGEPRIO)            | SMALLINT<br>NN    |      | The additional priority to be added to the base priority calculated from the elapsed days the document has resided within the queue.                                    |
| OVERPIND<br>(WORK_PRTY_IND)          | Char (1)<br>NN    |      | The priority level currently assigned to the document.<br>N - Normal<br>L - Low<br>M - Medium<br>H - High<br>X - Maximum                                                |
| USERDET                              | Char (40)<br>NNWD |      | Not currently used by AIS+.                                                                                                    |
| PREVEMP<br>(WORK_PREV_EMP)           | Char (8)<br>NNWD  |      | The previous user ID that accessed the document while processing it in its queue.                                                                                       |
| PREVUNIT<br>(WORK_PREV_RUNIT)        | INTEGER<br>NNWD   |      | The previous route unit that processed the document.                                                                                                    |
| PREVCODE<br>(WORK_PREV_RCODE)        | Char (6)<br>NNWD  |      | The previous route code that processed the document.                                                                                                    |
| WORKIND<br>(WORK_WORK_IND)           | Char (1)          | 3:5A | The current status of the work detail entry.<br>A - Available for processing<br>H - On hold<br>I - Inprocess (currently being worked by a user ID)                      |
| MODUSER<br>(WORK_MODUSER)            | Char (8)          |      | The user ID that last accessed or initiated this record.                                                                                                    |
| ENTRTIME<br>(WORK_ENTRY_TIME)        | TIMESTAMP         | 3:7A | The time in which the detail entry was created in the table.                                                                                                    |
| USERDET<br>(WORK-USERDET)            | CHAR(40)          |      | User Details.                                                                                                    |
| PREVRLOB<br>(WORK-PREV-RLOB)         | CHAR(6)           |      | The previous routing line of business (RLOB) that processed the document                                                                                                |
| PREVTRAN<br>(WORK-PREV-<br>TRANTYPE) | CHAR(6)           |      | The previous transaction type that processed the document.                                                                                                    |

# **Appendix C: Error Messages**

FLX0001 INVALID APPLICATION ID PASSED FLX0002 FOLDER TYPE DOES NOT EXIST FOR THE APPLICATION FLX0003 FOLDER ID DOES NOT EXIST FOR THE APPLICATION FLX0004 FOLDER ID ALREADY EXISTS FOR THE APPLICATIO FLX0005 SECONDARY INDEX 1 VALUE EXCEEDS THE INDEX LENGTH FLX0006 SECONDARY INDEX 2 VALUE EXCEEDS THE INDEX LENGTH FLX0007 SECONDARY INDEX 3 VALUE EXCEEDS THE INDEX LENGTH FLX0008 FOLDER ID LENGTH LESS THAN MINIMUM LENGTH REQUIRED FLX0009 SEC INDICES DO NOT EXIST, FOLDER LIST CANNOT BE USED FLX0010 SECONDARY INDEX 1 VALUE IS LESS THAN THE MINIMUM LENGTH FLX0011 SECONDARY INDEX 2 VALUE IS LESS THAN THE MINIMUM LENGTH FLX0012 SECONDARY INDEX 3 VALUE IS LESS THAN THE MINIMUM LENGTH FLX0013 A SECONDARY INDEX ENTRY IS REQUIRED FLX0014 NO FOLDERS FOUND FOR THE INDEX LIST FLX0015 REQUESTED NOTE NOT FOUND FLX0016 THE OPERATOR ID DOES NOT EXIST FLX0017 INVALID PASSWORD ENTERED FLX0018 USER IS NOT ASSIGNED TO ANY VALID APPLICATION(S) FLX0019 NO FORMS FOUND FLX0020 FORM NAME DOES NOT EXIST FOR THIS APPLICATION FLX0021 TAB NAME DOES NOT EXIST FOR THIS APPLICATION FLX0022 NO DOCS. EXIST UNDER THIS SELECTION CRITERIA FLX0023 FOLDERID IS CURRENTLY IN USE AS A TEMPID FLX0024 REQUESTED FORM NAME CANNOT BE INDEXED FLX0025 RECEIVE DATE IS INVALID FLX0026 NOT AUTHORIZED TO ISSUE A FUTURE RECEIVE DATE FLX0027 FUTURE DATE NOT ALLOWED FOR THIS DOCUMENT TYPE FLX0028 FUTURE DATE NOT ALLOWED FOR THIS DOCUMENT TYPE FLX0029 INVALID RLOB AND TRANTYPE COMBINATION FLX0030 INVALID ROUTE UNIT VALUE FLX0031 INVALID ROUTE CODE AND ROUTE UNIT COMBINATION FLX0032 INVALID PRIORITY INDICATOR VALUE FLX0033 INVALID HOLD DATE ENTERED FLX0034 INVALID HOLD TIME ENTERED FLX0035 USER NOT AUTHORIZED FOR FUNCTION FLX0036 INVALID START DATE PASSED TO THE HOST FLX0037 INVALID END DATE PASSED TO THE HOST FLX0038 ERROR RETURNED FROM THE CUSTOMER DATA EXIT FLX0039 INVALID COLLECTION CODE PASSED FLX0040 INVALID OBJECT TIME PASSED FLX0041 FOLDER TOKEN NOT FOUND FOR SPECIFIED FOLDER ID FLX0042 OBJECT CLASS NOT FOUND FOR SPECIFIED OBJECT TIME FLX0043 OBJECT CLASS NOT FOUND FOR SPECIFIED OBJECT TIME FLX0044 NO NOTES EXIST UNDER THIS SELECTION CRITERIA FLX0045 INVALID START TIME PASSED TO THE HOST FLX0046 INVALID END TIME PASSED TO THE HOST FLX0047 NO APPLICATION ID IS PASSED FROM THE WORKSTATION FLX0048 NO TIMESTAMP IS PASSED FROM THE WORKSTATION FLX0049 NO NOTE USERID IS PASSED FROM THE WORKSTATION FLX0050 NO USERID IS PASSED FROM THE WORKSTATION FLX0051 NO NOTE SHORT DESCRIPTION PASSED FROM THE WORKSTATION FLX0052 NO NOTE TEXT IS PASSED FROM THE WORKSTATION FLX0053 INVALID ALTPRT VALUE - MUST BE "Y" OR "N" FLX0054 ENTRY FOR FLXEXIT TABLE MISSING, CONTACT SYSTEMS FLX0055 ENTRY FOR FLXEXIT TABLE INVALID, VALID VALUES: A,X,F FLX0056 EXIT NAME CAN NOT BE SPACES WHEN FLAG NOT X FLX0057 OPERATOR IS NOT AUTHORIZED TO ADD FOLDERS. FLX0058 INPUT LENGTH GREATER THAN ALLOWED FOLDER LENGTH FLX0059 DOCUMENT CANNOT BE MOVED, MODIFY PENDING. FLX0060 MOVE TO NEW FOLDER ID UNSUCCESSFUL, DUPLICATE OBJECT FLX0061 DOCUMENT ALREADY DELETED

FLX0062 DOCUMENT NOT IN DELETED STATUS, CANNOT BE UNDELETED FLX0063 INVALID REASON CODE PASSED FLX0064 MULTIPLE OBJECTS CAN NOT BE DELETED. FLX0065 OBJECT PENDING, CANNOT BE DELETED. FLX0066 OBJECT PENDING, CANNOT BE UNDELETED. FLX0067 THERE ARE NO DOCUMENTS IN ASSIGNED QUEUES. FLX0068 AN INVALID ACTION CODE WAS SENT FROM THE WORKSTATION FLX0069 NO ASSIGNMENTS EXIST FOR THIS OPERATOR FLX0070 OPERATOR IS NOT AUTHORIZED TO PERFORM COPY FUNCTION FLX0071 ASSIGNMENTS ALREADY EXIST FOR THIS OPERATOR FLX0072 OPERATOR SUCCESSFULLY UPDATED FLX0073 QUEUE STATUS MUST BE "A" OR "I" FLX0074 OPERATOR IS NOT AUTHORIZED TO PERFORM DELETE FUNCTION FLX0075 THE DEFAULT UNIT CODE MUST BE NUMERIC AND > ZEROES FLX0076 CAN NOT DELETE, USER HAS WORK ASSIGNED IN THE QUEUE FLX0077 CAN NOT DELETE, ASSIGNMENT DOES NOT EXIST FLX0078 INVALID DEFAULT UNIT CODE FLX0079 ERROR RETURNED FROM THE FUNCTION SECURITY EXIT FLX0080 ERROR RETURNED FROM THE OPERATOR ADMIN SECURITY EXIT FLX0081 SOURCE AND TARGET OPERATOR IDS CANNOT BE THE SAME FLX0082 USER IS NOT AUTHORIZED TO WORK QUEUES IN APPLICATION FLX0083 USER CONNOT ACCESS ANOTHER OPERATOR'S ASSIGNMENTS FLX0084 ALL DOCUMENTS MAY NOT BE DISPLAYED FLX0085 DOCUMENT NOT FOUND AND DELETED FROM WORKFLOW FLX0086 THE NUMBER OF EVENTS MUST BE NUMERIC AND > ZEROES FLX0087 ROUTE/PRINT/VIEW PROCESS REQUEST HAS BEEN PROCESSED. FLX0088 DOCUMENTS IN PROCESS CANNOT BE UPDATED. FLX0089 INVALID OPERATION FOR ITEMS ALREADY IN ROUTING. FLX0090 INVALID OPERATION. DOCUMENT IS NOT IN ROUTING. FLX0091 RLOB/TRANTYPE NOT VALID, PLEASE RE-ENTER. FLX0092 ROUTE QUEUE DOES NOT EXIST FOR THIS OPERATOR. FLX0093 INVALID DATE ENTERED, VALID FORMAT IS CCYY-MM-DD. FLX0094 INVALID OPERATION. CAN NOT ASSIGN TO, ALREADY ASSIGNED. FLX0095 INVALID OPERATION. NEW (RE)ASSIGN USER MUST BE ENTERED. FLX0096 OUEUE ASSIGNMENT UPDATED SUCCESSFULLY. FLX0097 OPERATOR NOT AUTHORIZED TO ASSIGN ITEMS. FLX0098 DOCUMENT RETURNED TO SENDER. FLX0099 NO PREVIOUS OPERATOR TO RETURN DOCUMENT TO. FLX0100 THE PREVIOUS OPERATOR ID IS NOT ACTIVE. FLX0101 THE PREVIOUS RLOB AND TRANTYPE DOES NOT EXIST. FLX0102 THE PREVIOUS RT CODE AND RUNIT DOES NOT EXIST. FLX0103 ROUTE UNIT DOES NOT EXIST. FLX0104 INVALID PRIORITY INDICATOR ENTERED. FLX0105 VALUE MUST BE > THAN OR = TO THE APPL. MAX PRIORITY. FLX0106 RT CODE/RUNIT INVALID, PLEASE RE-ENTER. FLX0107 THE ENTERED DATE/TIME COMBINATION IS INVALID. FLX0108 INVALID DATE ENTERED. FLX0109 HOLD DATE MUST BE GREATER THAN OR = TO TODAY''S DATE. FLX0110 INVALID TIME, FORMAT IS HHMM IN 24-HOUR CLOCK. FLX0111 TIME IS A REQUIRED ENTRY. FLX0112 HOLD TIME MUST BE GREATER THAN CURRENT TIME. FLX0113 DOCUMENT PRIORITY HAS BEEN UPDATED. FLX0114 DOCUMENT EXPIRATION DATE HAS BEEN UPDATED. FLX0115 DOCUMENT HOLD IMFORMATION HAS BEEN UPDATED. FLX0116 DOCUMENT DROPPED FROM ROUTING. FLX0117 DOCUMENT UNASSIGNED. FLX0118 FOLDER/DOCUMENT SECURITY LEVEL MUST BE NUMERIC FLX0119 FOLDER/DOCUMENT SECURITY MUST BE BETWEEN 1 AND 99 FLX0120 COMMENTS NEED TO BE ENTERED FOR YOUR REQUEST FLX0121 DOCUMENT CANNOT BE CHANGED, MODIFY PENDING FLX0122 OBJECTS ALREADY EXIST AT THIS ROUTING DESTINATION. FLX0123 ERROR RETURNED FROM THE WORK FLOW EXIT FLX0124 INVALID PARAMETERS SENT TO WORK FLOW EXIT FLX0125 OPERATOR ALREADY EXISTS, CANNOT PERFORM ADD. FLX0126 OPERATOR ID CONTAINS INVALID CHARACTERS. FLX0127 OPERATOR IS NOT AUTHORIZED TO PERFORM FUNCTION. FLX0128 VALUE MUST BE A "Y" OR "N". FLX0129 FOLDER ADD FLAG MUST BE "Y", "N", "I", "T" OR "D"

FLX0130 DOC VIEW FLAG MUST BE "Y", "N", "H", "B", "A", "W" OR "Q" FLX0131 VALUE MUST BE A "Y", "N" OR "F" FLX0132 THE PRINT INDICATOR CAN BE "Y", "N", "H" OR "W" FLX0133 VALUE MUST BE A "Y" "N" "F" "T" "D" "O" FLX0134 VALUE MUST BE A "Y", "P", "B", OR "N" FLX0135 VALUE MUST BE "A" "P" OR "D" FLX0136 THE QUEUE WORK INDICATOR MUST BE "N", "I" OR "X" FLX0137 VALUE MUST BE EITHER "Y", "N", "U", "R" OR "X" FLX0138 THE QUEUE CHECK INDICATOR CAN BE "Y", "N" OR "A" FLX0139 YOU CAN NOT ASSIGN A SECURITY LEVEL HIGHER THAN YOU FLX0140 FOLDER/DOCUMENT SECURITY LEVEL MUST BE ENTERED FLX0141 FULL NAME MUST BE ENTERED FLX0142 OPERATOR EMPLOYMENT STATUS MUST BE "A" OR "I" FLX0143 OPERATOR EMPLOYMENT STATUS IS REQUIRED FLX0144 CURRENT OPERATOR PROFILE CAN NOT BE DELETED FLX0145 OPERATOR HAS WORK ASSIGNED, CAN NOT BE DELETED FLX0146 OPERATOR IS DEFINED AS DEFAULT QUEUE, CAN NOT DELETE FLX0147 CURRENT OPERATOR PROFILE CAN NOT BE DELETED FLX0148 A DOCUMENT CANNOT BE ADDED THAT ALREADY EXISTS FLX0149 FORM CANNOT HAVE DUPLICATE FOLDER TYPES FLX0150 RETAIN PAPER REQUIRED, PLEASE ENTER FLX0151 RETAIN PAPER MUST BE "Y" OR "N" FLX0152 RLOB REQUIRED, PLEASE ENTER FLX0153 TRANTYPE REQUIRED, PLEASE ENTER FLX0154 RETENTION PERIOD IS NOT NUMERIC FLX0155 PEND AWAKE FLAG MUST BE "Q" OR "A" FLX0156 ALLOW INDEXING REQUIRED, PLEASE ENTER FLX0157 ALLOW INDEXING MUST BE "Y" OR "N" OR "D" FLX0158 STORAGE CLASS DOES NOT EXIST IN OAM FLX0159 MANAGEMENT CLASS DOES NOT EXIST IN OAM FLX0160 MANAGEMENT CLASS REQUIRED FLX0161 STORAGE CLASS REOUIRED FLX0162 COLLECTION NAME REQUIRED, PLEASE ENTER FLX0163 A DOCUMENT DESCRIPTION MUST BE ENTERED FLX0164 A FORM NAME MUST BE ENTERED FLX0165 TAB DESCRIPTION DOES NOT EXIST FOR FOLDER TYPE FLX0166 FUTURE DATE FLAG MUST BE A "Y" OR "N" FLX0167 GROUP ID IS REQUIRED FLX0168 A SPACE IS INVALID AS THE FIRST CHARACTER OF FOLDER ID FLX0169 NOT AUTHORIZED TO GRANT ACCESS: VIEW NOTE IND FLX0170 VALUE MUST BE A "Y" OR "N": VIEW NOTE IND FLX0171 NOT AUTHORIZED TO GRANT ACCESS: LIST NOTE IND FLX0172 VALUE MUST BE A "Y" OR "N": LIST NOTE IND FLX0173 NOT AUTHORIZED TO GRANT ACCESS: DELETE NOTE IND FLX0174 VALUE MUST BE A "Y" OR "N": DELETE NOTE IND FLX0175 NOT AUTHORIZED TO GRANT ACCESS: ADD NOTE IND FLX0176 VALUE MUST BE A "Y" OR "N": ADD NOTE IND FLX0177 NOT AUTHORIZED TO GRANT ACCESS: UPDATE FOLDER IND FLX0178 VALUE MUST BE A "Y" OR "N": UPDATE FOLDER IND FLX0179 NOT AUTHORIZED TO GRANT ACCESS: LIST FOLDER IND FLX0180 VALUE MUST BE A "Y" OR "N": LIST FOLDER IND FLX0181 NOT AUTHORIZED TO GRANT ACCESS: DELETE FOLDER IND FLX0182 VALUE MUST BE A "Y" OR "N": DELETE FOLDER IND FLX0183 NOT AUTHORIZED TO GRANT ACCESS: DEFINE FOLDER IND FLX0184 VALUE MUST BE A "Y" OR "N": DEFINE FOLDER IND FLX0185 NOT AUTHORIZED TO GRANT ACCESS: ADD FOLDER IND FLX0186 VALUE MUST BE "Y", "N", "I", "T" OR "D": ADD FOLDER IND FLX0187 NOT AUTHORIZED TO GRANT ACCESS: DROP DOCUMENT IND FLX0188 VALUE MUST BE A "Y" OR "N": DROP DOCUMENT IND FLX0189 NOT AUTHORIZED TO GRANT ACCESS: ROUTE DOCUMENT IND FLX0190 VALUE MUST BE A "Y" OR "N": ROUTE DOCUMENT IND FLX0191 NOT AUTHORIZED TO GRANT ACCESS: VIEW DOCUMENT IND FLX0192 "Y", "N", "H", "B", "A", "Q" OR "W": VIEW DOCUMENT IND FLX0193 NOT AUTHORIZED TO GRANT ACCESS: UPDATE DOCUMENT IND FLX0194 VALUE MUST BE A "Y", "N" OR "F": UPDATE DOCUMENT IND FLX0195 NOT AUTHORIZED TO GRANT ACCESS: SCAN DOCUMENT IND FLX0196 VALUE MUST BE A "Y", "N" OR "F": SCAN DOCUMENT IND FLX0197 NOT AUTHORIZED TO GRANT ACCESS: PRINT DOCUMENT IND

FLX0198 VALUE MUST BE "Y", "N", "H" OR "W": PRINT DOCUMENT IND FLX0199 NOT AUTHORIZED TO GRANT ACCESS: MOVE DOCUMENT IND FLX0200 VALUE MUST BE A "Y" OR "N": MOVE DOCUMENT IND FLX0201 NOT AUTHORIZED TO GRANT ACCESS: LIST DOCUMENT IND FLX0202 "Y", "N", "F", "T", "D", OR "O": LIST DOCUMENT IND FLX0203 NOT AUTHORIZED TO GRANT ACCESS: FAX DOCUMENT IND FLX0204 VALUE MUST BE A "Y" OR "N": FAX DOCUMENT IND FLX0205 NOT AUTHORIZED TO GRANT ACCESS: DELETE DOCUMENT IND FLX0206 VALUE MUST BE "Y", "N", "P" OR "B": DELETE DOCUMENT IND FLX0207 NOT AUTHORIZED TO GRANT ACCESS: DEFINE DOCUMENT IND FLX0208 VALUE MUST BE "Y" OR "N": DEFINE DOCUMENT IND FLX0209 NOT AUTHORIZED TO GRANT ACCESS: COPY DOCUMENT IND FLX0210 VALUE MUST BE "Y" OR "N": COPY DOCUMENT IND FLX0211 NOT AUTHORIZED TO GRANT ACCESS: QUE WORK IND FLX0212 VALUE MUST BE "N", "X" OR "I": QUE WORK IND FLX0213 NOT AUTHORIZED TO GRANT ACCESS: QUE LIST IND FLX0214 VALUES "N" "Y" "U" "R" "X" "Q" "T" "S" "V":QUE LIST IND FLX0215 NOT AUTHORIZED TO GRANT ACCESS: OPERATOR ASSIGN IND FLX0216 VALUE MUST BE "Y" OR "N": OPERATOR ASSISN IND FLX0217 NOT AUTHORIZED TO GRANT ACCESS: QUE CHECK IND FLX0218 VALUE MUST BE "N", "Y" OR "A": QUE CHECK IND FLX0219 NOT AUTHORIZED TO GRANT ACCESS: QUE ASSIGN ADM IND FLX0220 VALUE MUST BE "N" OR "Y": QUE ASSIGN ADM IND FLX0221 NOT AUTHORIZED TO GRANT ACCESS: WORK FLOW ADM IND FLX0222 VALUE MUST BE "N" OR "Y": WORK FLOW ADM IND FLX0223 NOT AUTHORIZED TO GRANT ACCESS: APPL ADM IND FLX0224 VALUE MUST BE "N" OR "Y": APPL ADM IND FLX0225 NOT AUTHORIZED TO GRANT ACCESS: SECURITY ADM IND FLX0226 VALUE MUST BE "N" OR "Y": SECURITY ADM IND FLX0227 CANT GRANT DELETE DOC ACCESS W/ A DOC IN PENDING STATUS FLX0228 VALUE MUST BE "A", "P" OR "D": SORT WORK QUE IND